Higher orders, jets and the interplay between them

Gavin Salam LPTHE, Universities of Paris VI and VII and CNRS

> <span id="page-0-0"></span>CDF Collaboration Meeting, Jussieu, Paris, 1 June 2007

#### ▶ Progress in higher order calculations

- $\triangleright$  NLO wish list new results, work in progress
- $\triangleright$  NLO + parton showers MC@NLO & POWHEG
- $\triangleright$  NNLO news

#### $\blacktriangleright$  Jet algorithms

- ▶ Infrared & Collinear Safety
- $\triangleright$  Varying their parameters to probe higher orders & non-perturbative physics
- $\triangleright$  Using them to measure underlying event
- $\blacktriangleright$  lets  $\&$  flavour

### Experimenters' priorities

- 1.  $pp \rightarrow WW + jet$  Les Houches
- 2. pp  $\rightarrow$  H  $+$  2 jets
	- ▶ Background to VBF Higgs production
- 3. pp  $\rightarrow t\overline{t}b\overline{b}$
- 4. pp  $\rightarrow t\overline{t} + 2$  jets
	- $\triangleright$  Background to  $\bar{t}$ H
- 5. pp  $\rightarrow$  WW  $b\bar{b}$
- 6. pp  $\rightarrow$  VV + 2 jets
	- ▶ Background to  $W W \rightarrow H \rightarrow W W$
- 7. pp  $\rightarrow$  V  $+$  3 jets
	- ► General background to new physics
- 8. pp  $\rightarrow$  VVV + jet
	- ► Background to SUSY trilepton

#### Currently available

NLOJET++, MCFM, PHOX, ... <http://www.cedar.ac.uk/hepcode/>

- $\triangleright$  2  $\rightarrow$  3 (OK for a good student!)
	- $\triangleright$  pp  $\rightarrow$  WW + jet
	- $\triangleright$  pp  $\rightarrow$  VVV
	- pp  $\rightarrow$  H + 2 jets
- <span id="page-2-0"></span> $\triangleright$  2  $\rightarrow$  4 (Beyond today's means)
	- $\triangleright$  pp  $\rightarrow$  4 jets
	- ▶ pp  $\rightarrow t\bar{t} + 2$  jets
	- $\rightarrow$  pp  $\rightarrow$  ttbb
	- pp  $\rightarrow$  V + 3 jets
	- pp  $\rightarrow$  VV + 2 jets
	- $\triangleright$  pp  $\rightarrow$  VVV + jet
	- $\triangleright$  pp  $\rightarrow$  WW bb

#### Experimenters' priorities

- 1.  $pp \rightarrow WW + jet$  Les Houches
- 2. pp  $\rightarrow$  H  $+$  2 jets
	- ► Background to VBF Higgs production
- 3. pp  $\rightarrow t\overline{t}b\overline{b}$
- 4. pp  $\rightarrow t\overline{t} + 2$  jets
	- $\triangleright$  Background to  $\bar{t}$ H
- 5. pp  $\rightarrow$  WW  $b\bar{b}$
- 6. pp  $\rightarrow$  VV + 2 jets
	- $\triangleright$  Background to W W  $\rightarrow$  H  $\rightarrow$  W W
- 7. pp  $\rightarrow$  V  $+$  3 jets
	- ► General background to new physics
- 8. pp  $\rightarrow$  VVV + jet
	- ► Background to SUSY trilepton

## Currently available

 $NLOJET++$ , MCFM, PHOX, ...

<http://www.cedar.ac.uk/hepcode/>

Theorist's list (G. Heinrich)

- $\triangleright$  2  $\rightarrow$  3 (OK for a good student!)
	- $\triangleright$  pp  $\rightarrow$  WW  $+$  jet
	- $\triangleright$  pp  $\rightarrow$  VVV
	- $\triangleright$  pp  $\rightarrow$  H + 2 jets
- $\triangleright$  2  $\rightarrow$  4 (Beyond today's means)

$$
\text{p} \rightarrow 4 \text{ jets}
$$

- pp  $\rightarrow t\overline{t} + 2$  jets
- $\rightarrow$  pp  $\rightarrow$  ttbb
- pp  $\rightarrow$  V + 3 jets
- pp  $\rightarrow$  VV + 2 jets
- $\triangleright$  pp  $\rightarrow$  VVV + jet
- $\triangleright$  pp  $\rightarrow$  WW bb

#### Experimenters' priorities

- 1.  $pp \rightarrow WW + jet$  Les Houches
- 2. pp  $\rightarrow$  H  $+$  2 jets
	- ► Background to VBF Higgs production
- 3. pp  $\rightarrow t\overline{t}b\overline{b}$
- 4. pp  $\rightarrow t\overline{t} + 2$  jets
	- $\triangleright$  Background to  $\bar{t}$ H
- 5. pp  $\rightarrow$  WW  $b\bar{b}$
- 6. pp  $\rightarrow$  VV  $+$  2 jets
	- $\triangleright$  Background to W W  $\rightarrow$  H  $\rightarrow$  W W
- 7. pp  $\rightarrow$  V  $+$  3 jets
	- ► General background to new physics
- 8. pp  $\rightarrow$  VVV + jet
	- ► Background to SUSY trilepton

#### Currently available

 $NLOJET++$ , MCFM, PHOX, ...

<http://www.cedar.ac.uk/hepcode/>

Theorist's list (G. Heinrich)

- $\triangleright$  2  $\rightarrow$  3 (OK for a good student!)
	- $\triangleright$  pp  $\rightarrow$  WW + jet
	- $\blacktriangleright$  pp  $\rightarrow$  VVV
	- pp  $\rightarrow$  H + 2 jets
- $\triangleright$  2  $\rightarrow$  4 (Beyond today's means)
	- pp  $\rightarrow$  4 jets
	- pp  $\rightarrow t\overline{t} + 2$  jets
	- pp  $\rightarrow$  ttbb
	- pp  $\rightarrow$  V + 3 jets
	- pp  $\rightarrow$  VV + 2 jets
	- pp  $\rightarrow$  VVV + jet
	- $\rightarrow$  pp  $\rightarrow$  W W bb

## Experimenters' priorities 1.  $pp \rightarrow WW + jet$  Les Houches 2.  $pp \rightarrow H + 2$  jets CEZ '06 ► Background to VBF Higgs production 3. pp  $\rightarrow t\overline{t}b\overline{b}$ 4. pp  $\rightarrow t\bar{t} + 2$  jets DUW '07  $\triangleright$  Background to  $t\bar{t}$ H 5. pp  $\rightarrow$  WW  $b\bar{b}$ 6. pp  $\rightarrow$  VV  $+$  2 jets  $\triangleright$  Background to W  $W \rightarrow H \rightarrow W W$ 7. pp  $\rightarrow$  V  $+$  3 jets ► General background to new physics

- 8. pp  $\rightarrow$  VVV + jet LMP '07
	- ▶ Background to SUSY trilepton

#### Currently available

 $NLOJET++$ , MCFM, PHOX, ... <http://www.cedar.ac.uk/hepcode/>

## Theorist's list (G. Heinrich)

- $\blacktriangleright$  2  $\rightarrow$  3 (some results)
	- $\triangleright$  pp  $\rightarrow$  WW + jet
	- $\triangleright$  pp  $\rightarrow$  VVV LMP '07
	- ► pp  $\rightarrow$  H + 2 jets CEZ '06
- $\triangleright$  2  $\rightarrow$  4 (some progress)
	- $\triangleright$  pp  $\rightarrow$  4 jets
	- pp  $\rightarrow t\overline{t} + 2$  jets
	- ► pp  $\rightarrow$  ttbb
	- pp  $\rightarrow$  V + 3 jets
	- pp  $\rightarrow$  VV + 2 jets
	- $\triangleright$  pp  $\rightarrow$  VVV + jet
	- $\rightarrow$  pp  $\rightarrow$  W W bb

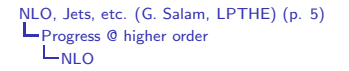

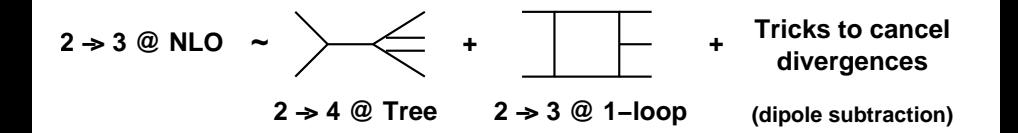

- 
- 

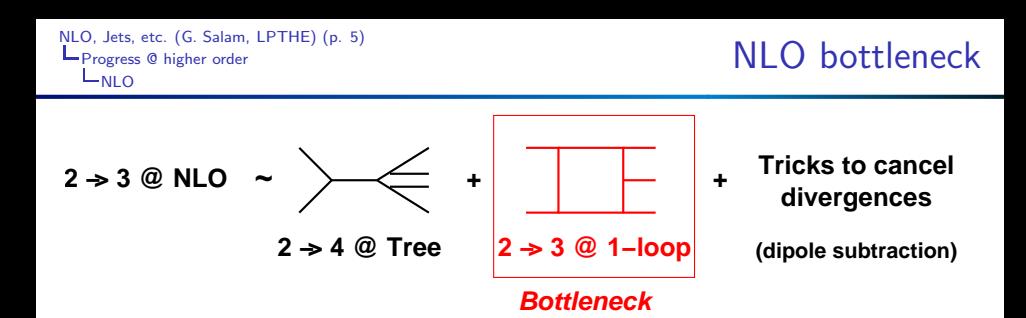

 $\triangleright$  understand underlying symmetries, recursions, etc, so as to simplify the

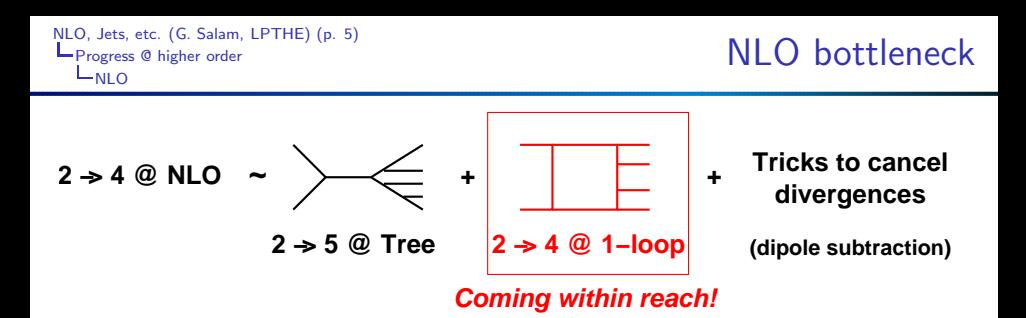

Two approaches:

- $\blacktriangleright$  automate it
- $\triangleright$  understand underlying symmetries, recursions, etc, so as to simplify the problem.

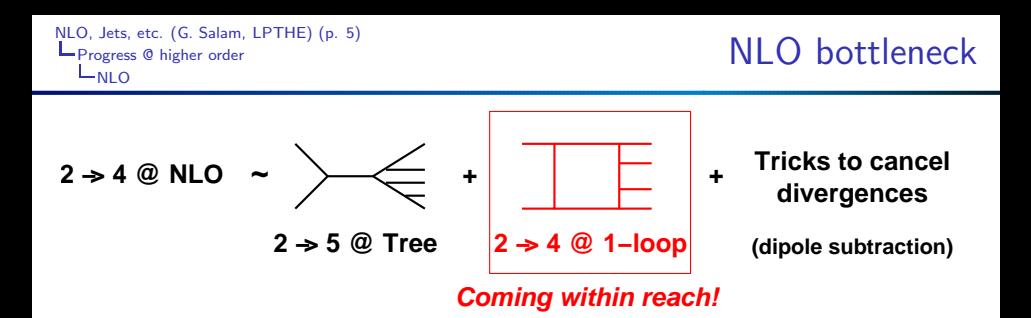

Two approaches:

- ◮ automate it
- $\triangleright$  understand underlying symmetries, recursions, etc, so as to simplify the problem.

 $2 \rightarrow 3$  progress

Automation playing a big role (Feynman graph generation, reduction of loop integrals to known forms, producing Fortran code)

Semi-numerical:  $H + 2$ jets Campbell, Ellis & Zanderighi '06 Ellis, Giele &Zanderighi '05

- $\triangleright$  reduction of integrals to known results done recursively for each momentum configuration
- ▶ part of MCFM

Automated analytical:  $t\bar{t}+$ jet Dittmaier, Uwer & Weinzierl '07

 $\blacktriangleright$  see next page...

Sector decomposition: VVV Lazopoulos, Melnikov & Petriello '07

uses same method for combining real and virtual as NNLO Higgs.

NB: several other 'less technological' calculations also carried out in past year or two

The virtual corrections modify the partonic processes that are already present at LO. At NLO these corrections are induced by self-energy, vertex, box (4-point). and pentagon (5-point) corrections. The prototypes of the pentagon graphs, which are the most complicated diagrams, are shown in Figure II.

*Version*  $1$  of the virtual corrections is essentially obtained following the method described in Ref. [7], where ttH production at hadron colliders was considered. Fevnman diagrams and amplitudes have been generated with the FeynArts package  $\left[8, 9\right]$  and further processed with inhouse Mathematica routines, which automatically create an output in Fortran. The IR (soft and collinear) singularities are analytically separated from the finite remainder as described in Refs.  $[7, 10]$ . The tensor integrals appearing in the pentagon diagrams are directly reduced to box integrals following Ref. [11]. This method does not introduce inverse Gram determinants in this step. thereby avoiding notorious numerical instabilities in regions where these determinants become small. Box and lower-point integrals are reduced à la Passarino-Veltman [12] to scalar integrals, which are either calculated analytically or using the results of Refs. [13, 14, 15]. Sufficient numerical stability is already achieved in this way. Nevertheless the integral evaluation is currently further refined by employing the more sophisticated methods described in Ref. [16] in order to numerically stabilize the tensor integrals in exceptional phase-space regions.

Version 2 of the evaluation of loop diagrams starts with the generation of diagrams and amplitudes via  $OGRAF$  [17], which are then further manipulated with Form [18] and eventually automatically translated into  $C++$  code. The reduction of the the 5-point tensor integrals to scalar integrals is performed with an extension of the method described in Ref. [19]. In this procedure also inverse Gram determinents of four four-momenta are avoided. The lower-point tensor integrals are reduced using an independent implementation of the Passarino-Veltman procedure. The IR-finite scalar integrals are evaluated using the  $FF$  package  $[20, 21]$ . Although the entire procedure is sufficiently stable, further numerical stabilization of the tensor reduction is planned following the expansion techniques suggested in Ref. [22] for exceptional phase-space regions.

- [7] W. Beenakker et al., Nucl. Phys. B653, 151 (2003), hepph/0211352.
- [8] J. Küblbeck, M. Böhm, and A. Denner, Comput. Phys. Commun. 60, 165 (1990).
- [9] T. Hahn, Comput, Phys. Commun, 140, 418 (2001), hepph/0012260.
- [10] S. Dittmaier, Nucl. Phys. B675, 447 (2003), hepph/0308246.
- [11] A. Denner and S. Dittmaler, Nucl. Phys. B658, 175 (2003), hep-ph/0212259.
- [12] G. Passarino and M. J. G. Veltman, Nucl. Phys. B160. 151 (1979).
- [13] G. 't Hooft and M. J. G. Veltman, Nucl. Phys. B153, 365 (1979).
- [14] W. Beenakker and A. Denner, Nucl. Phys. B338, 349  $(1990)$ .
- [15] A. Denner, U. Nierste, and R. Scharf, Nucl. Phys. B367. 637 (1991).
- [16] A. Denner and S. Dittmaier, Nucl. Phys. B734, 62  $(2006)$ , hep-ph/0509141.

Most remaining wish-list process need 6-leg 1-loop calculation.

Major results:

▶ All helicity structures now known for 6-gluon amplitude Numerically: Ellis, Giele & Zanderighi '06 Analytical/Recursion: Britto, Feng & Mastrolia '06; Xiao, Yang & Zhu '06 MHV n-gluon: Berger, Bern, Dixon, Forde & Kosower '06 + many others before them Progress now being made on recursion for  $H + n$ -gluons

φnite: Berger, Del Duca & Dixon '06

MHV: Badger, Glover & Risager '07

Still some way from a full phenomenological  $2 \rightarrow 4$  prediction. e.g. for 4-jets, need  $q\bar{q} + 4g$ ,  $q\bar{q}q\bar{q} + 2g$ ,  $q\bar{q}q\bar{q}q\bar{q}$ + assembly into full NLO program is 'straightforward' but not easy

# Parton showers  $(PS)$  + higher orders

## Frixione–Webber (MC@NLO)

- ▶ Calculate NLO already present in parton shower
- ▶ Subtract it from true NLO and add remainder to shower
- Processes:  $pp \rightarrow H, VV, Q\bar{Q}, t + X, \ell^+ \ell^-, H + W/Z$
- New in 2006/07: NLO  $+$  spin-correlations  $@$  LO

Frixione, Laenen, Motylinski & Webber '07

- ✗ Requires deep understanding of PS for each new process & MC
- X So far worked out for Herwig
- ✓ But many processes available

# Nason (POWHEG)

- ▶ Do 'hardest emission' according to NLO (virtuals  $\rightarrow$  Sudakov exponent)
- ▶ Carry out a truncated parton shower to get remaining emissions
- ► Applied to:  $pp \rightarrow ZZ$  Nason & Ridolfi '06
- ✓ Needs little detailed understanding of MC PS
- ✗ Requires small modification of PS (truncation)
- X So far only one process implemented

<span id="page-13-0"></span>

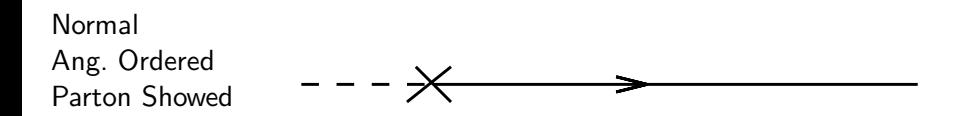

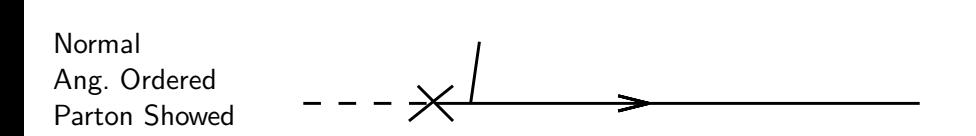

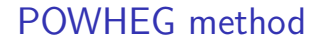

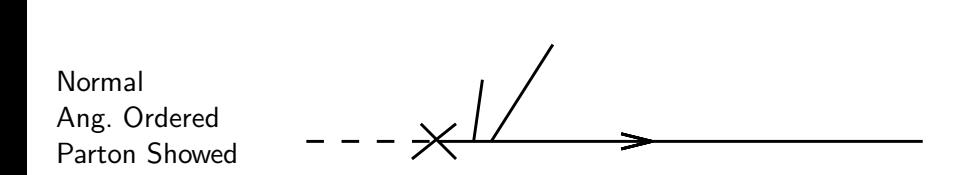

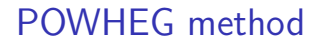

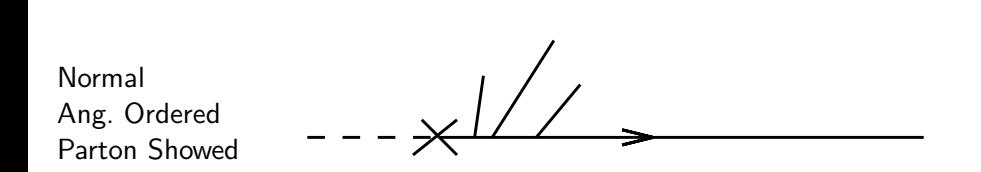

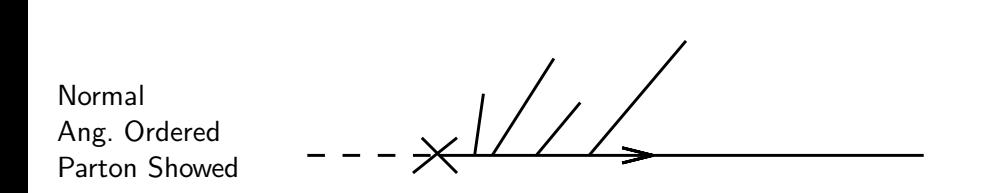

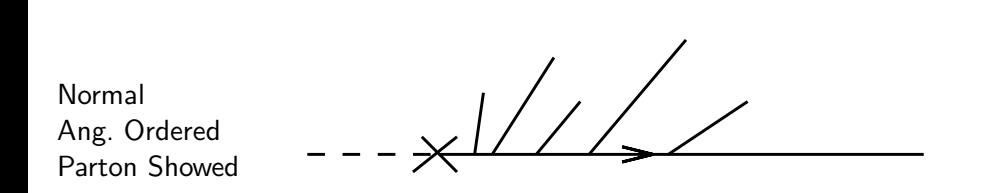

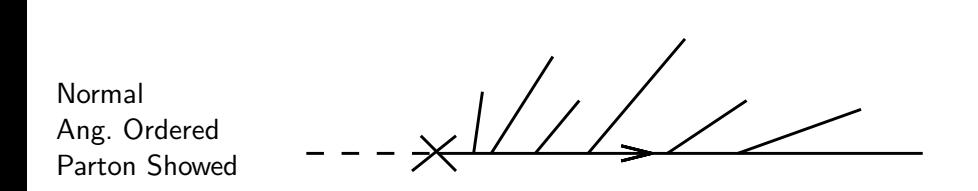

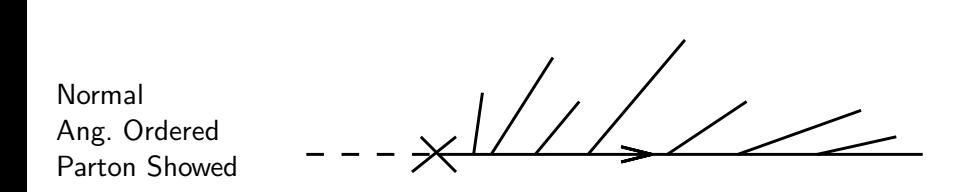

Method with POWHEG

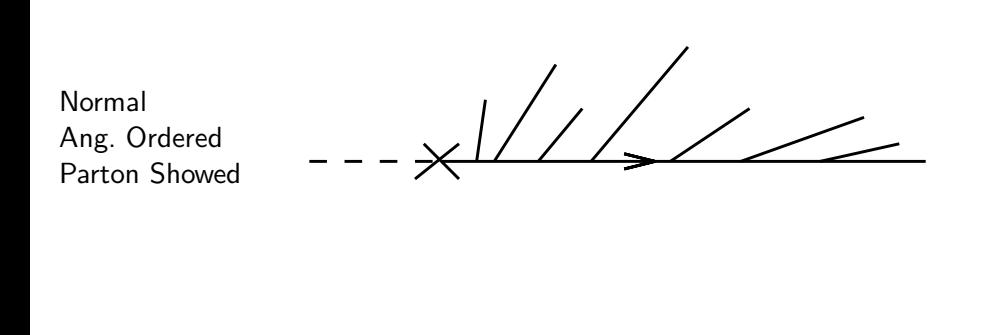

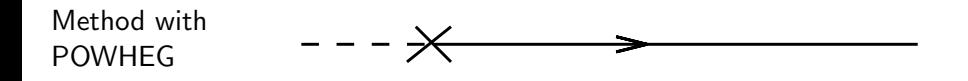

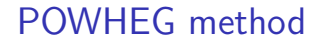

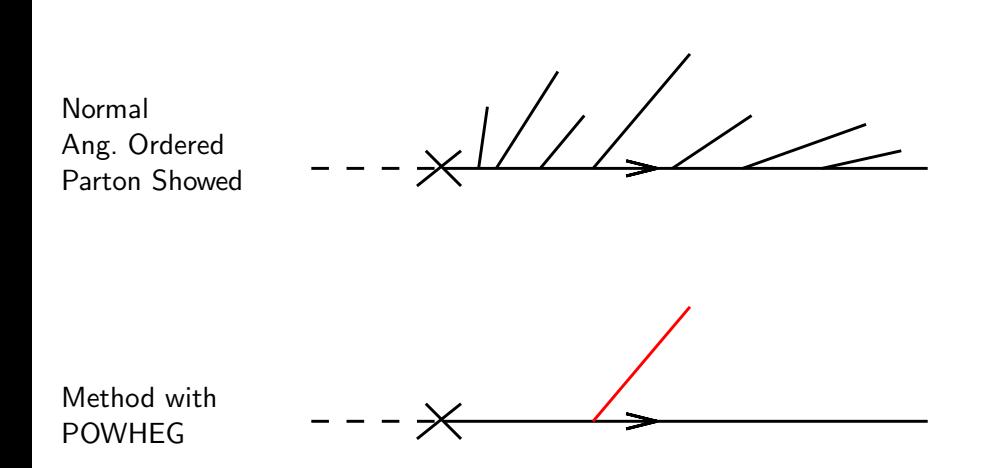

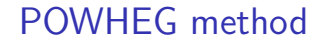

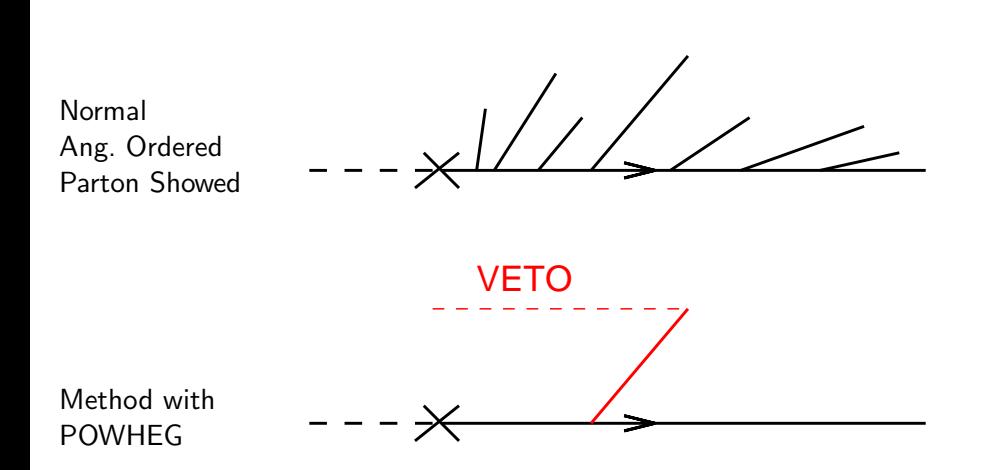

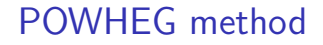

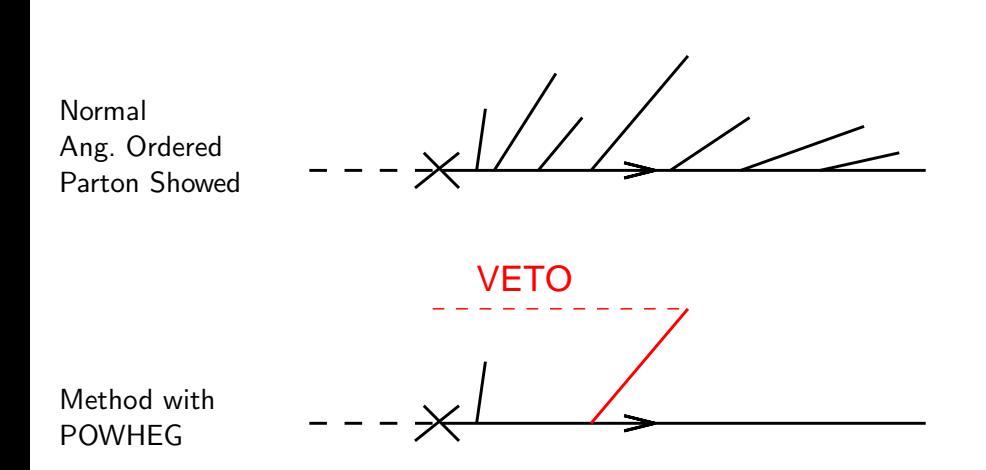

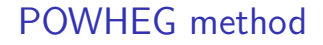

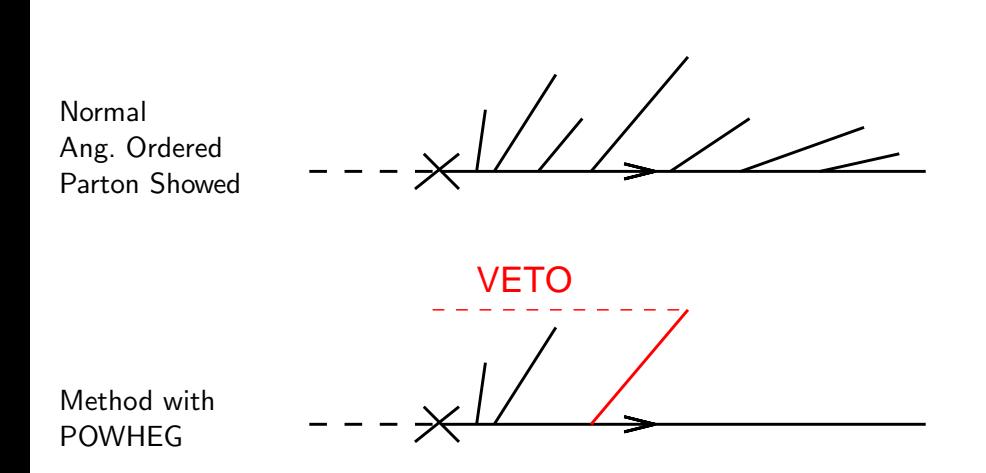

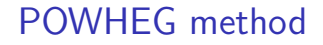

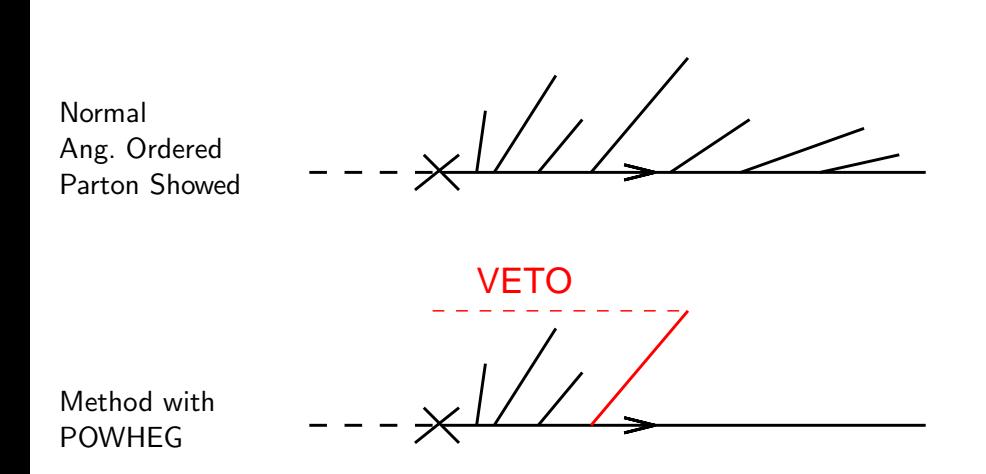

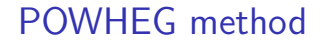

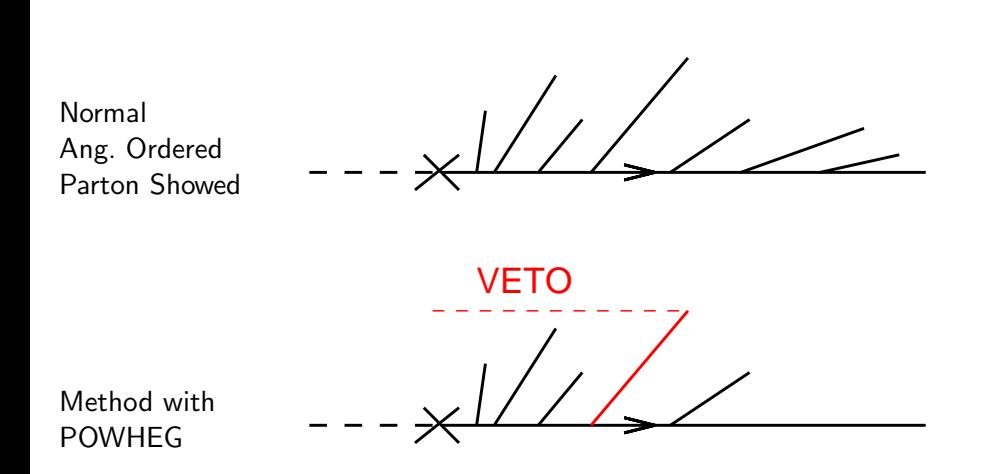

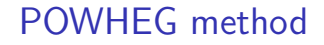

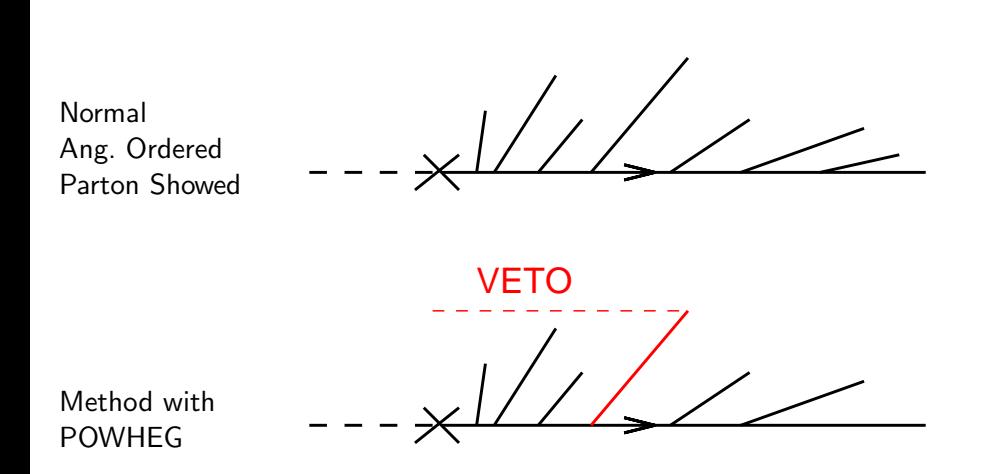

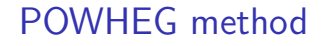

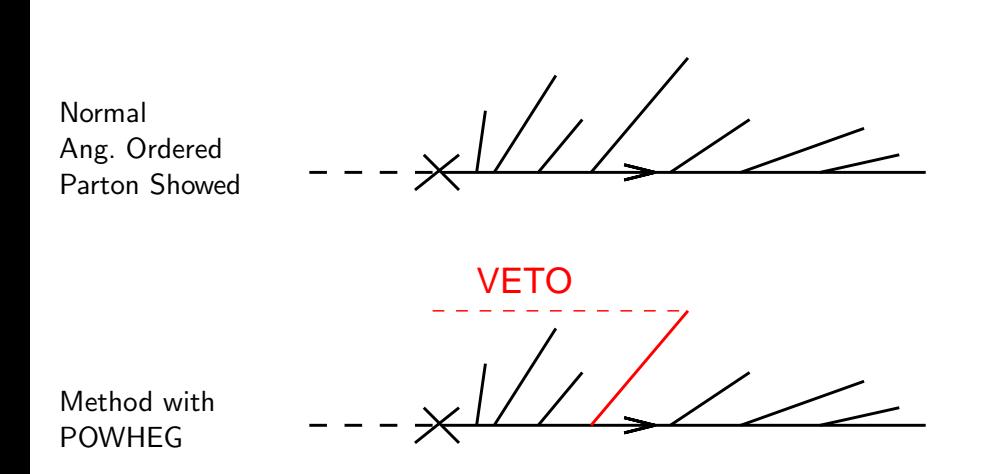

[NLO, Jets, etc. \(G. Salam, LPTHE\)](#page-0-0) (p. 11) **L**[Progress @ higher order](#page-2-0)  $L_{\text{Parton showers} + \text{NLO}}$ 

# POWHEG v. MC@NLO

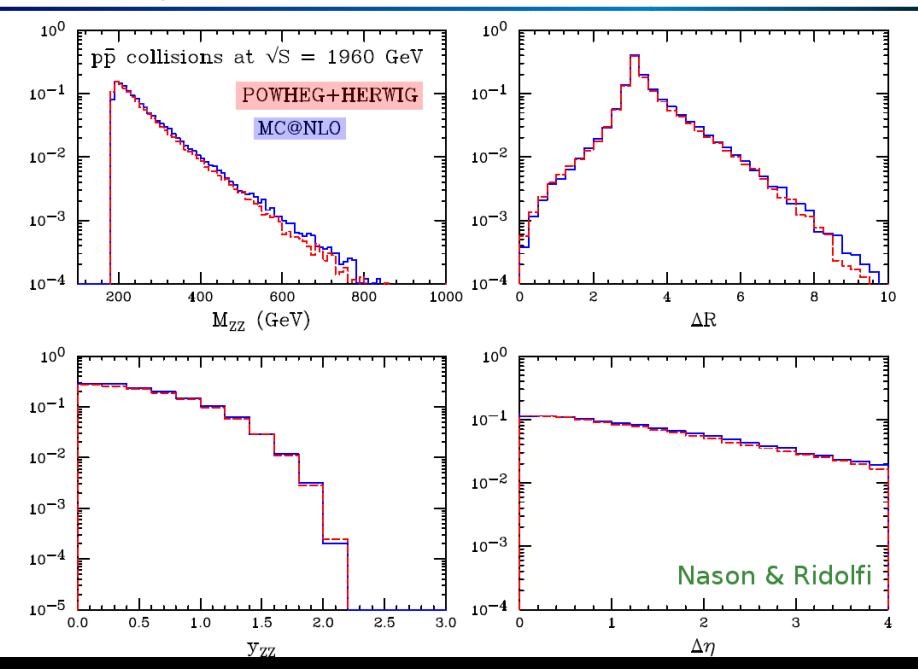

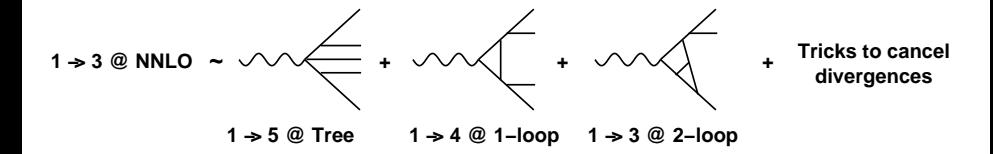

<span id="page-32-0"></span>

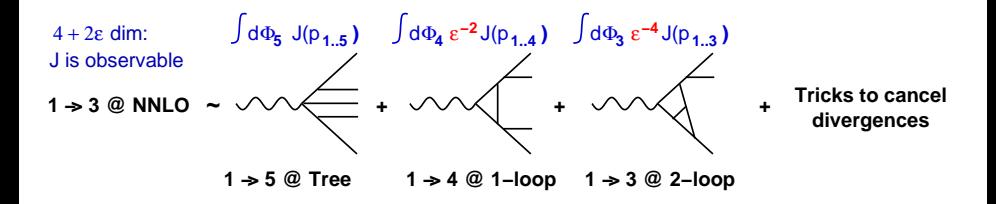

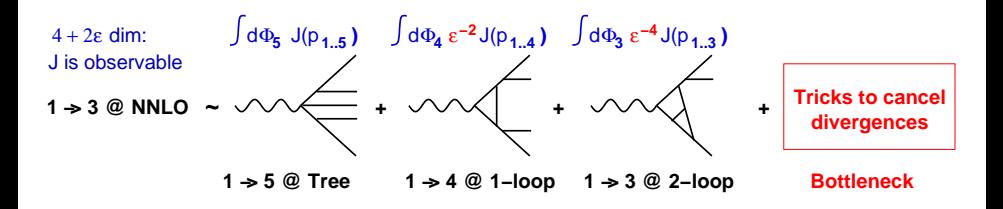

2004:  $\alpha_{\sf s}^3\, \mathcal{C}_{\mathit{F}}^3$  factor calculated  $\;\;\;\;$  Gehrmann-de Ridder, Gehrmann, Glover (G $^3)$ 2005: general (antenna) subtraction scheme 2006: sector-decomposition for part of  $\alpha_{\mathsf{s}}^3 \mathcal{C}_{\mathsf{F}}^3$ 2006: alternative subtraction scheme Somogyi, Trocsanyi & Del Duca

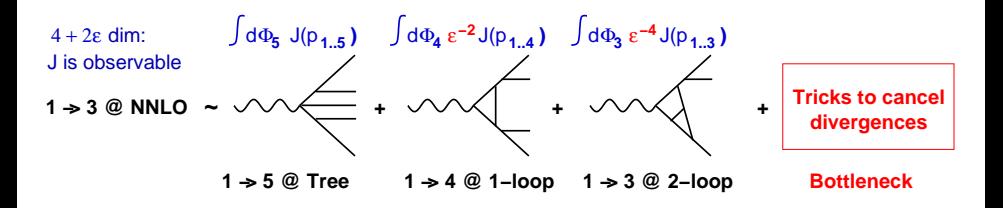

2004:  $\alpha_{\sf s}^3$ C $_{\sf F}^3$  factor calculated Gehrmann-de Ridder, Gehrmann, Glover (G $^3)$ 2005: general (antenna) subtraction scheme  $\mathsf{G}^3$ 2006: sector-decomposition for part of  $\alpha_{\mathsf{s}}^3 \mathcal{C}_{\mathsf{F}}^3$ **Heinrich** 2006: alternative subtraction scheme Somogyi, Trocsanyi & Del Duca  $2007$ : prelim results for all colour factors
The current target is  $e^+e^-\to 3$  jets:

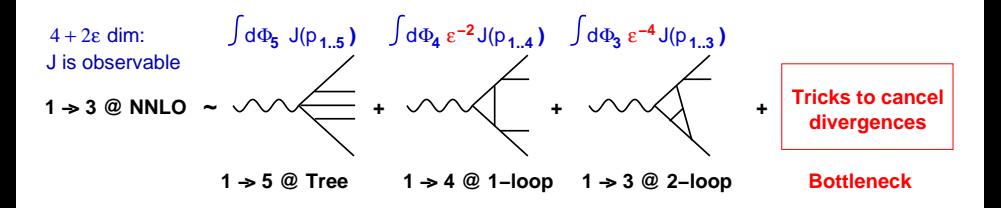

2004:  $\alpha_{\sf s}^3$ C $_{\sf F}^3$  factor calculated Gehrmann-de Ridder, Gehrmann, Glover (G $^3)$ 2005: general (antenna) subtraction scheme  $\mathsf{G}^3$ 2006: sector-decomposition for part of  $\alpha_{\mathsf{s}}^3 \mathcal{C}_{\mathsf{F}}^3$ **Heinrich** 2006: alternative subtraction scheme Somogyi, Trocsanyi & Del Duca 2007: prelim results for all colour factors  $G^3$  + Heinrich

The current target is  $e^+e^-\to 3$  jets:

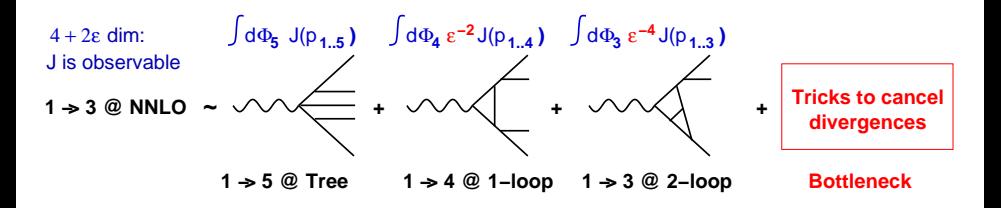

2004:  $\alpha_{\sf s}^3$ C $_{\sf F}^3$  factor calculated Gehrmann-de Ridder, Gehrmann, Glover (G $^3)$ 2005: general (antenna) subtraction scheme  $\mathsf{G}^3$ 2006: sector-decomposition for part of  $\alpha_{\mathsf{s}}^3 \mathcal{C}_{\mathsf{F}}^3$ **Heinrich** 2006: alternative subtraction scheme Somogyi, Trocsanyi & Del Duca 2007: prelim results for all colour factors  $G^3$  + Heinrich

2006: outline of antenna sub. at NNLO for pp Daleo, Gehrmann & Maitre

# **Results**

### NNLO coefficient  $C(T)$  of thrust (preliminary)

T. Gehrmann, E.W.N. Glover, G. Heinrich, AG

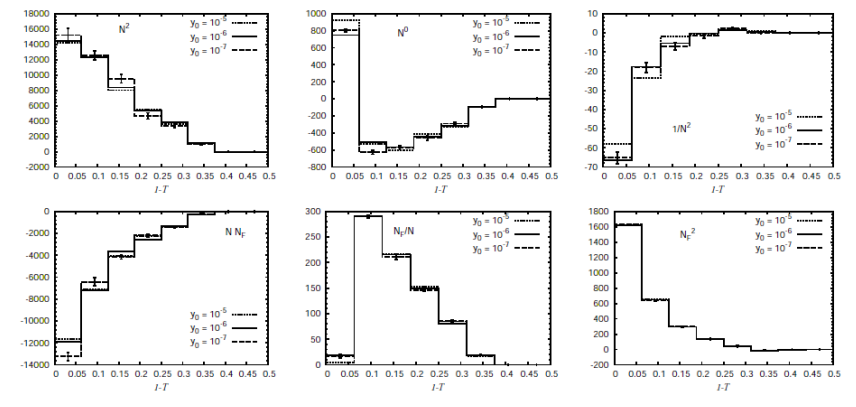

#### Aude Gehrmann @ DIS '07

Status of  $e^+e^- \rightarrow 3i$  at NNI 0 = p.13

#### What about what's poorly calculated / uncalculable?

- ▶ Non-perturbative effects Underlying event, 'hadronisation'
- $\blacktriangleright$  Higher orders that are missing
- ▶ Higher orders that are approximated (Monte Carlo)

or combinations of above two

 $\triangleright$  Cases where perturbation theory converges slowly E.g. for b-jets

Impact of all these effects depends on how/what you measure. Since most studies use jets, concentrate on them for rest of talk.

#### What about what's poorly calculated / uncalculable?

- ▶ Non-perturbative effects Underlying event, 'hadronisation'
- $\blacktriangleright$  Higher orders that are missing
- ▶ Higher orders that are approximated (Monte Carlo)

or combinations of above two

 $\triangleright$  Cases where perturbation theory converges slowly E.g. for b-jets

Impact of all these effects depends on how/what you measure. Since most studies use jets, concentrate on them for rest of talk.

- $\blacktriangleright$  Hadron-level contains far more information than is useful (e.g. much to do with non-perturbative fragmentation)
- ▶ Perturbative QCD calculations contain some unphysical information (divergences), and neglect many higher-order diagrams

Jets algorithms extract the physical information from each, and allow one to discuss the two on the same footing Like a camera, they allow us to capture the essence of an event

<span id="page-41-0"></span>

- $\blacktriangleright$  Hadron-level contains far more information than is useful (e.g. much to do with non-perturbative fragmentation)
- ▶ Perturbative QCD calculations contain some unphysical information (divergences), and neglect many higher-order diagrams

Jets algorithms extract the physical information from each, and allow one to discuss the two on the same footing Like a camera, they allow us to capture the essence of an event

Jets are one of the most basic tools in our field 1) Some are "better" than others 2) We should understand/exploit the physics of our jet algorithms

- $\blacktriangleright$  Hadron-level contains far more information than is useful (e.g. much to do with non-perturbative fragmentation)
- ▶ Perturbative QCD calculations contain some unphysical information (divergences), and neglect many higher-order diagrams

Jets algorithms extract the physical information from each, and allow one to discuss the two on the same footing Like a camera, they allow us to capture the essence of an event

#### Jets are one of the most basic tools in our field

1) Some are "better" than others 2) We should understand/exploit the physics of our jet algorithms

- ▶ Infrared & Collinear Safety
- ▶ Varying their parameters to probe higher orders & non-perturbative physics
- ▶ Using them to measure underlying event
- ▶ Jets & flavour

Snowmass Accord (1990):

FERMILAB-Conf-90/249-E **IE-741/CDFT** 

### Toward a Standardization of Jet Definitions ·

Several important properties that should be met by a jet definition are [3]:

- 1. Simple to implement in an experimental analysis:
- 2. Simple to implement in the theoretical calculation:
- 3. Defined at any order of perturbation theory;
- 4. Yields finite cross section at any order of perturbation theory;
- 5. Yields a cross section that is relatively insensitive to hadronization.

### Property  $4 \equiv$  Infrared and Collinear (IRC) Safety. It helps ensure:

- Non-perturbative effects are suppressed by powers of  $\Lambda_{QCD}/p_t$
- Each order of perturbation theory is smaller than previous (at high  $p_t$ )

Snowmass Accord (1990):

FERMILAB-Conf-90/249-E **IE-741/CDFT** 

### Toward a Standardization of Jet Definitions ·

Several important properties that should be met by a jet definition are [3]:

- 1. Simple to implement in an experimental analysis:
- 2. Simple to implement in the theoretical calculation:
- 3. Defined at any order of perturbation theory;
- 4. Yields finite cross section at any order of perturbation theory;
- 5. Yields a cross section that is relatively insensitive to hadronization.

Property  $4 \equiv$  Infrared and Collinear (IRC) Safety. It helps ensure:

- Non-perturbative effects are suppressed by powers of  $\Lambda_{QCD}/p_t$
- Each order of perturbation theory is smaller than previous (at high  $p_t$ )

 $\blacktriangleright$  Find some/all stable cones

 $\equiv$  cone pointing in same direction as the momentum of its contents

<span id="page-47-0"></span>

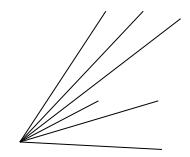

 $\blacktriangleright$  Find some/all stable cones

 $\equiv$  cone pointing in same direction as the momentum of its contents

 $\triangleright$  Resolve cases of overlapping stable cones

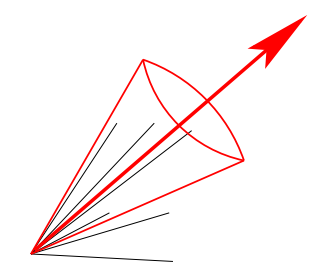

 $\blacktriangleright$  Find some/all stable cones

 $\equiv$  cone pointing in same direction as the momentum of its contents

 $\triangleright$  Resolve cases of overlapping stable cones

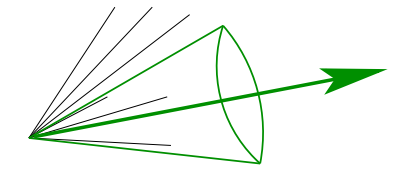

 $\blacktriangleright$  Find some/all stable cones

 $\equiv$  cone pointing in same direction as the momentum of its contents

 $\triangleright$  Resolve cases of overlapping stable cones

By running a 'split–merge' procedure

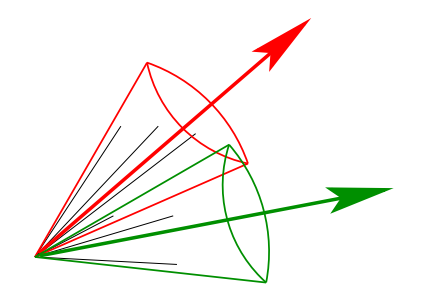

 $\blacktriangleright$  Find some/all stable cones

 $\equiv$  cone pointing in same direction as the momentum of its contents

 $\triangleright$  Resolve cases of overlapping stable cones

By running a 'split–merge' procedure

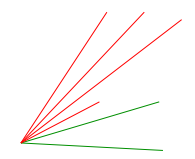

 $\blacktriangleright$  Find some/all stable cones

 $\equiv$  cone pointing in same direction as the momentum of its contents

 $\triangleright$  Resolve cases of overlapping stable cones

By running a 'split–merge' procedure

Qu: How do you find the stable cones?

All experiments use iterative methods:

 $\blacktriangleright$  use each particle as a starting direction for cone; use sum of contents as new starting direction; repeat.

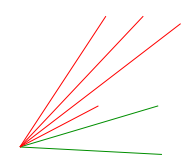

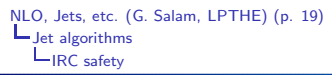

## JetClu IR problem

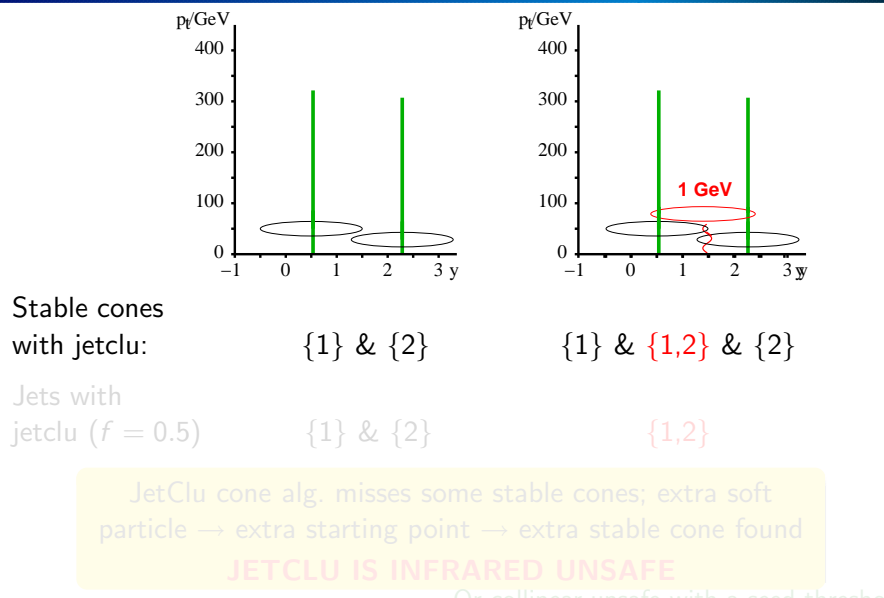

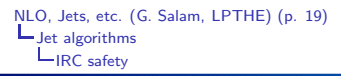

### JetClu IR problem

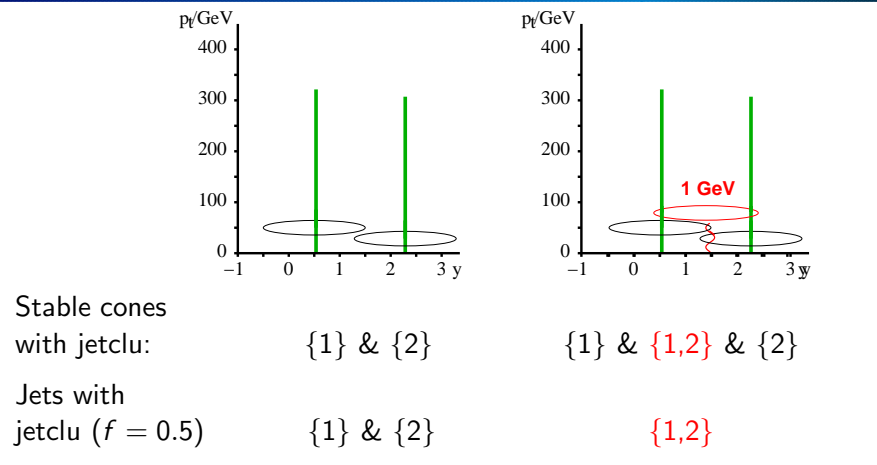

JetClu cone alg. misses some stable cones; extra soft particle  $\rightarrow$  extra starting point  $\rightarrow$  extra stable cone found Fix: add midpoint seeds between stable cones

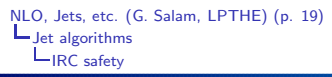

# JetClu IR problem

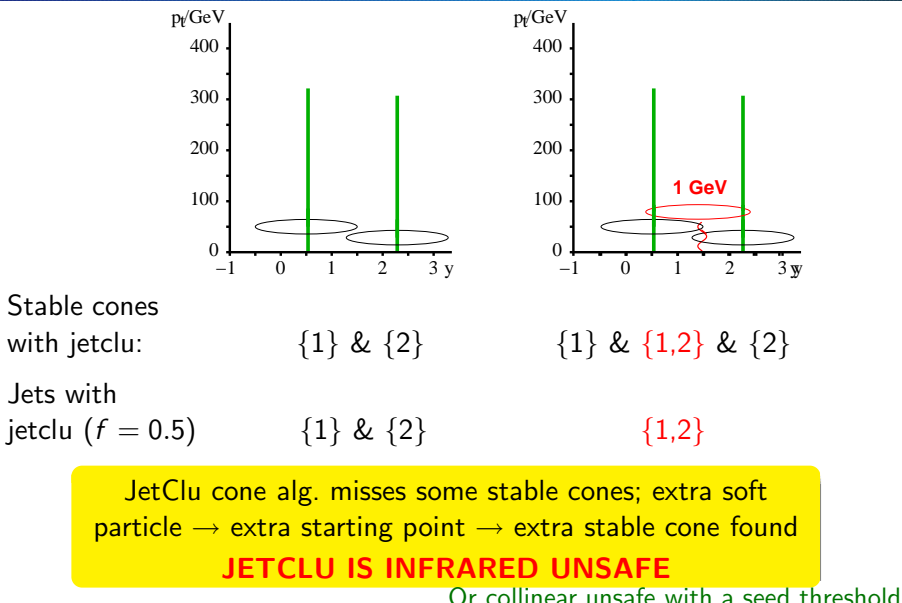

Fix: add midpoint seeds between stable cones

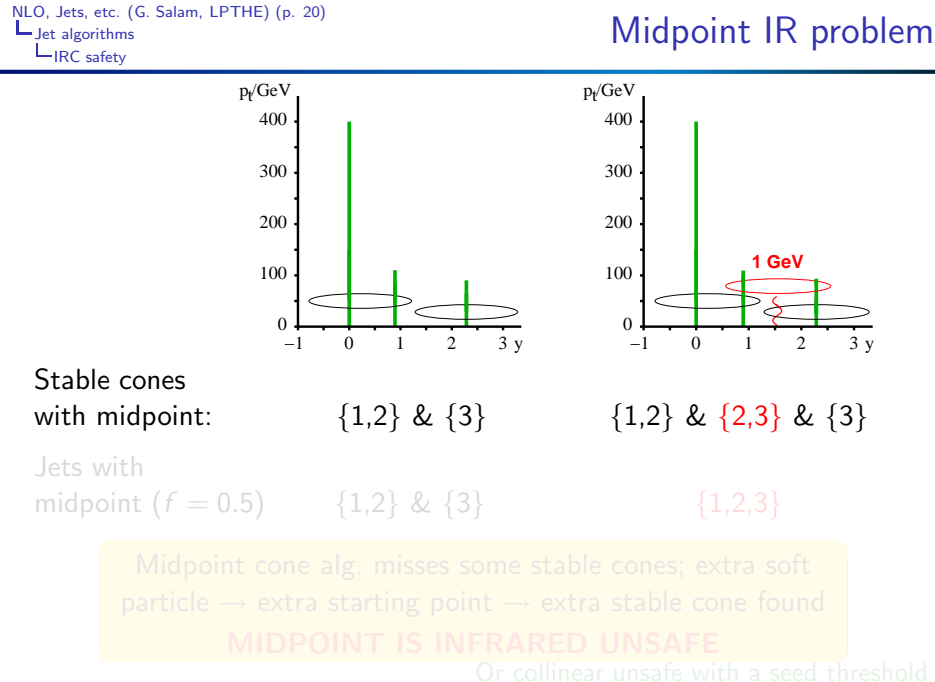

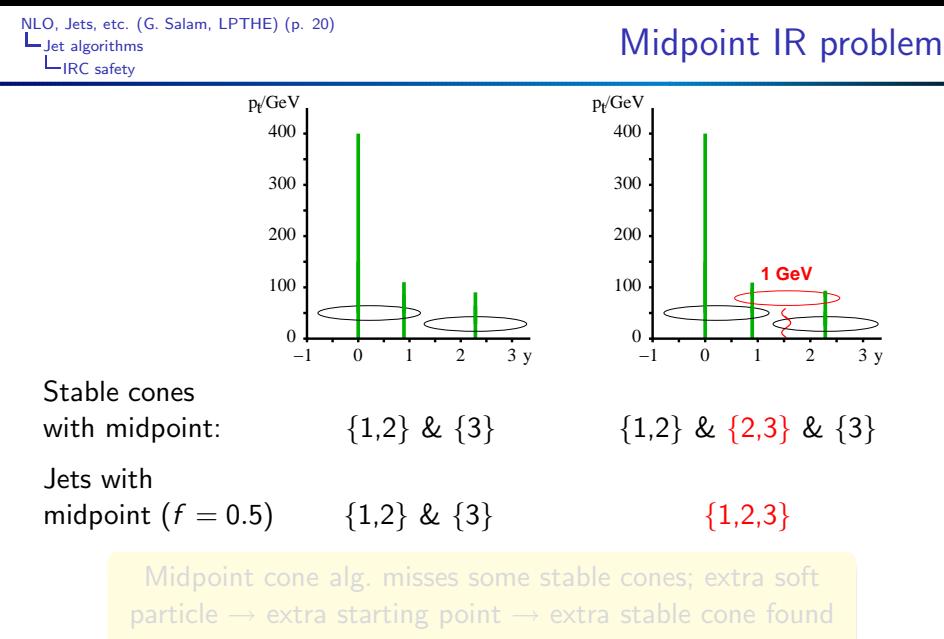

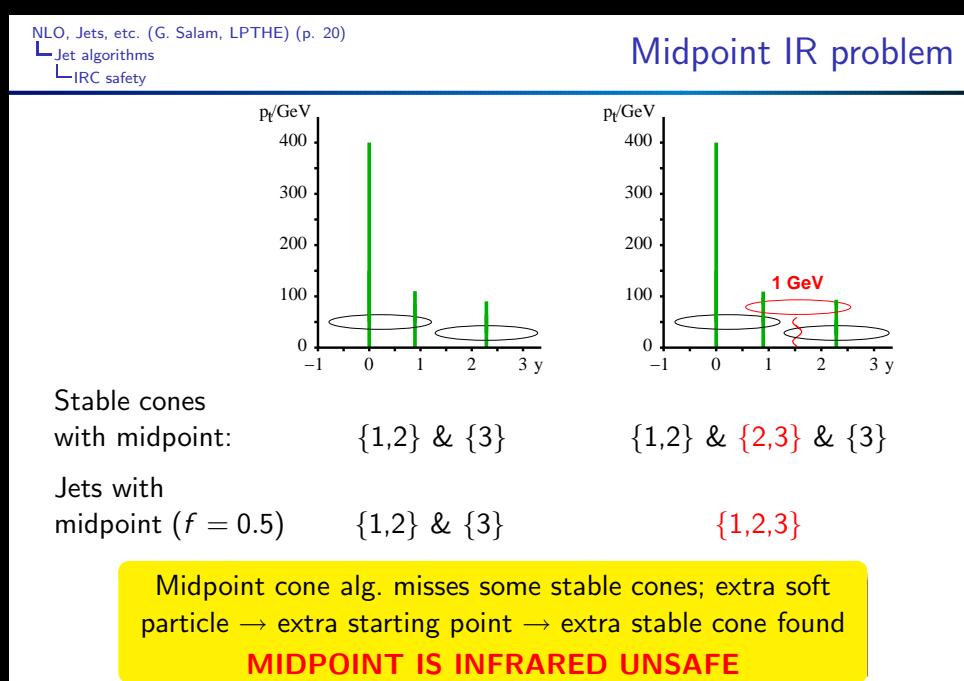

Or collinear unsafe with a seed threshold  $\overline{\text{NR}}$ : sets in one order later than with  $\overline{\text{LeftC}}$  IR/Collinear unsafety is a serious problem for theorists!

- Invalidates theorems that ensure finiteness of perturbative QCD Cancellation of real & virtual divergences Makes results inherently non-perturbative
- $\blacktriangleright$  'Pragmatically:' limits accuracy to which it makes sense to calculate Higher orders no longer form convergent series

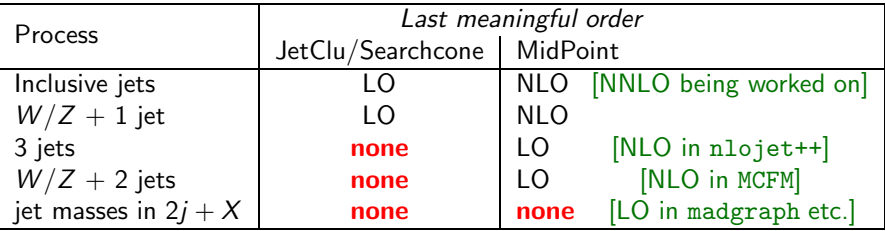

#### 1. I tried replacing  $JetClu \rightarrow Midpoint$ , effect was small, so maybe IR safety doesn't matter?

a) Effect can be small in one place (e.g. inclusive jet spectra), but big elsewhere; b) It still breaks partonic calculations (so theorists will use your competitors' results instead of yours)

2. Now that we have MC@NLO we don't need parton-level theory and all its infinities

MC@NLO is a powerful tool, but still misses many processes (and will do for a while): 2*j*, 3*j*,  $V + i$ ,  $H + i$ ,  $V + 2i$ ,  $H + 2i$ ,  $QQ + i$ , NLO *t*-decay in single top, NLO *t*-decay in  $t\bar{t}$ , many SUSY ones...

1. I tried replacing  $JletClu \rightarrow MidpointJ$ , effect was small, so maybe IR safety doesn't matter?

a) Effect can be small in one place (e.g. inclusive jet spectra), but big elsewhere; b) It still breaks partonic calculations (so theorists will use your competitors' results instead of yours)

2. Now that we have MC@NLO we don't need parton-level theory and all its infinities

MC@NLO is a powerful tool, but still misses many processes (and will do for a while): 2j, 3j,  $V + j$ ,  $H + j$ ,  $V + 2j$ ,  $H + 2j$ ,  $QQ + j$ , NLO t-decay in single top, NLO *t*-decay in  $t\bar{t}$ , many SUSY ones...

3. I'm searching for XYZ & only ever use data and Pythia — there, at hadron level, [JetClu]'s answer is well defined

It's well defined but not robust: a 1 GeV particle can change your 200 GeV jets. a) Do you really want your analysis to be that random and b) do you really trust Pythia's modeling of 1 GeV particles?

1. I tried replacing  $JetClu \rightarrow Midpoint$ , effect was small, so maybe IR safety doesn't matter?

a) Effect can be small in one place (e.g. inclusive jet spectra), but big elsewhere; b) It still breaks partonic calculations (so theorists will use your competitors' results instead of yours)

2. Now that we have MC@NLO we don't need parton-level theory and all its infinities

MC@NLO is a powerful tool, but still misses many processes (and will do for a while): 2j, 3j,  $V + j$ ,  $H + j$ ,  $V + 2j$ ,  $H + 2j$ ,  $QQ + j$ , NLO t-decay in single top, NLO *t*-decay in  $t\bar{t}$ , many SUSY ones...

3. I'm searching for XYZ & only ever use data and Pythia — there, at hadron level, [JetClu]'s answer is well defined

It's well defined but not robust: a 1 GeV particle can change your 200 GeV jets. a) Do you really want your analysis to be that random and b) do you really trust Pythia's modeling of 1 GeV particles?

[NLO, Jets, etc. \(G. Salam, LPTHE\)](#page-0-0) (p. 23) **L** [Jet algorithms](#page-41-0)  $L$ [IRC safety](#page-47-0)

# JetClu's seed threshold dependence

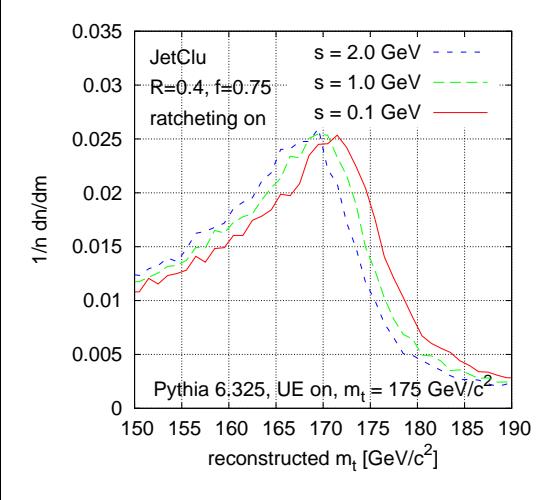

JetClu & MidPoint use a seed threshold  $(s)$ .

Seeds should just be a trick to speed up jet-finding, with no effect on physics.

 $\mathsf{IRC}$  unsafety  $\rightarrow$  physical effect

E.g. top mass peak: shifts by 3 GeV for  $0.1 < s < 2$  GeV.

[NLO, Jets, etc. \(G. Salam, LPTHE\)](#page-0-0) (p. 23) **L** [Jet algorithms](#page-41-0) **L**[IRC safety](#page-47-0)

# JetClu's seed threshold dependence

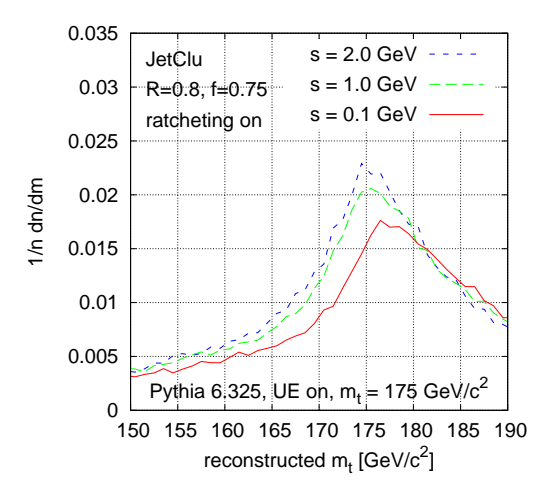

JetClu & MidPoint use a seed threshold  $(s)$ .

Seeds should just be a trick to speed up jet-finding, with no effect on physics.

 $\mathsf{IRC}$  unsafety  $\rightarrow$  physical effect

E.g. top mass peak: shifts by 3 GeV for  $0.1 < s < 2$  GeV.

Or height by 25% for  $R = 0.8$ 

Accounted for in simulations: but to what extent to you trust Pythia (e.g. UE) and detector details at 1 GeV level? e.g. event-by-event correlations between soft particles and jets [NLO, Jets, etc. \(G. Salam, LPTHE\)](#page-0-0) (p. 23) [Jet algorithms](#page-41-0) **L**[IRC safety](#page-47-0)

# JetClu's seed threshold dependence

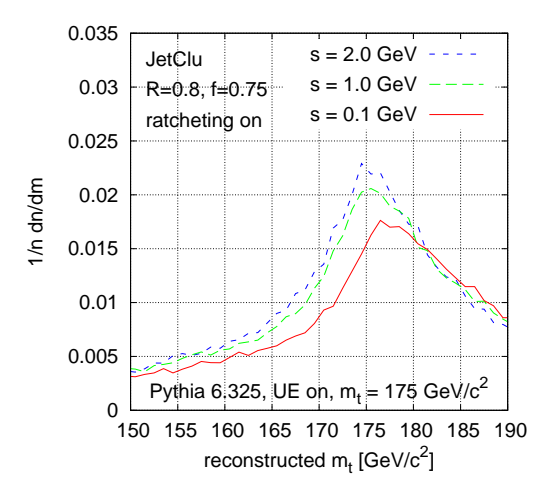

JetClu & MidPoint use a seed threshold  $(s)$ .

Seeds should just be a trick to speed up jet-finding, with no effect on physics.

 $\mathsf{IRC}$  unsafety  $\rightarrow$  physical effect

E.g. top mass peak: shifts by 3 GeV for  $0.1 < s < 2$  GeV.

Or height by 25% for  $R = 0.8$ 

Accounted for in simulations: but to what extent to you trust Pythia (e.g. UE) and detector details at 1 GeV level? e.g. event-by-event correlations between soft particles and jets [NLO, Jets, etc. \(G. Salam, LPTHE\)](#page-0-0) (p. 24)

**L** [Jet algorithms](#page-41-0)  $L$ [IRC safety](#page-47-0)

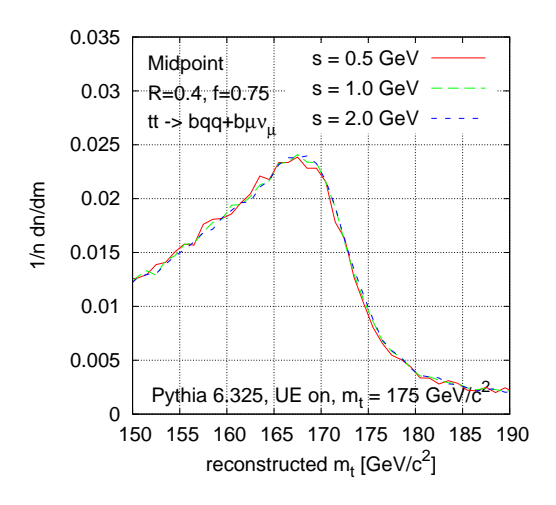

JetClu & MidPoint use a seed threshold  $(s)$ .

Seeds should just be a trick to speed up jet-finding, with no effect on physics.

 $IRC$  unsafety  $\rightarrow$  physical effect

E.g. top mass peak: shifts by  $<$  0.5 GeV for 0.5  $<$  s  $<$ 2 GeV.

[NLO, Jets, etc. \(G. Salam, LPTHE\)](#page-0-0) (p. 24)

 $L$  [Jet algorithms](#page-41-0) **L**[IRC safety](#page-47-0)

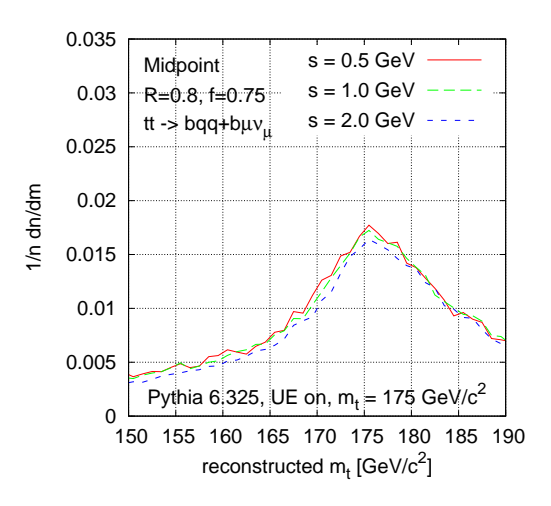

JetClu & MidPoint use a seed threshold  $(s)$ .

Seeds should just be a trick to speed up jet-finding, with no effect on physics.

 $IRC$  unsafety  $\rightarrow$  physical effect

E.g. top mass peak: shifts by  $<$  0.5 GeV for 0.5  $<$  s  $<$ 2 GeV.

Or height by 10% for  $R = 0.8$ 

The less you have to correct for, the better off you are.

[NLO, Jets, etc. \(G. Salam, LPTHE\)](#page-0-0) (p. 24)

 $L$  [Jet algorithms](#page-41-0) **L**[IRC safety](#page-47-0)

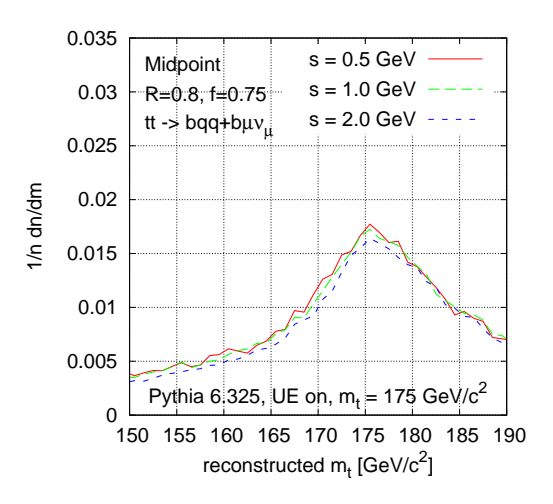

JetClu & MidPoint use a seed threshold (s).

Seeds should just be a trick to speed up jet-finding, with no effect on physics.

 $IRC$  unsafety  $\rightarrow$  physical effect

E.g. top mass peak: shifts by  $<$  0.5 GeV for 0.5  $<$  s  $<$ 2 GeV.

Or height by 10% for  $R = 0.8$ 

#### The less you have to correct for, the better off you are.

Rather than define the cone alg. through the *procedure* you use to find cones, define it by the result you want:

A cone algorithm should find all stable cones

First advocated: Kidonakis, Oderda & Sterman '97 Guarantees IR safety of the set of stable cones

Only issue: you still need to find the stable cones in practice.

One known exact approach:

 $\triangleright$  Take each possible subset of particles and see if it forms a stable cone. ► There are 2<sup>N</sup> subsets for N particles. Computing time  $\sim$  N2<sup>N</sup>.

Rather than define the cone alg. through the *procedure* you use to find cones, define it by the result you want:

A cone algorithm should find all stable cones

First advocated: Kidonakis, Oderda & Sterman '97 Guarantees IR safety of the set of stable cones

Only *issue*: you still need to find the stable cones in practice.

One known exact approach:

 $\triangleright$  Take each possible subset of particles and see if it forms a stable cone. Tevatron Run II workshop, '00 (for fixed-order calcs.)

► There are 2<sup>N</sup> subsets for N particles. Computing time  $\sim$  N2<sup>N</sup>.  $10^{17}$  years for an event with 100 particles

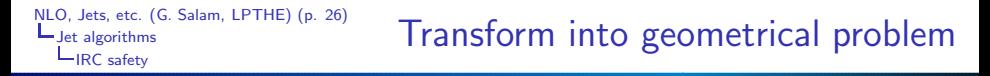

Cones are just *circles* in the  $y - \phi$  plane. To find all stable cones:

- 1. Find all distinct ways of enclosing a subset of particles in a  $y \phi$  circle
- 2. Check, for each enclosure, if it corresponds to a stable cone

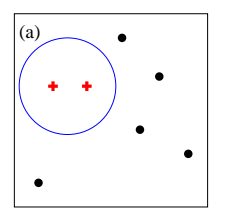
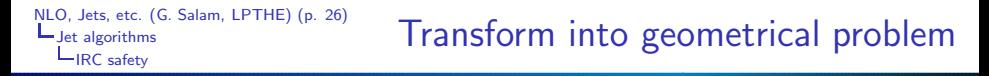

- 1. Find all distinct ways of enclosing a subset of particles in a  $y \phi$  circle
- 2. Check, for each enclosure, if it corresponds to a stable cone

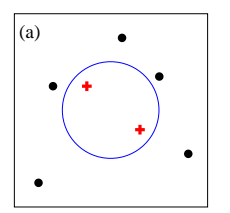

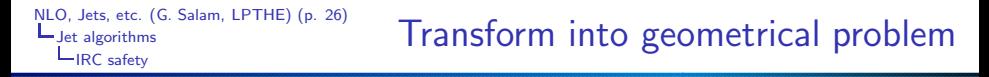

- 1. Find all distinct ways of enclosing a subset of particles in a  $y \phi$  circle
- 2. Check, for each enclosure, if it corresponds to a stable cone

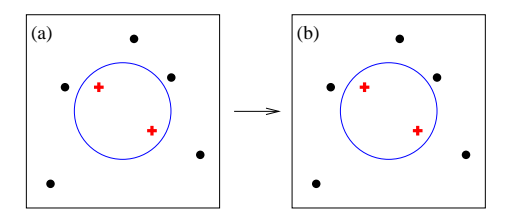

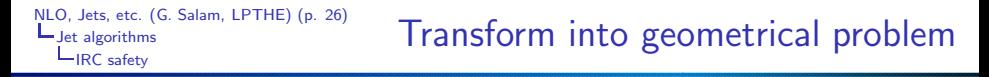

- 1. Find all distinct ways of enclosing a subset of particles in a  $y \phi$  circle
- 2. Check, for each enclosure, if it corresponds to a stable cone

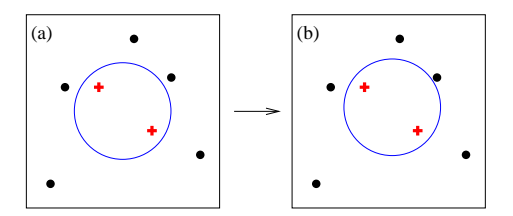

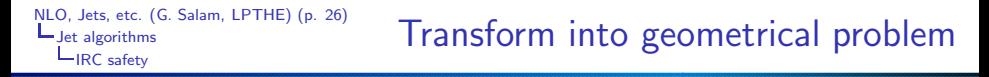

- 1. Find all distinct ways of enclosing a subset of particles in a  $y \phi$  circle
- 2. Check, for each enclosure, if it corresponds to a stable cone

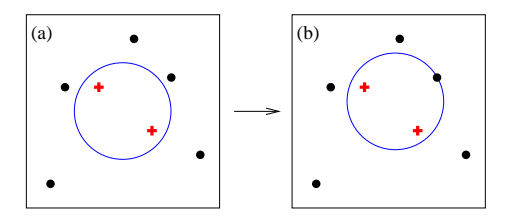

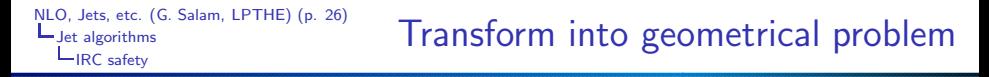

- 1. Find all distinct ways of enclosing a subset of particles in a  $y \phi$  circle
- 2. Check, for each enclosure, if it corresponds to a stable cone

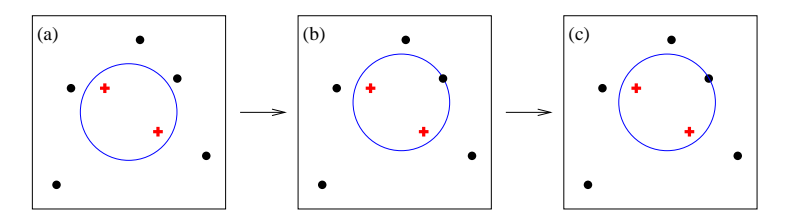

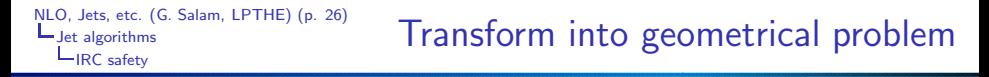

- 1. Find all distinct ways of enclosing a subset of particles in a  $y \phi$  circle
- 2. Check, for each enclosure, if it corresponds to a stable cone

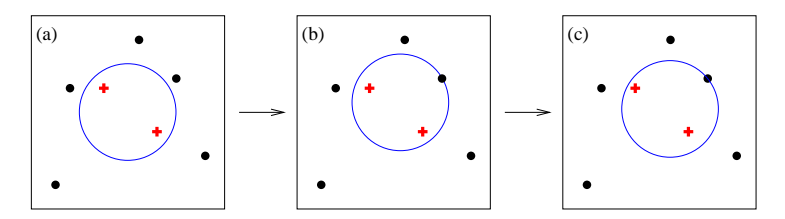

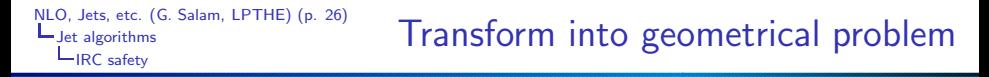

- 1. Find all distinct ways of enclosing a subset of particles in a  $y \phi$  circle
- 2. Check, for each enclosure, if it corresponds to a stable cone

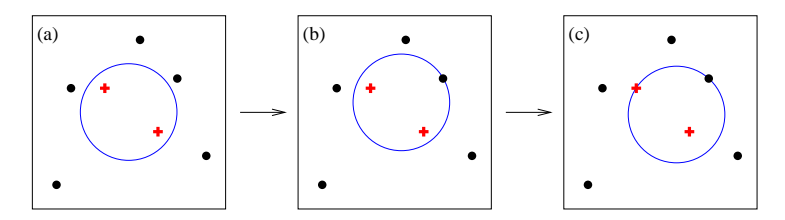

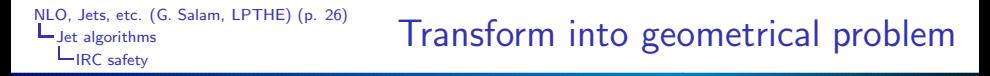

- 1. Find all distinct ways of enclosing a subset of particles in a  $y \phi$  circle
- 2. Check, for each enclosure, if it corresponds to a stable cone

Finding all distinct circular enclosures of a set of points is *geometry*:

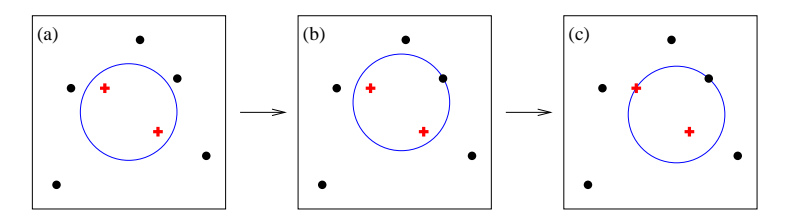

Any enclosure can be moved until a pair of points lies on its edge.

Result: Seedless Infrared Safe Cone algorithm (SISCone) Runs in  $N^2$  ln N time ( $\simeq$  midpoint's  $N^3$ )

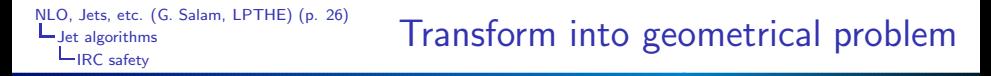

- 1. Find all distinct ways of enclosing a subset of particles in a  $y \phi$  circle
- 2. Check, for each enclosure, if it corresponds to a stable cone

Finding all distinct circular enclosures of a set of points is *geometry*:

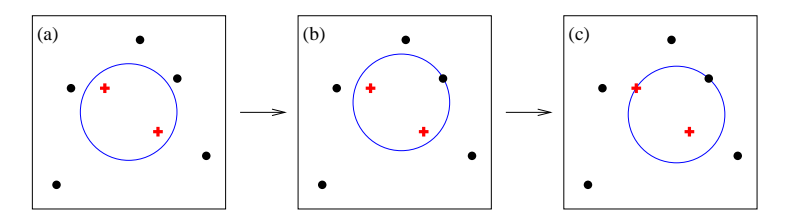

Any enclosure can be moved until a pair of points lies on its edge.

Result: Seedless Infrared Safe Cone algorithm (SISCone) Runs in  $N^2$  ln N time ( $\simeq$  midpoint's  $N^3$ ) GPS & Soyez '07

- ▶ Generate event with  $2 < N < 10$  hard particles, find jets
- Add  $1 < N_{soft} < 5$  soft particles, find jets again [repeatedly]
- $\blacktriangleright$  If the jets are different, algorithm is IR unsafe.

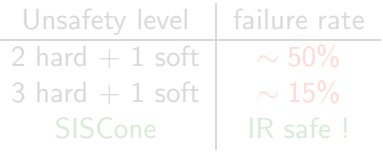

- ▶ Generate event with  $2 < N < 10$  hard particles, find jets
- Add  $1 < N_{soft} < 5$  soft particles, find jets again [repeatedly]
- $\blacktriangleright$  If the jets are different, algorithm is IR unsafe.

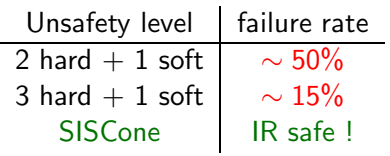

Be careful with split–merge too

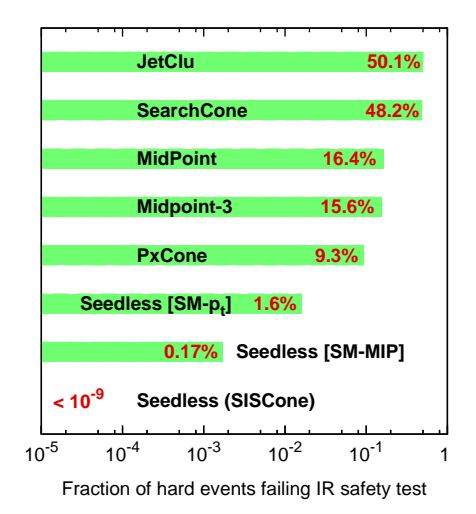

# <span id="page-83-0"></span>Two classes of jet algorithm

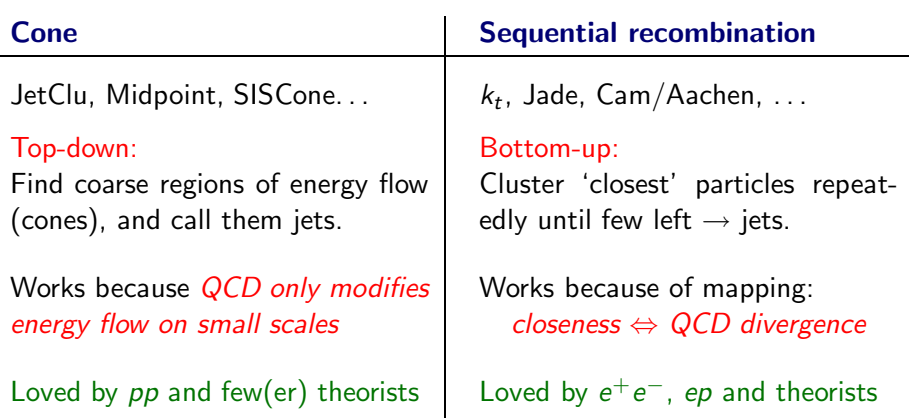

# Sequential recombination

 $k_t$  alg.: Find smallest of

 $d_{ij} = \min(k_{ti}^2, k_{tj}^2) \Delta R_{ij}^2 / R^2$ ,  $d_{iB} = k_{ti}^2$ 

If  $d_{ii}$  recombine; if  $d_{iB}$ , i is a jet Example clustering with  $k_t$  algorithm,  $R = 0.7$ 

 $\phi$  assumed 0 for all towers

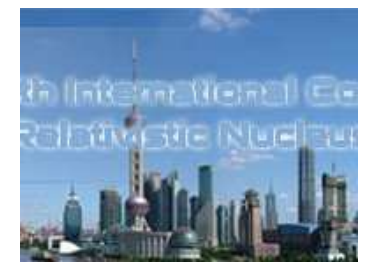

# Sequential recombination

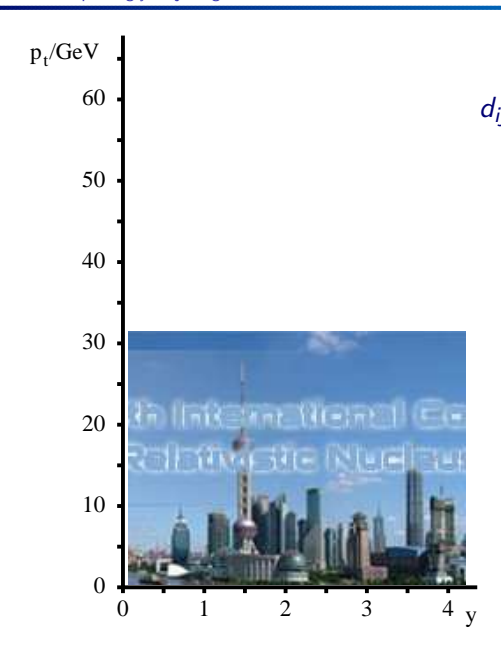

 $k_t$  alg.: Find smallest of  $d_{ij} = \min(k_{ti}^2, k_{tj}^2) \Delta R_{ij}^2 / R^2$ ,  $d_{iB} = k_{ti}^2$ If  $d_{ii}$  recombine; if  $d_{iB}$ , i is a jet Example clustering with  $k_t$  algorithm,  $R = 0.7$  $\phi$  assumed 0 for all towers

# Sequential recombination

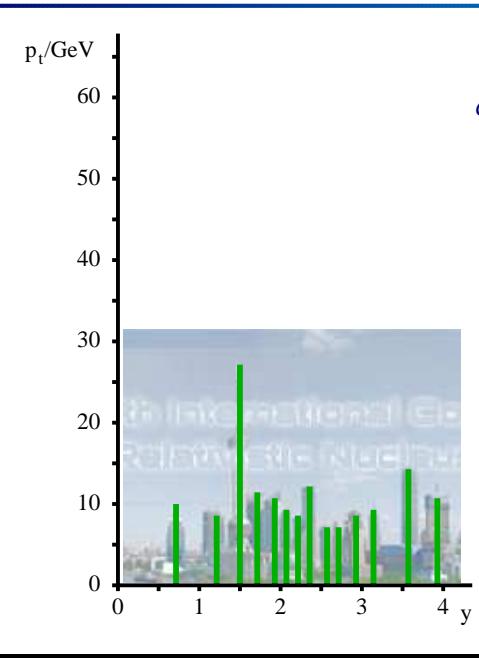

 $k_t$  alg.: Find smallest of  $d_{ij} = \min(k_{ti}^2, k_{tj}^2) \Delta R_{ij}^2 / R^2$ ,  $d_{iB} = k_{ti}^2$ If  $d_{ii}$  recombine; if  $d_{iB}$ , i is a jet Example clustering with  $k_t$  algorithm,  $R = 0.7$  $\phi$  assumed 0 for all towers

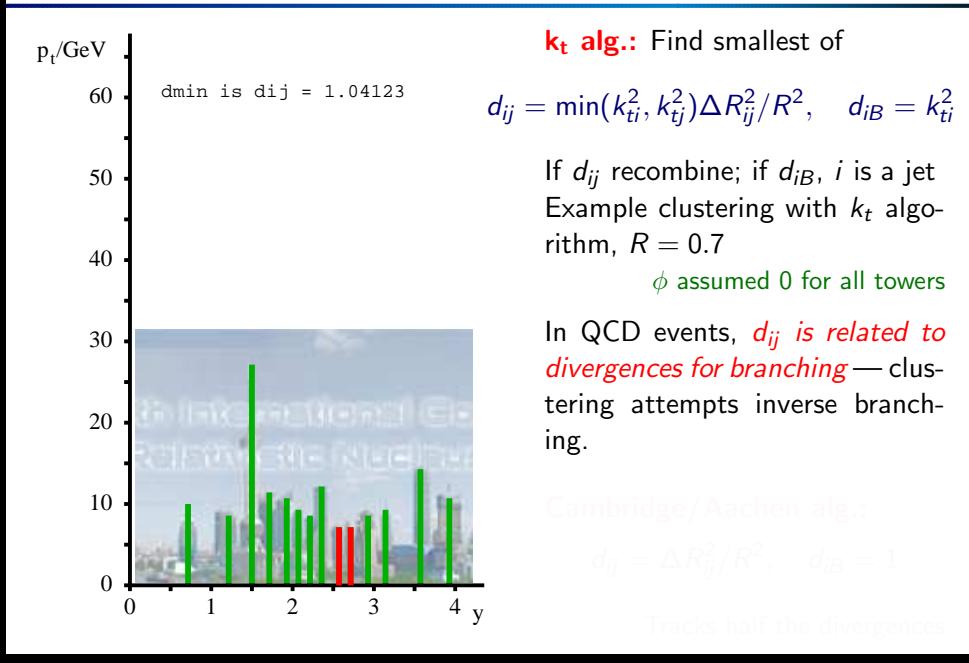

# Sequential recombination

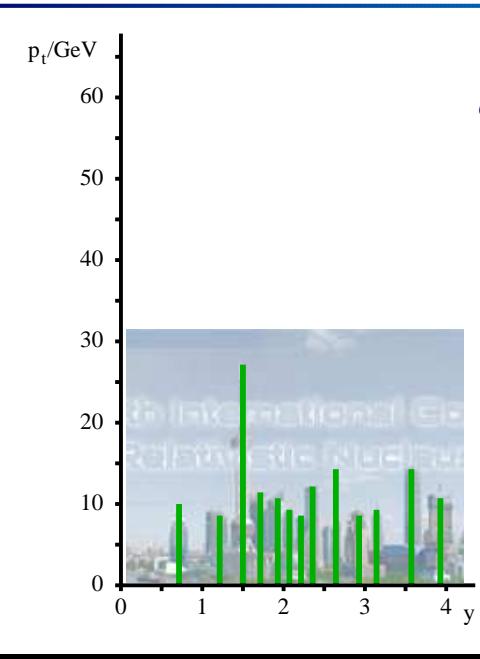

 $k_t$  alg.: Find smallest of  $d_{ij} = \min(k_{ti}^2, k_{tj}^2) \Delta R_{ij}^2 / R^2$ ,  $d_{iB} = k_{ti}^2$ 

> If  $d_{ii}$  recombine; if  $d_{iB}$ , i is a jet Example clustering with  $k_t$  algorithm,  $R = 0.7$

> > $\phi$  assumed 0 for all towers

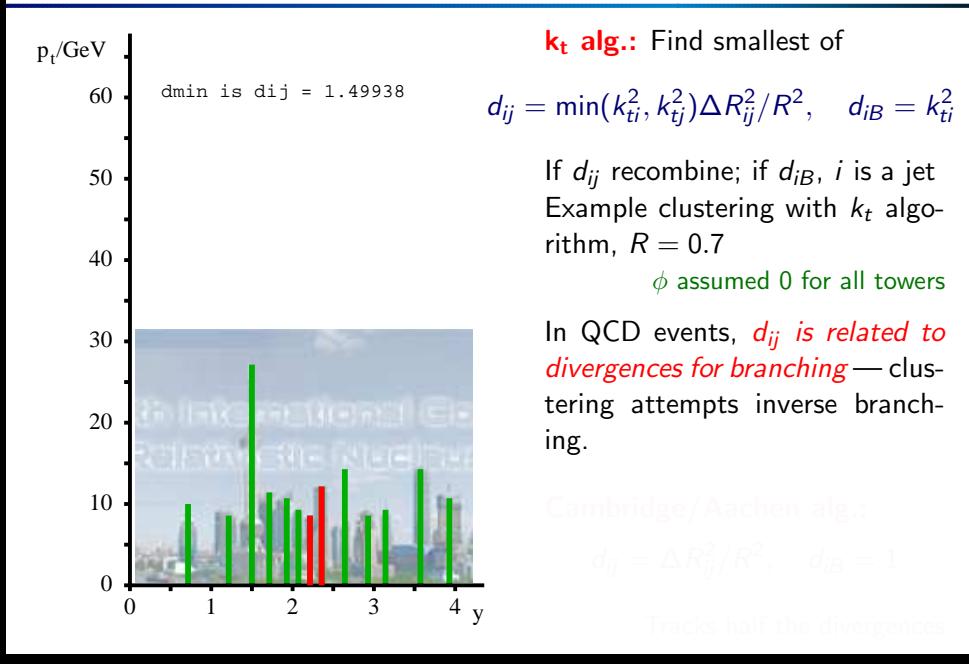

# Sequential recombination

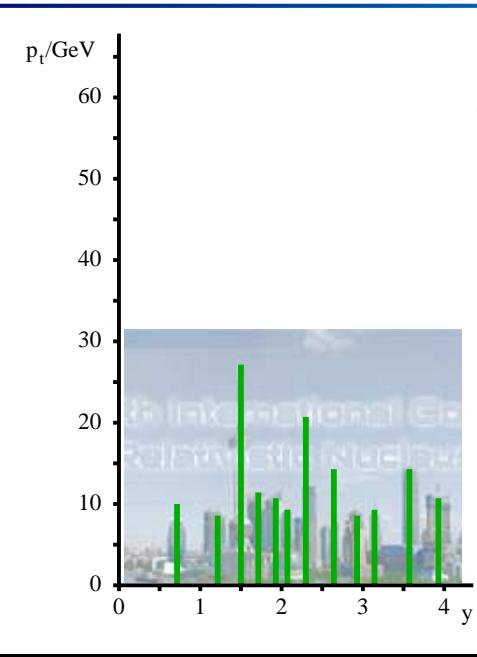

 $k_t$  alg.: Find smallest of  $d_{ij} = \min(k_{ti}^2, k_{tj}^2) \Delta R_{ij}^2 / R^2$ ,  $d_{iB} = k_{ti}^2$ If  $d_{ii}$  recombine; if  $d_{iB}$ , i is a jet Example clustering with  $k_t$  algorithm,  $R = 0.7$  $\phi$  assumed 0 for all towers

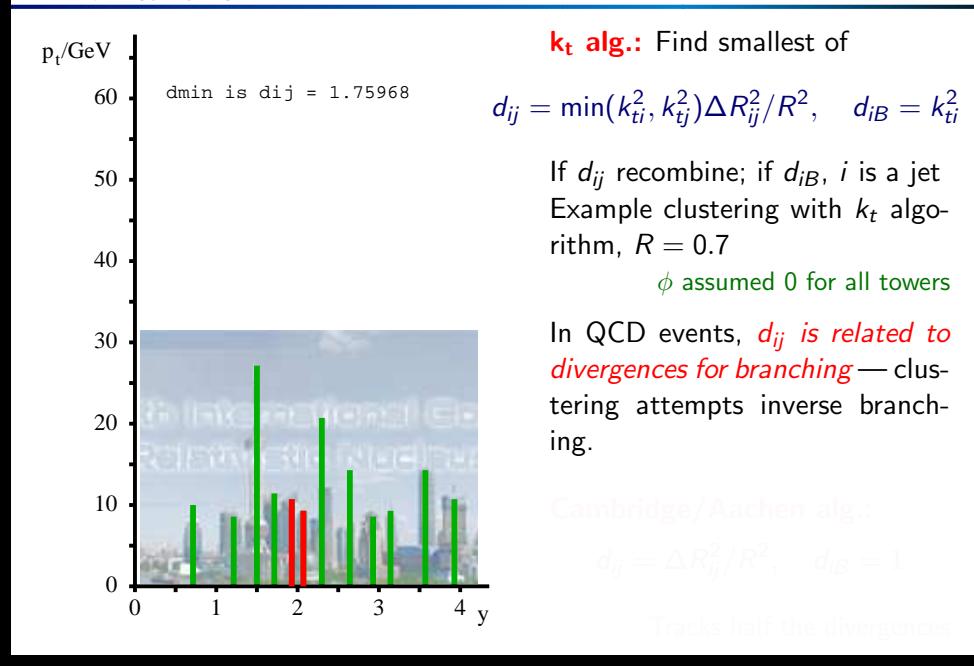

# Sequential recombination

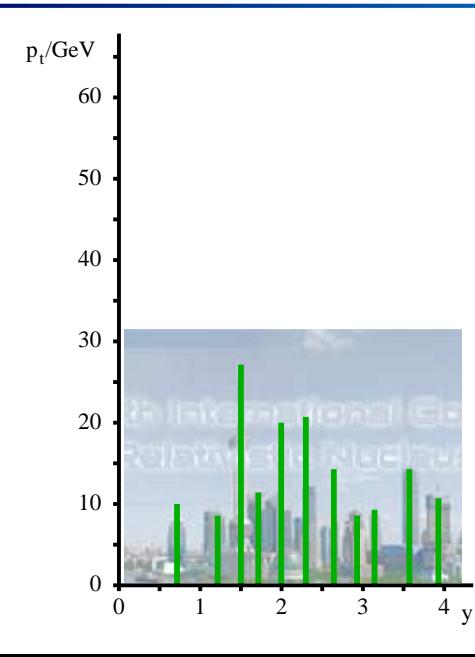

# $k_t$  alg.: Find smallest of  $d_{ij} = \min(k_{ti}^2, k_{tj}^2) \Delta R_{ij}^2 / R^2$ ,  $d_{iB} = k_{ti}^2$ If  $d_{ii}$  recombine; if  $d_{iB}$ , i is a jet Example clustering with  $k_t$  algorithm,  $R = 0.7$  $\phi$  assumed 0 for all towers

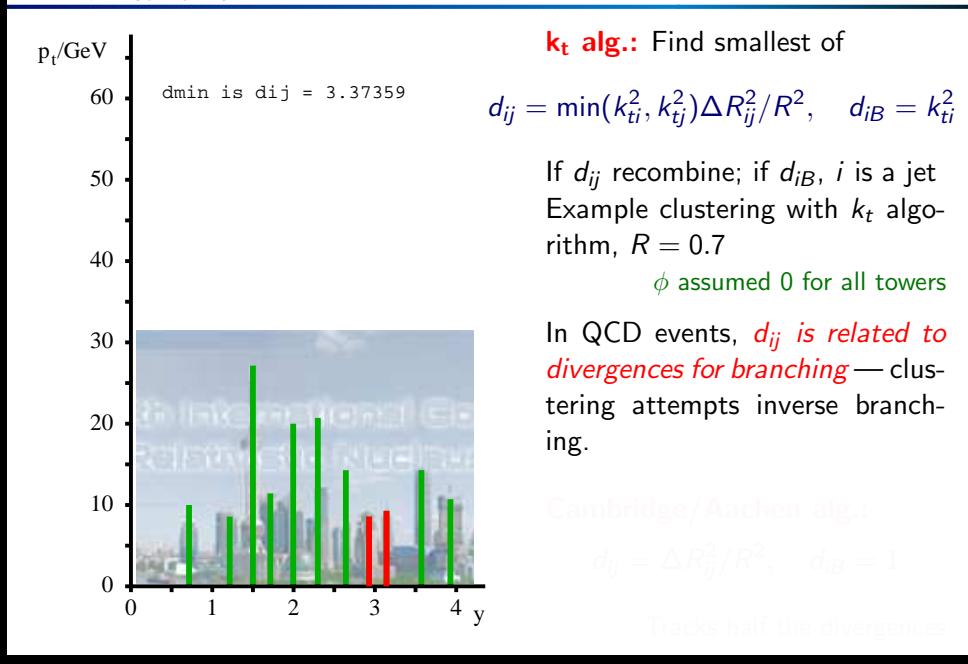

# Sequential recombination

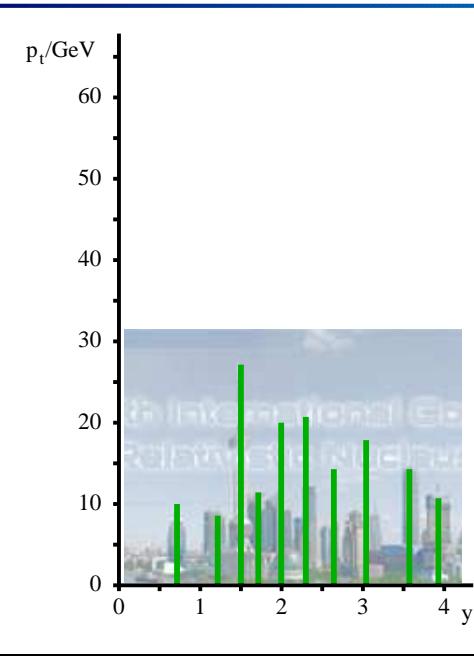

 $k_t$  alg.: Find smallest of  $d_{ij} = \min(k_{ti}^2, k_{tj}^2) \Delta R_{ij}^2 / R^2$ ,  $d_{iB} = k_{ti}^2$ If  $d_{ii}$  recombine; if  $d_{iB}$ , i is a jet Example clustering with  $k_t$  algorithm,  $R = 0.7$ 

 $\phi$  assumed 0 for all towers

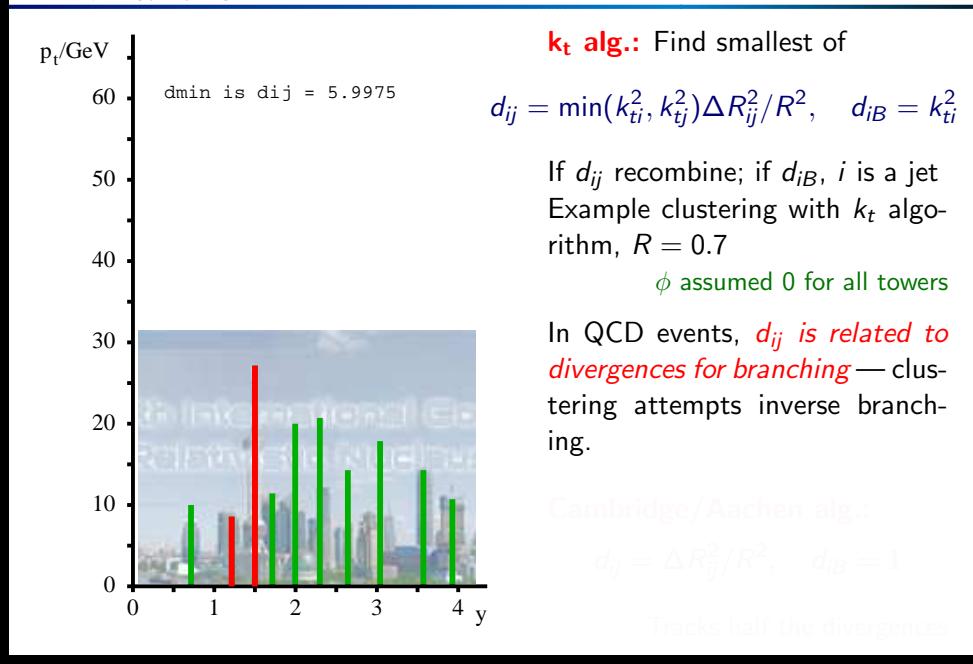

# Sequential recombination

 $Find$ cmallest of

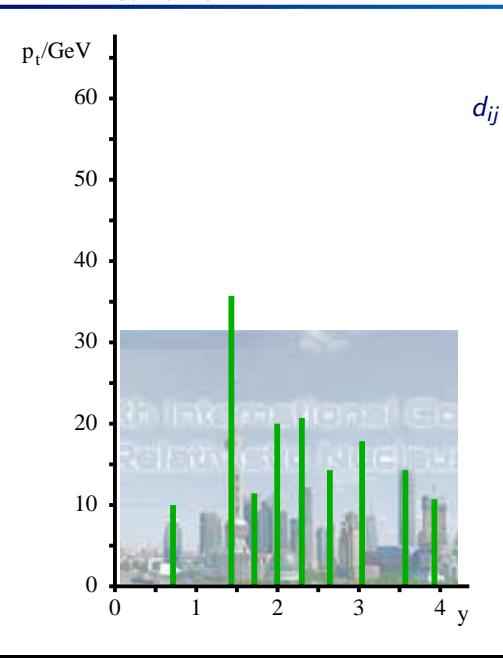

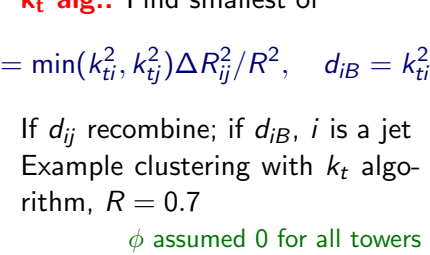

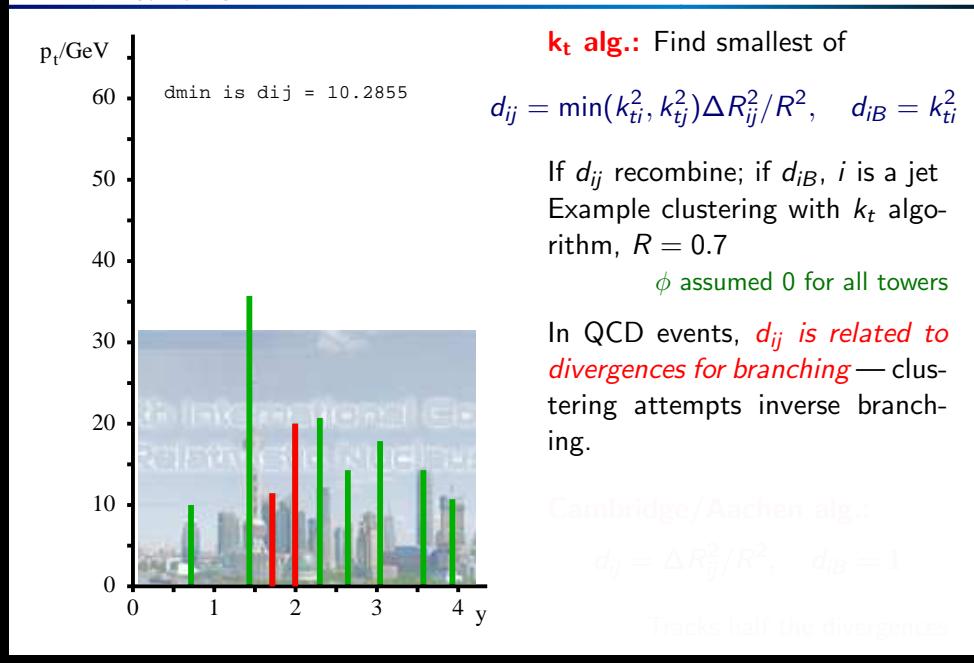

# Sequential recombination

 $Find$ cmallest of

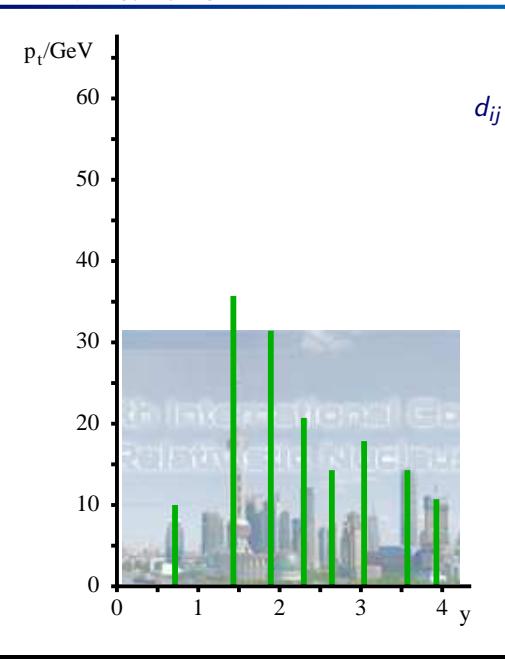

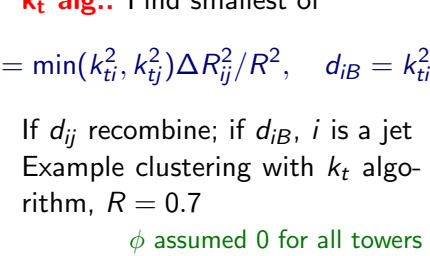

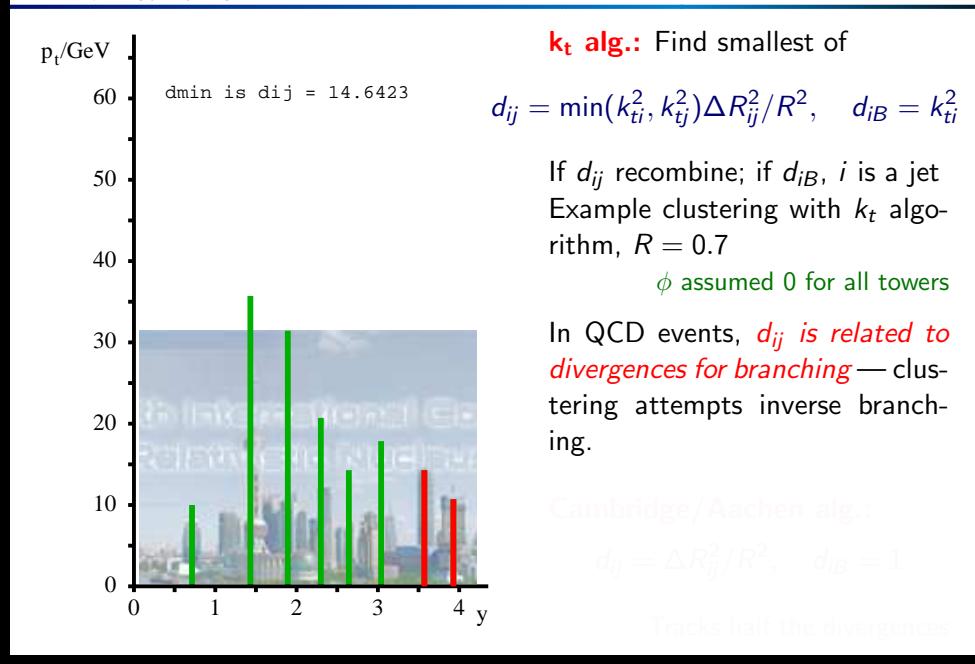

# Sequential recombination

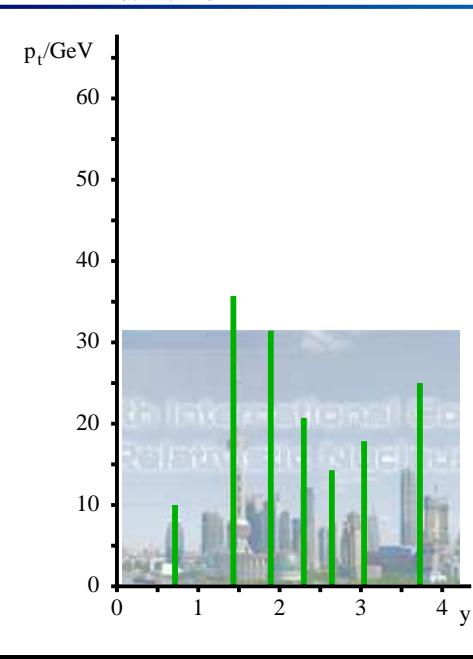

 $k_t$  alg.: Find smallest of  $d_{ij} = \min(k_{ti}^2, k_{tj}^2) \Delta R_{ij}^2 / R^2$ ,  $d_{iB} = k_{ti}^2$ If  $d_{ii}$  recombine; if  $d_{iB}$ , i is a jet Example clustering with  $k_t$  algorithm,  $R = 0.7$  $\phi$  assumed 0 for all towers

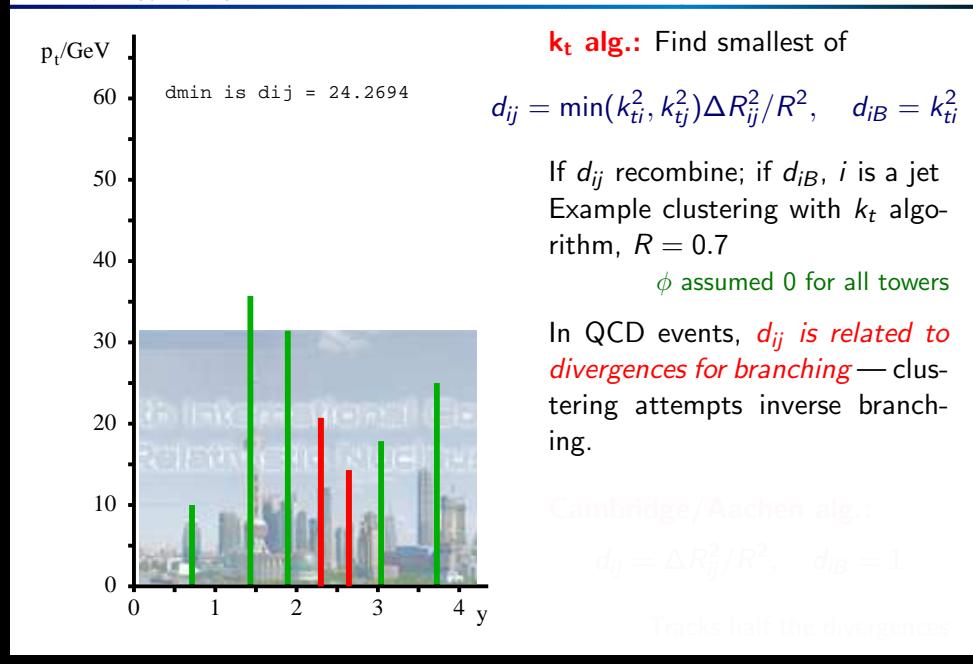

# Sequential recombination

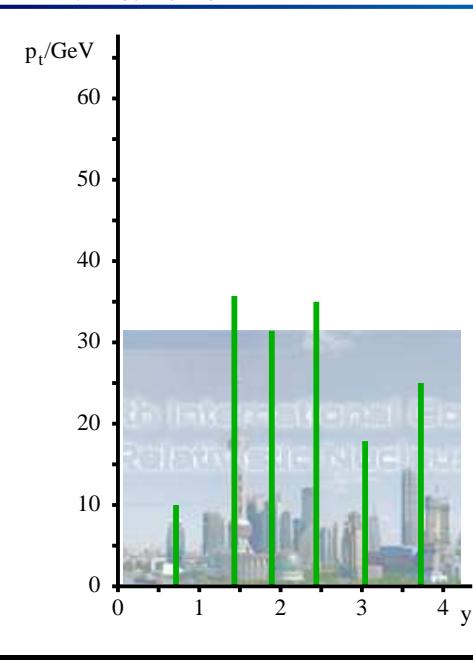

 $k_t$  alg.: Find smallest of

 $d_{ij} = \min(k_{ti}^2, k_{tj}^2) \Delta R_{ij}^2 / R^2$ ,  $d_{iB} = k_{ti}^2$ 

If  $d_{ii}$  recombine; if  $d_{iB}$ , i is a jet Example clustering with  $k_t$  algorithm,  $R = 0.7$ 

 $\phi$  assumed 0 for all towers

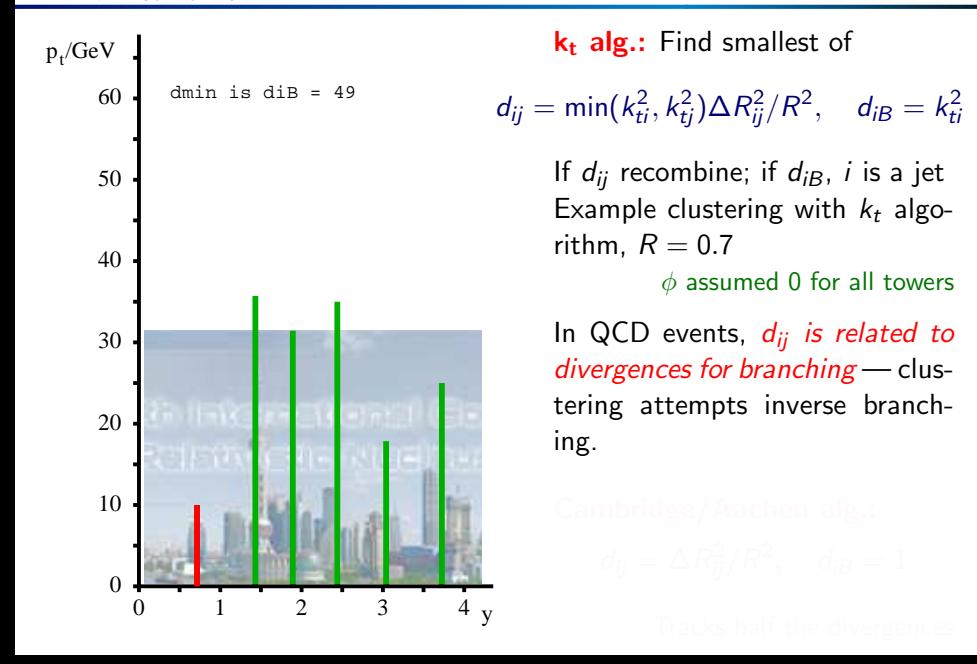

# Sequential recombination

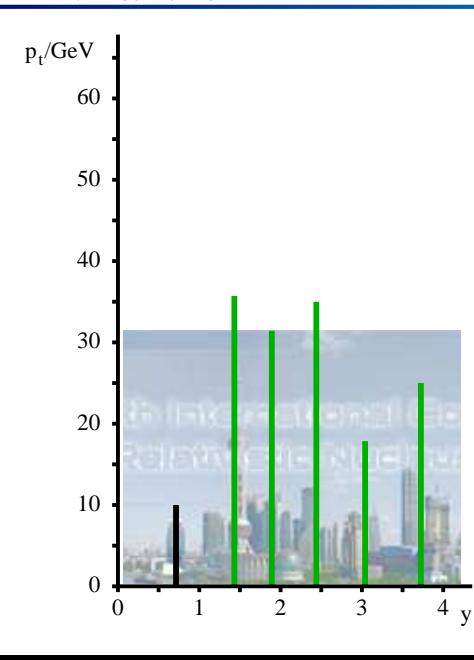

 $k_t$  alg.: Find smallest of  $d_{ij} = \min(k_{ti}^2, k_{tj}^2) \Delta R_{ij}^2 / R^2$ ,  $d_{iB} = k_{ti}^2$ If  $d_{ii}$  recombine; if  $d_{iB}$ , i is a jet Example clustering with  $k_t$  algorithm,  $R = 0.7$  $\phi$  assumed 0 for all towers

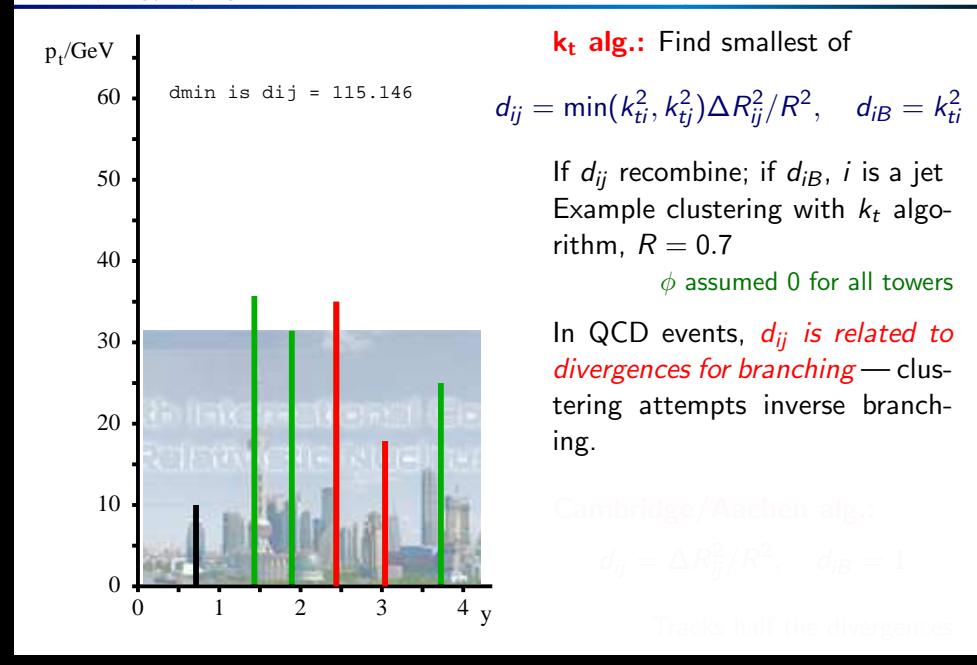

### Sequential recombination

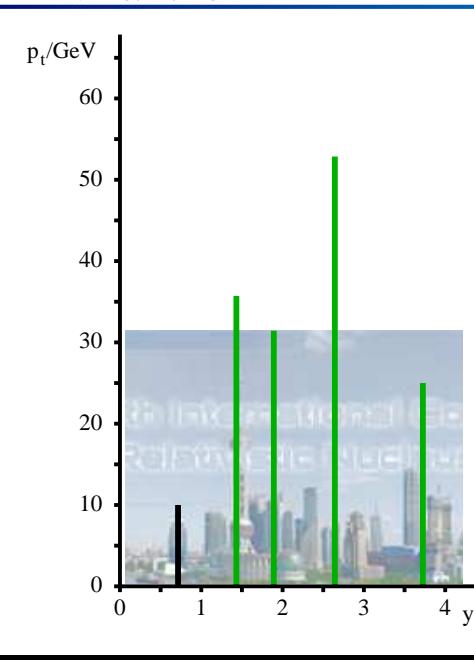

 $k_t$  alg.: Find smallest of

 $d_{ij} = \min(k_{ti}^2, k_{tj}^2) \Delta R_{ij}^2 / R^2$ ,  $d_{iB} = k_{ti}^2$ 

If  $d_{ii}$  recombine; if  $d_{iB}$ , i is a jet Example clustering with  $k_t$  algorithm,  $R = 0.7$ 

 $\phi$  assumed 0 for all towers

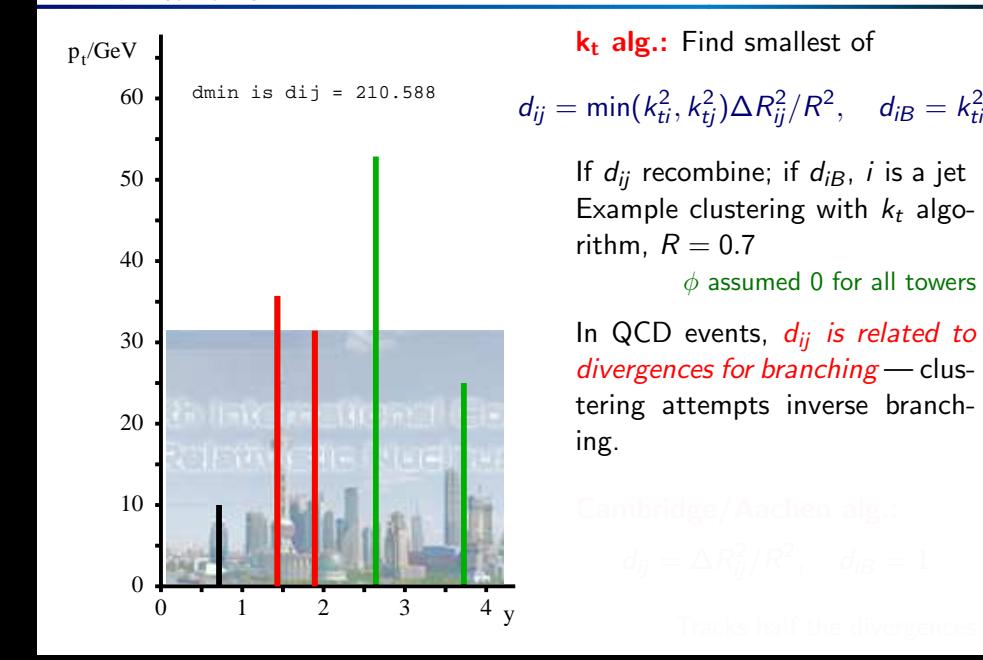
[NLO, Jets, etc. \(G. Salam, LPTHE\)](#page-0-0) (p. 29) **L** [Jet algorithms](#page-41-0) L[Exploiting your jet alg.](#page-83-0)

#### Sequential recombination

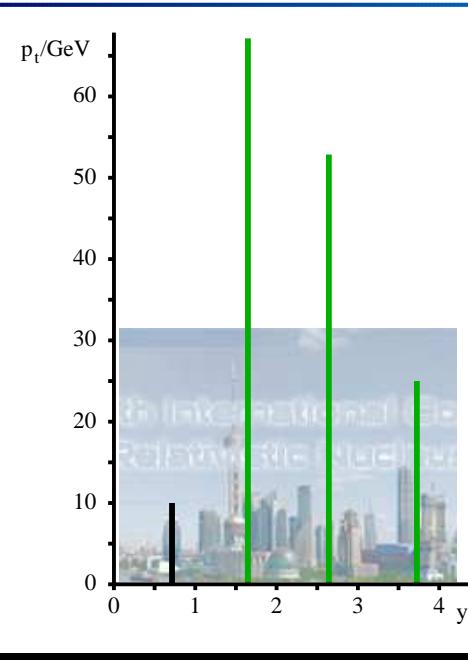

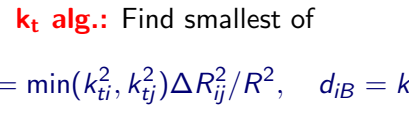

 $d_{ii}$  =

If  $d_{ii}$  recombine; if  $d_{iB}$ , *i* is a jet Example clustering with  $k_t$  algorithm,  $R = 0.7$ 

 $\phi$  assumed 0 for all towers

2 ti

In QCD events,  $d_{ij}$  is related to divergences for branching - clustering attempts inverse branching.

[NLO, Jets, etc. \(G. Salam, LPTHE\)](#page-0-0) (p. 29) [Jet algorithms](#page-41-0) [Exploiting your jet alg.](#page-83-0)

#### Sequential recombination

 $Find$ cmallest of

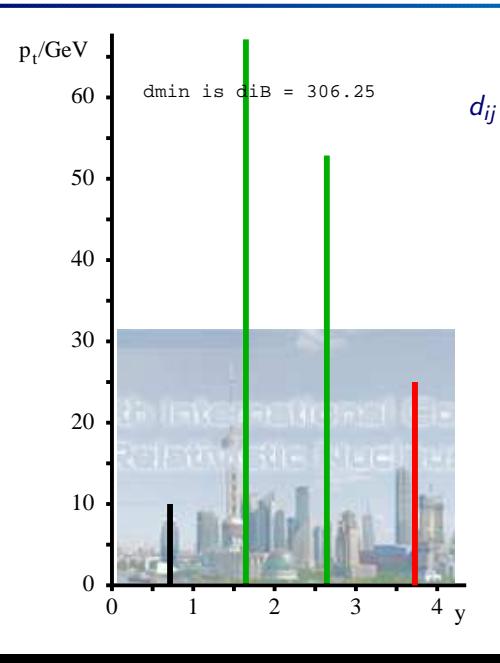

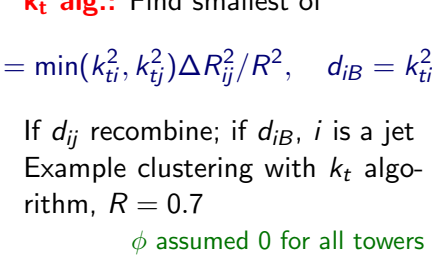

In QCD events,  $d_{ij}$  is related to divergences for branching - clustering attempts inverse branching.

[NLO, Jets, etc. \(G. Salam, LPTHE\)](#page-0-0) (p. 29) **L** [Jet algorithms](#page-41-0) **L**[Exploiting your jet alg.](#page-83-0)

#### Sequential recombination

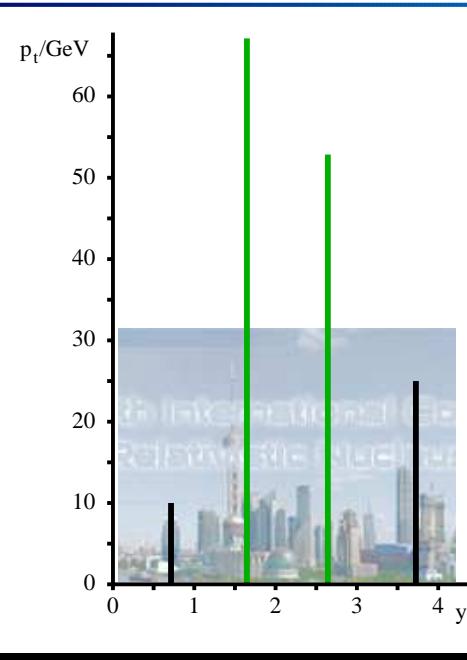

 $k_t$  alg.: Find smallest of  $d_{ij} = \min(k_{ti}^2, k_{tj}^2) \Delta R_{ij}^2 / R^2$ ,  $d_{iB} = k_{ti}^2$ If  $d_{ii}$  recombine; if  $d_{iB}$ , i is a jet Example clustering with  $k_t$  algorithm,  $R = 0.7$  $\phi$  assumed 0 for all towers

> In QCD events,  $d_{ii}$  is related to divergences for branching - clustering attempts inverse branching.

[NLO, Jets, etc. \(G. Salam, LPTHE\)](#page-0-0) (p. 29) [Jet algorithms](#page-41-0) [Exploiting your jet alg.](#page-83-0)

#### Sequential recombination

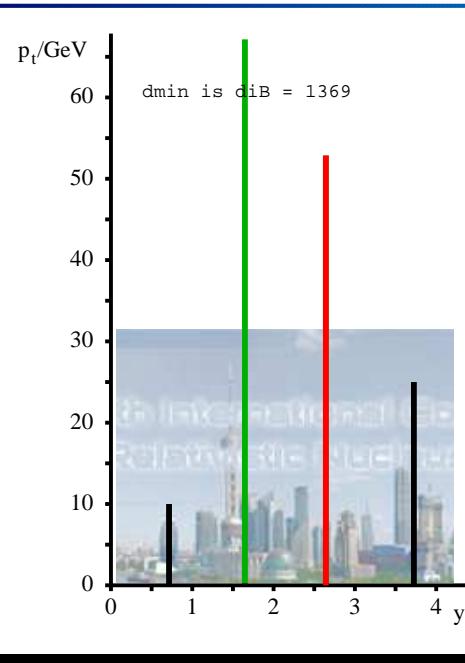

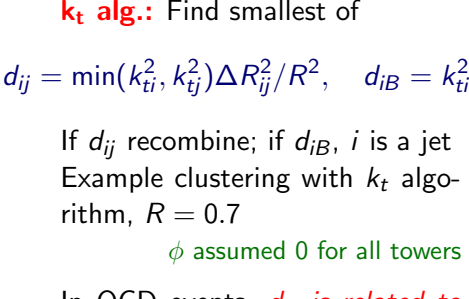

In QCD events,  $d_{ij}$  is related to divergences for branching - clustering attempts inverse branching.

[NLO, Jets, etc. \(G. Salam, LPTHE\)](#page-0-0) (p. 29) [Jet algorithms](#page-41-0) [Exploiting your jet alg.](#page-83-0)

#### Sequential recombination

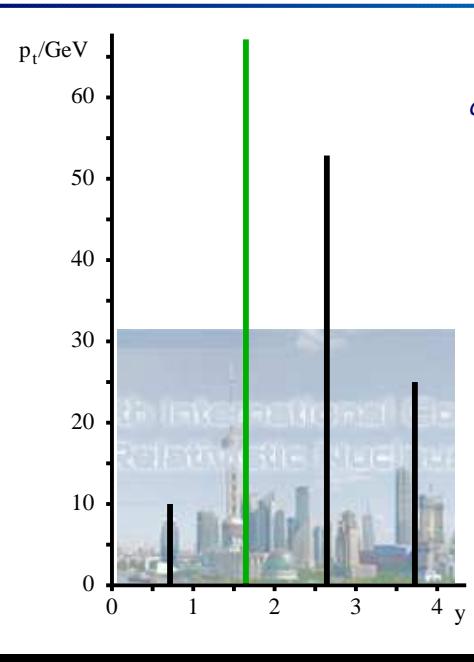

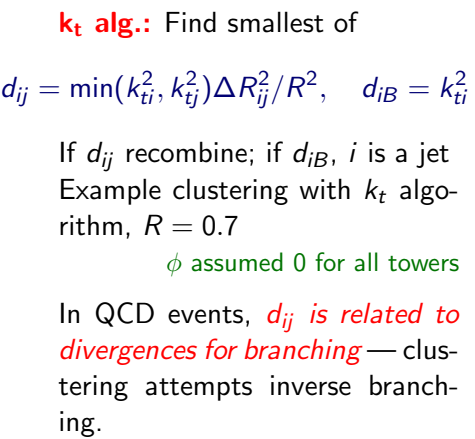

[NLO, Jets, etc. \(G. Salam, LPTHE\)](#page-0-0) (p. 29) **L** [Jet algorithms](#page-41-0) **L**[Exploiting your jet alg.](#page-83-0)

#### Sequential recombination

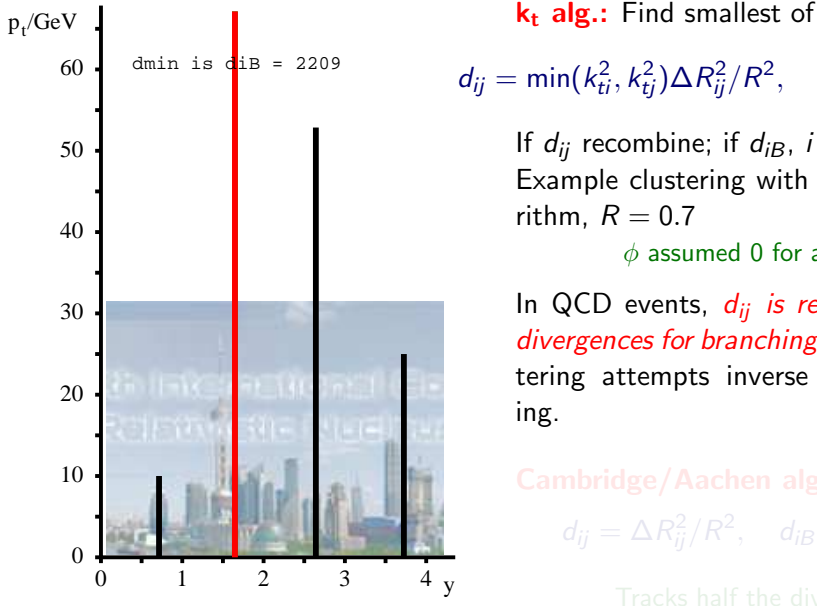

 $d_{ij} = \min(k_{ti}^2, k_{tj}^2) \Delta R_{ij}^2 / R^2$ ,  $d_{iB} = k_{ti}^2$ If  $d_{ii}$  recombine; if  $d_{iB}$ , i is a jet Example clustering with  $k_t$  algorithm,  $R = 0.7$  $\phi$  assumed 0 for all towers

> In QCD events,  $d_{ii}$  is related to divergences for branching - clustering attempts inverse branching.

[NLO, Jets, etc. \(G. Salam, LPTHE\)](#page-0-0) (p. 29) [Jet algorithms](#page-41-0) [Exploiting your jet alg.](#page-83-0)

#### Sequential recombination

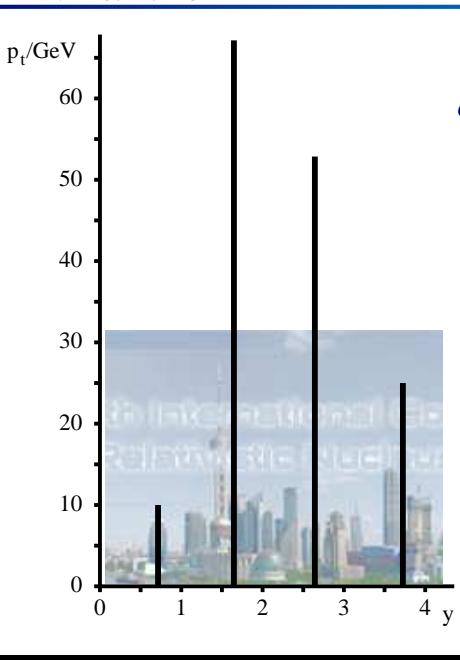

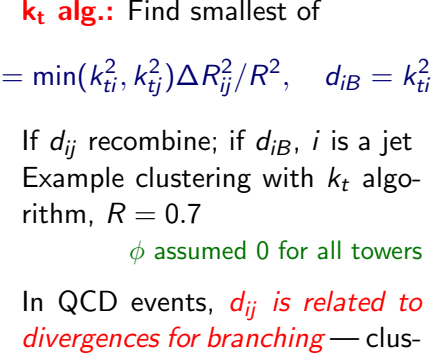

 $d_{ij}$ 

tering attempts inverse branching.

Cambridge/Aachen alg.:  $d_{ij}=\Delta R_{ij}^2/R^2,\quad d_{iB}=1$ 

[NLO, Jets, etc. \(G. Salam, LPTHE\)](#page-0-0) (p. 29) [Jet algorithms](#page-41-0) [Exploiting your jet alg.](#page-83-0)

#### Sequential recombination

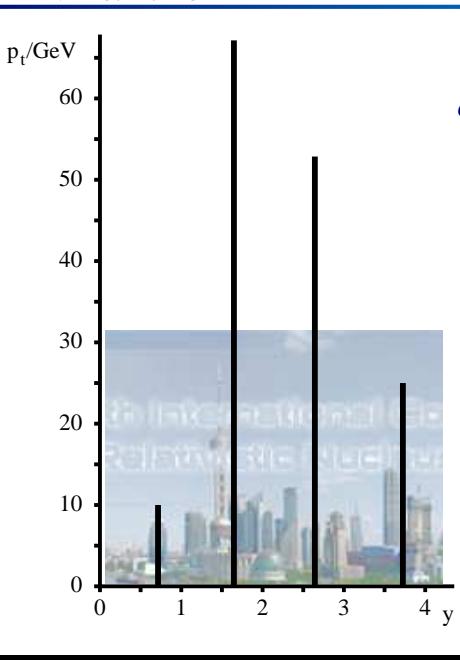

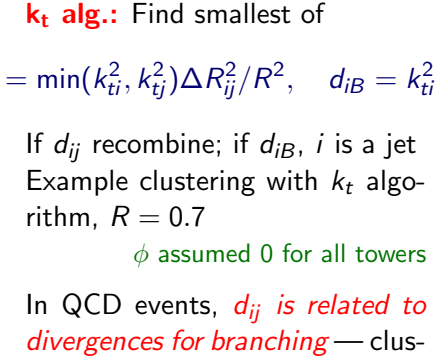

 $d_{ij}$ 

tering attempts inverse branching.

Cambridge/Aachen alg.:

 $d_{ij} = \Delta R_{ij}^2/R^2$ ,  $d_{iB} = 1$ 

Tracks half the divergences

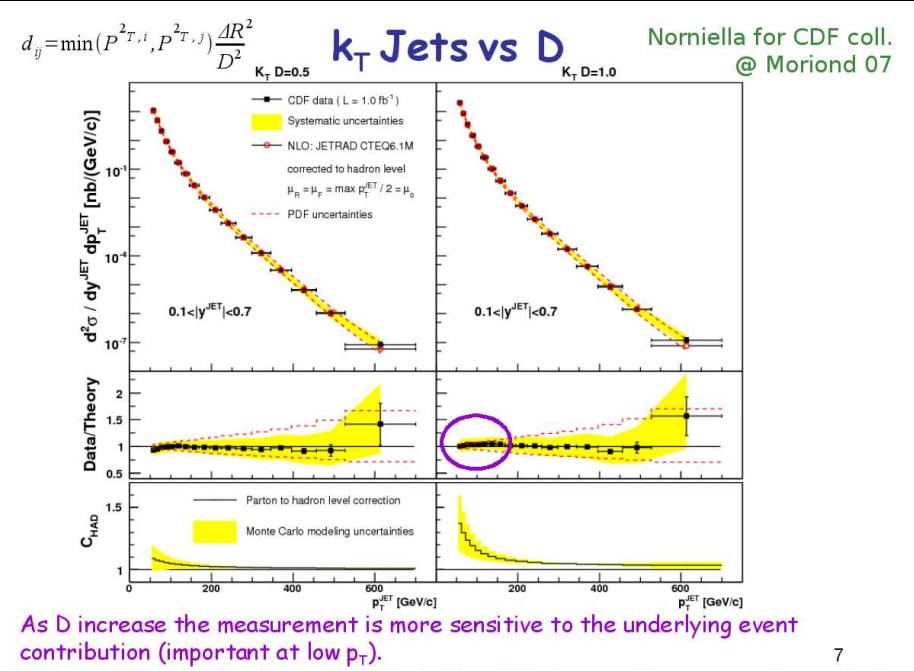

The results show that the non-perturbative effect corrections are under control

[NLO, Jets, etc. \(G. Salam, LPTHE\)](#page-0-0) (p. 31) **L** [Jet algorithms](#page-41-0) **L**[Exploiting your jet alg.](#page-83-0)

## Non-pert physics v. R

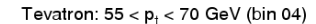

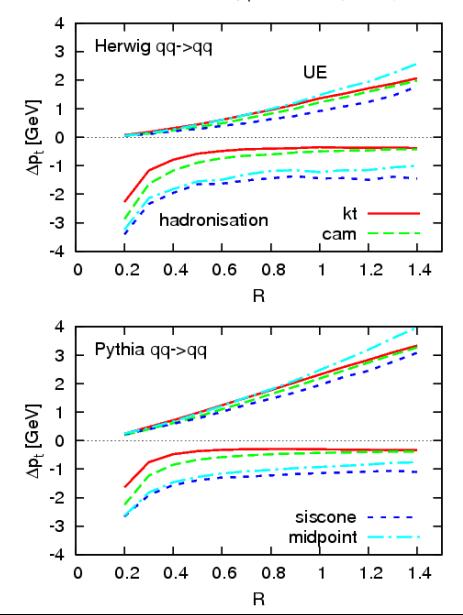

How do non-perturbative effects shift the  $p_t$  of a jet, as a function of  $R$ ? Pert. goes as  $\alpha_{\mathsf{s}} p_t$  In  $R$ e.g. de Florian & Vogelsang '07

In a simple approx. (1-gluon) all algs. identical.

- ► Underlying event  $\sim R^2 + \mathcal{O}(R^4)$
- ► Hadronisation  $\sim -1/R + \mathcal{O}(R)$ Cacciari, Dasgupta, Magnea & GPS in prep.

"Reality:" algs. not identical, but scaling does mostly hold.

0.5 GeV for hadronisation is just what you expect from  $e^+e^-$  thrust.

[NLO, Jets, etc. \(G. Salam, LPTHE\)](#page-0-0) (p. 31) **L** [Jet algorithms](#page-41-0) **L**[Exploiting your jet alg.](#page-83-0)

## Non-pert physics v. R

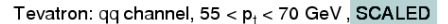

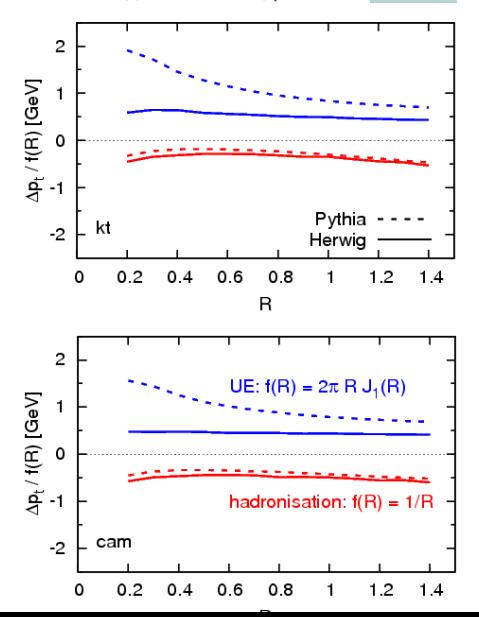

How do non-perturbative effects shift the  $p_t$  of a jet, as a function of  $R$ ? Pert. goes as  $\alpha_{\mathsf{s}} p_t$  In  $R$ e.g. de Florian & Vogelsang '07

In a simple approx. (1-gluon) all algs. identical.

- ► Underlying event  $\sim R^2 + \mathcal{O}(R^4)$
- ► Hadronisation  $\sim -1/R + \mathcal{O}(R)$ Cacciari, Dasgupta, Magnea & GPS in prep.

"Reality:" algs. not identical, but scaling does mostly hold. 0.5 GeV for hadronisation is just what

you expect from  $e^+e^-$  thrust.

[NLO, Jets, etc. \(G. Salam, LPTHE\)](#page-0-0) (p. 32)  $L_{\text{jet algorithms}}$ [Exploiting your jet alg.](#page-83-0)

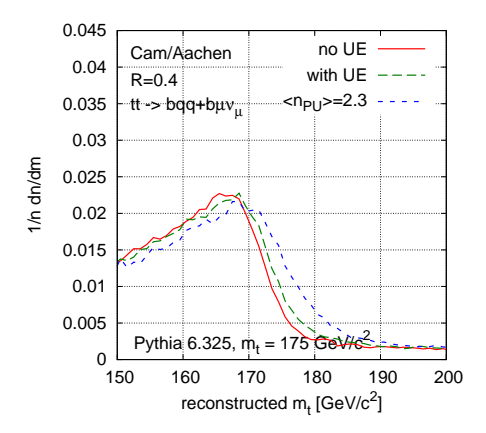

## Non-pert physics for  $t\bar{t}$ ?

At small  $R$ ,  $-7$  GeV mass shift + spread — due in large part to hadronisation.

> Do you trust Pythia's hadronisation of a  $t \rightarrow b + W$ ?

Without UE,  $R = 1$  is privileged: distribution peaks at  $m_t$ .

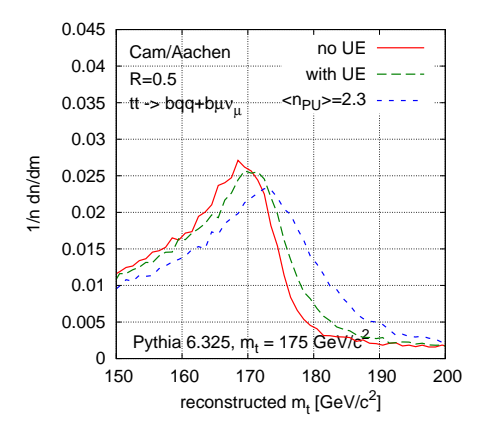

At small  $R$ ,  $-7$  GeV mass shift + spread — due in large part to hadronisation.

> Do you trust Pythia's hadronisation of a  $t \rightarrow b + W$ ?

Without UE,  $R = 1$  is privileged: distribution peaks at  $m_t$ .

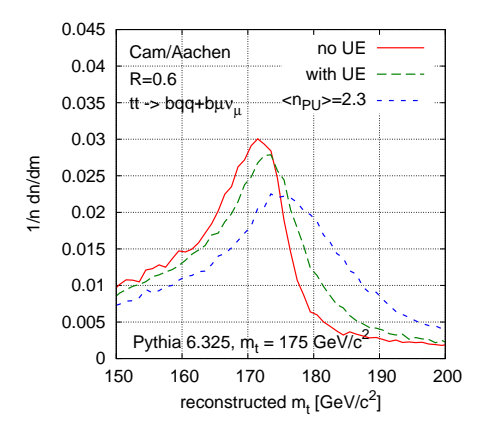

At small  $R$ ,  $-7$  GeV mass shift + spread — due in large part to hadronisation.

> Do you trust Pythia's hadronisation of a  $t \rightarrow b + W$ ?

Without UE,  $R = 1$  is privileged: distribution peaks at  $m_t$ .

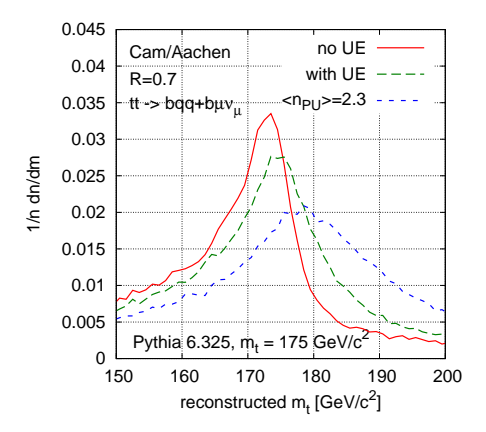

At small  $R$ ,  $-7$  GeV mass shift + spread — due in large part to hadronisation.

> Do you trust Pythia's hadronisation of a  $t \rightarrow b + W$ ?

Without UE,  $R = 1$  is privileged: distribution peaks at  $m_t$ .

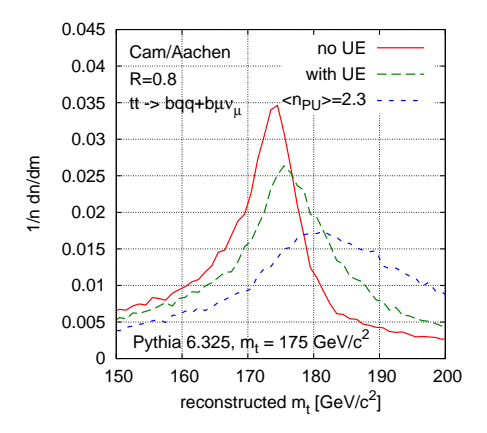

At small  $R$ ,  $-7$  GeV mass shift + spread — due in large part to hadronisation.

> Do you trust Pythia's hadronisation of a  $t \rightarrow b + W$ ?

Without UE,  $R = 1$  is privileged: distribution peaks at  $m_t$ .

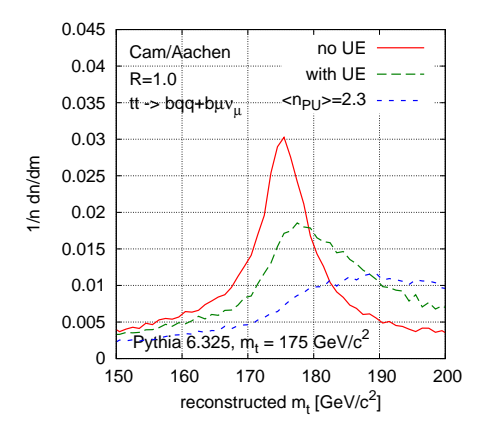

At small  $R$ ,  $-7$  GeV mass shift + spread — due in large part to hadronisation.

> Do you trust Pythia's hadronisation of a  $t \rightarrow b + W$ ?

Without UE,  $R = 1$  is privileged: distribution peaks at  $m_t$ .

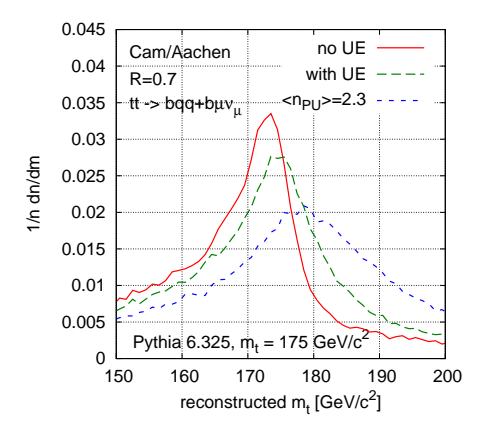

At small  $R$ ,  $-7$  GeV mass shift + spread — due in large part to hadronisation.

> Do you trust Pythia's hadronisation of a  $t \rightarrow b + W$ ?

Without UE,  $R = 1$  is privileged: distribution peaks at  $m_t$ .

With UE  $R = 1$  is too contaminated: with pileup (PU) it's even worse.

Best R is the one that minimizes both hadronisation and  $UE$  — but you can also check systematic errors by varying R around it. Varying R, e.g. also Sullivan '04 Changing algorithm, e.g. Seymour & Tevlin '06 At LHC (high-lumi) pileup will be a huge effect, so work is ongoing to understand how to subtract it, jet-by-jet.

#### Basic method:

- ▶ Measure area  $A_i$  of each jet j Cacciari, GPS & Soyez, in prep.
- ▶ There are  $\sim$  50  $-$  100 minijets establish a distribution of  $\rho_{tj}/A_j$ .
- $\blacktriangleright$  The median of that distribution tells you  $\rho$  the level of UE+pileup activity in the event (per unit area)
- $\triangleright$  Correct each jet with an area-based subtraction:

$$
p_{tj} \rightarrow p_{tj}^{\text{sub}} = p_{tj} - \rho A_j
$$

<span id="page-126-0"></span>Cacciari & GPS, in prep.

Method is most impressive at high-lumi LHC, but might it work also at Tevatron?

**L** [Jet algorithms](#page-41-0)

[Estimating UE, pileup](#page-126-0)

#### Measuring UE — event-by-event

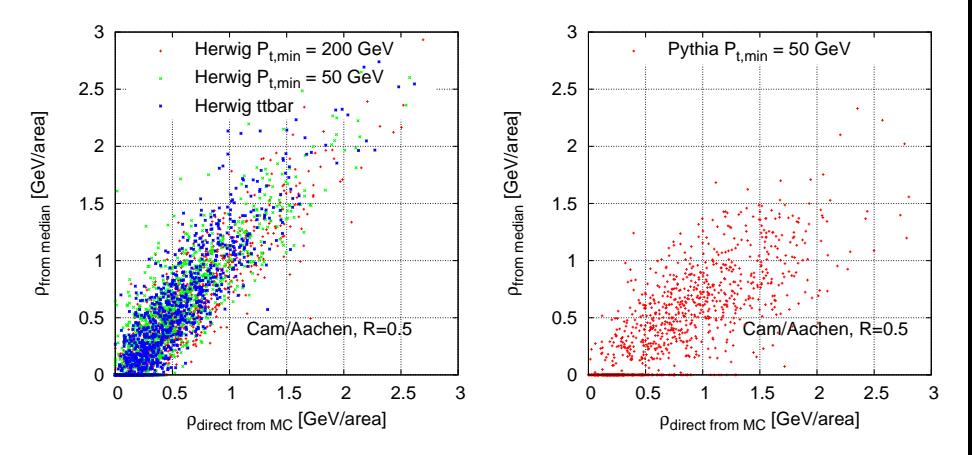

Significant correlation between measured  $\rho$  and total  $p_t$  (per unit area) that Herwig/Pythia actually put in for UE.

> Less correlation in Pythia, because method measures diffuse UE and Pythia's UE has an additional point-like component

**L** [Jet algorithms](#page-41-0)

[Estimating UE, pileup](#page-126-0)

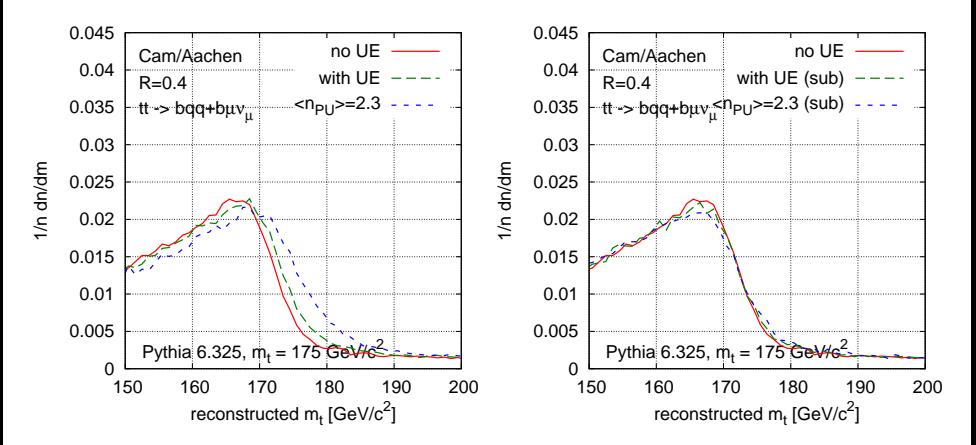

**L** [Jet algorithms](#page-41-0)

[Estimating UE, pileup](#page-126-0)

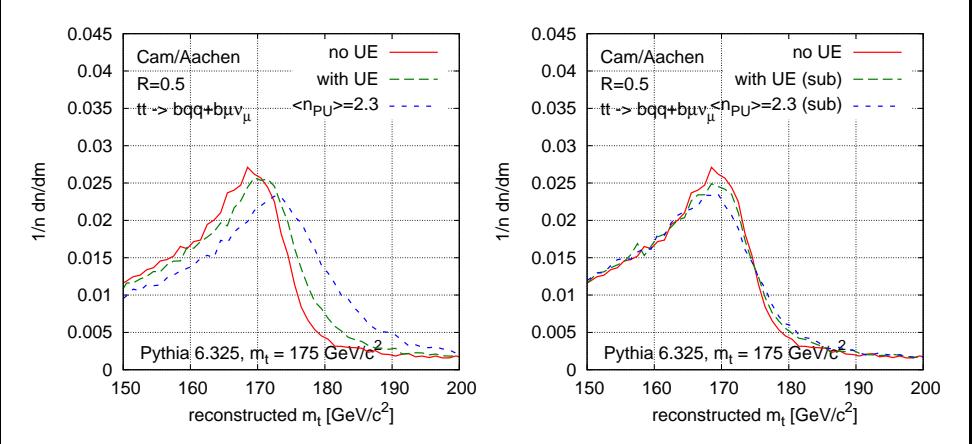

**L** [Jet algorithms](#page-41-0)

[Estimating UE, pileup](#page-126-0)

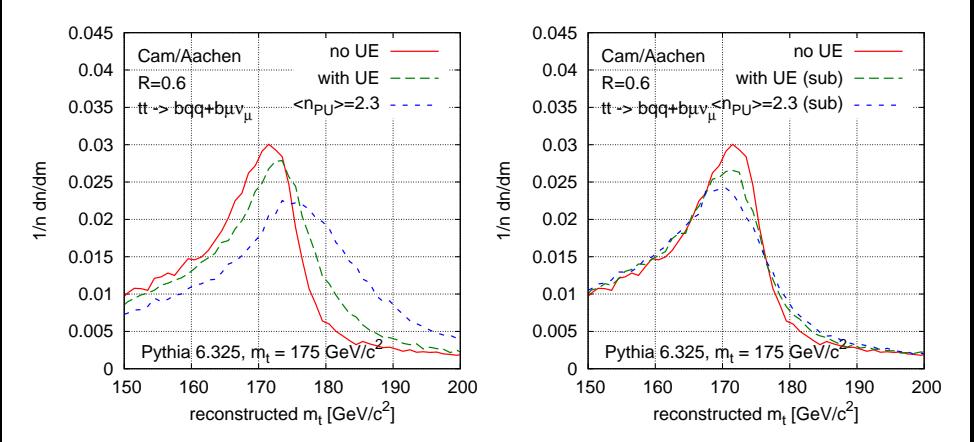

[Jet algorithms](#page-41-0)

[Estimating UE, pileup](#page-126-0)

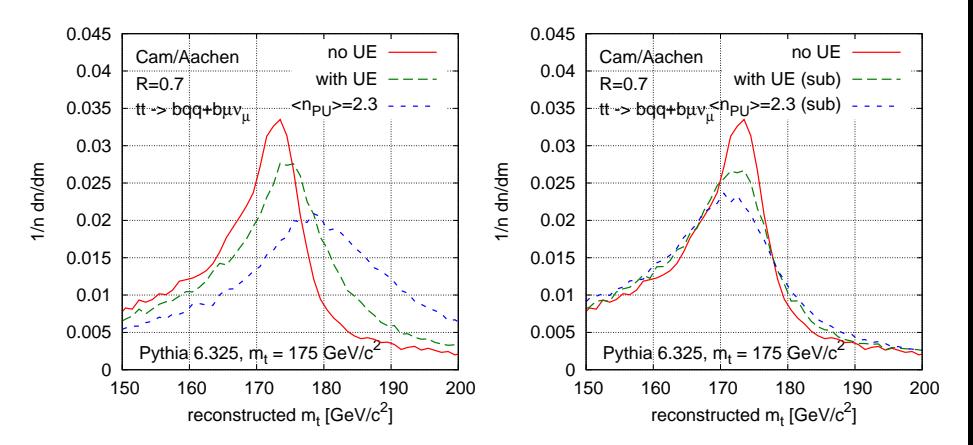

**L** [Jet algorithms](#page-41-0)

[Estimating UE, pileup](#page-126-0)

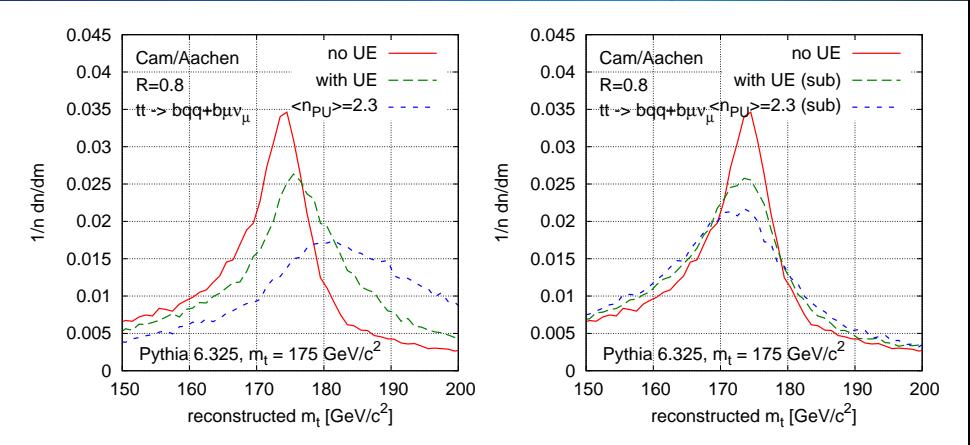

**L** [Jet algorithms](#page-41-0)

[Estimating UE, pileup](#page-126-0)

## Subtraction for  $t\bar{t}$  @ Tevatron?

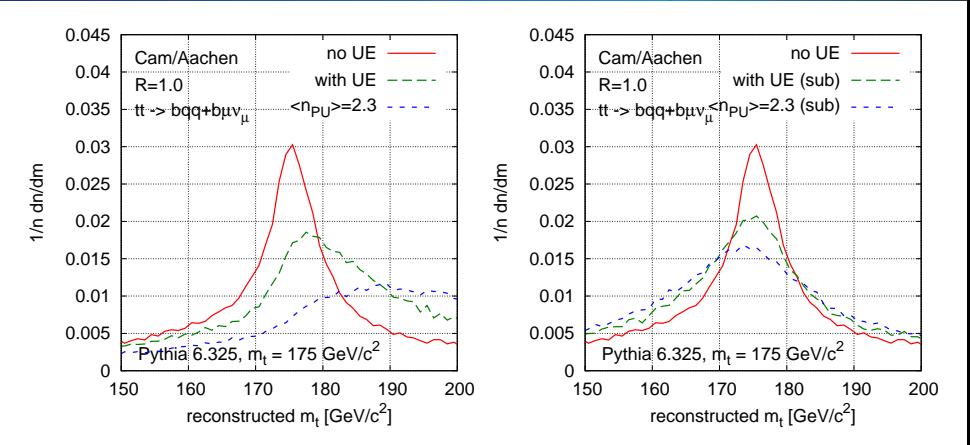

Subtraction correctly removes most of UE and pileup  $-$  without any input from Monte Carlo

Because UE still fluctuates from point to point

**L** [Jet algorithms](#page-41-0)

[Estimating UE, pileup](#page-126-0)

## Subtraction for  $t\bar{t}$  @ Tevatron?

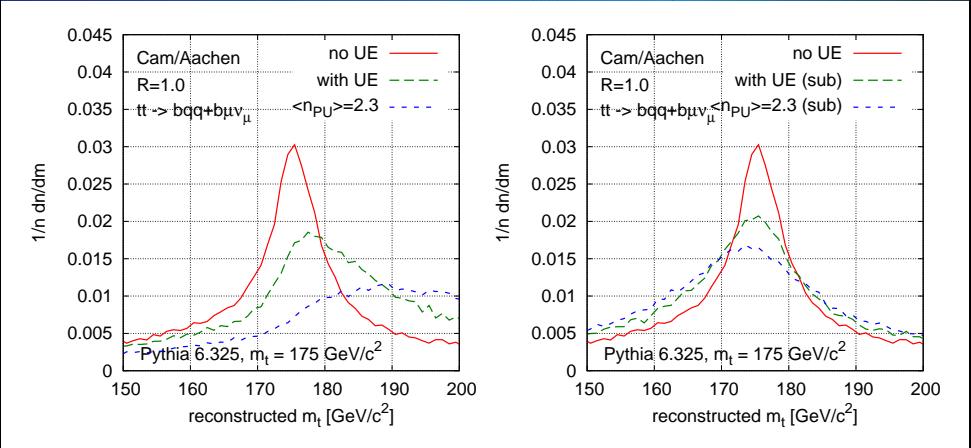

Subtraction correctly removes most of UE and pileup  $-$  without any input from Monte Carlo

> Resolution for UE a bit disappointing Because UE still fluctuates from point to point

## Where is NLO theory at its worst?

<span id="page-135-0"></span>CDF RunII Preliminary

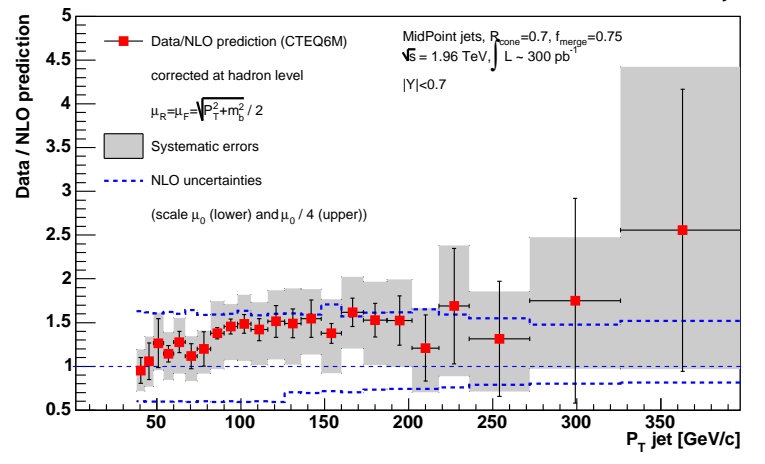

Inclusive b-jet spectrum is embarassingly poorly predicted (despite having  $NLO$ : 40  $-60\%$  uncertainties. true even with MC@NLO

# NLO heavy quark production mechanisms

### At  $LO:$

**If flavour creation (FC):**  $ll \rightarrow b\overline{b}$ 

## At NLO:

- **If flavour creation (FC):**  $ll \rightarrow (b \rightarrow bl)\overline{b}$
- **If flavour excitation (FEX):**  $l(l \rightarrow bb) \rightarrow lbb$
- ▶ gluon splitting (GSP):  $ll \rightarrow l(l \rightarrow b\overline{b})$

 $\Rightarrow$  two new channels open up at NLO

How important are those contributions?

 $\mathcal{O}(\alpha_s^3)$ 

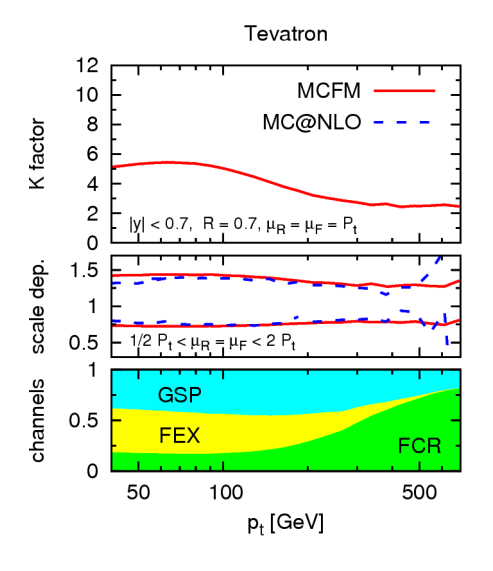

LO channel (FCR) nearly always smaller than NLO channels (GSP and FEX). Because GSP and FEX enhanced by  $\ln p_t/m_b$ 

Large K-factors and uncertainties both with MCFM and MC@NLO.

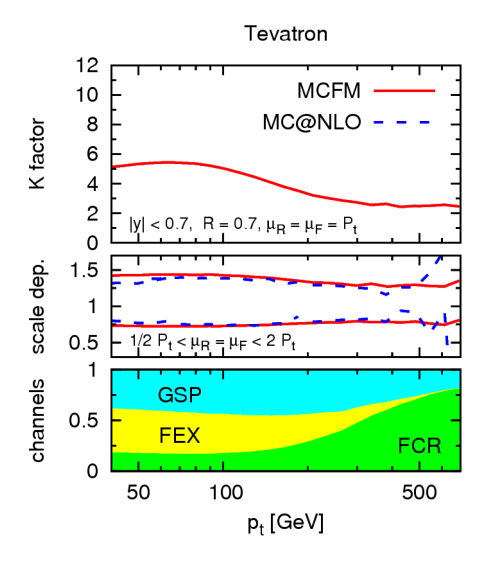

LO channel (FCR) nearly always smaller than NLO channels (GSP and FEX). Because GSP and FEX enhanced by  $\ln p_t/m_b$ 

Large K-factors and uncertainties both with MCFM and MC@NLO.

#### Suppose we *redefine b*-jets:

- A jet with b and  $\bar{b}$  inside is not a b-jet cf. CDF 5-flavour tagging? Kills GSP
- $\triangleright$  We use a flavour- $k_t$  algorithm, aware of different divergences soft gluons and soft quarks:

$$
d_{ij}^{(F)} = \frac{\Delta R^2}{R^2} \times \begin{cases} \max(k_{ti}, k_{tj})^2 \min(k_{ti}, k_{tj})^2, & \text{softer of } i, j \text{ is flavoured,} \\ \min(k_{ti}^2, k_{tj}^2), & \text{softer of } i, j \text{ is flavourless,} \\ + \text{mod of } d_{iB} \text{ also; Banti, GPS & Zanderighi '06} \end{cases}
$$

Then *flavour becomes infrared safe*, we can neglect the b-quark mass and do a light-quark calculation (e.g. with  $NLOJET++$ )

FEX resummed in b-pdf

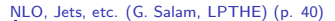

[Jet algorithms](#page-41-0)

#### Gain factor 3 in accuracy

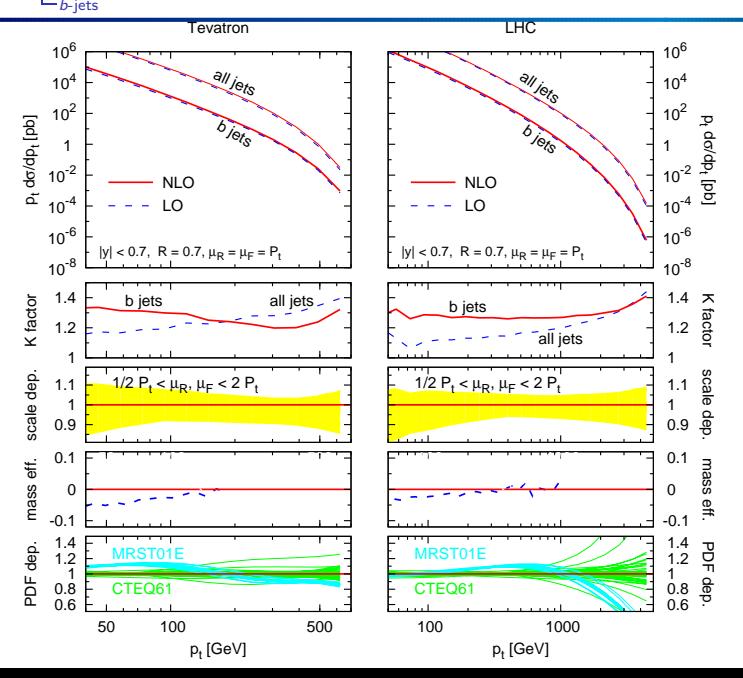

- $\triangleright$  QCD higher-order predictions are making progress, but it is an arduous task.
- ► JetClu (and to lesser extent MidPoint) are IRC unsafe. Use a seedless alternative (SISCone) — or Cambridge/Aachen,  $k_t$ ,  $\dots$ Otherwise part of theory effort goes to waste
- ▶ Some (e.g. non-perturbative) things are going to be very hard to predict. Varying  $R$  and changing jet alg. gives you a non-MC handle on them. CDF has shown measurements with other algorithms and  *are possible*
- ▶ Can we develop and use tools that will help us constrain (or better predict) poorly understood quantities — e.g. UE, flavour.

<span id="page-141-0"></span>Not just in theory talks but also in experiment!

Thanks to: Andrea Banfi, Matteo Cacciari, Mrinal Dasgupta, Lorenzo Magnea,

Some tools from: [http://www.lpthe.jussieu.fr/](http://www.lpthe.jussieu.fr/~salam/fastjet)∼salam/fastjet

- $\triangleright$  QCD higher-order predictions are making progress, but it is an arduous task.
- ► JetClu (and to lesser extent MidPoint) are IRC unsafe. Use a seedless alternative (SISCone) — or Cambridge/Aachen,  $k_t$ ,  $\dots$ Otherwise part of theory effort goes to waste
- $\triangleright$  Some (e.g. non-perturbative) things are going to be very hard to predict. Varying  $R$  and changing jet alg. gives you a non-MC handle on them. CDF has shown measurements with other algorithms and  *are possible*
- ▶ Can we develop and use tools that will help us constrain (or better predict) poorly understood quantities — e.g. UE, flavour.

Not just in theory talks but also in experiment!

Thanks to: Andrea Banfi, Matteo Cacciari, Mrinal Dasgupta, Lorenzo Magnea, Gregory Soyez, Giulia Zanderighi.

Some tools from: [http://www.lpthe.jussieu.fr/](http://www.lpthe.jussieu.fr/~salam/fastjet)∼salam/fastjet

# <span id="page-143-0"></span>EXTRA SLIDES
<span id="page-144-0"></span> $N^2$  pairs of points, pay N for each pair to check stability  $N^3$  is also time taken by midpoint codes (smaller coeff.)

With some thought, this reduces to **N<sup>2</sup> In N** time.

- $\blacktriangleright$  Much faster than midpoint
- 
- 

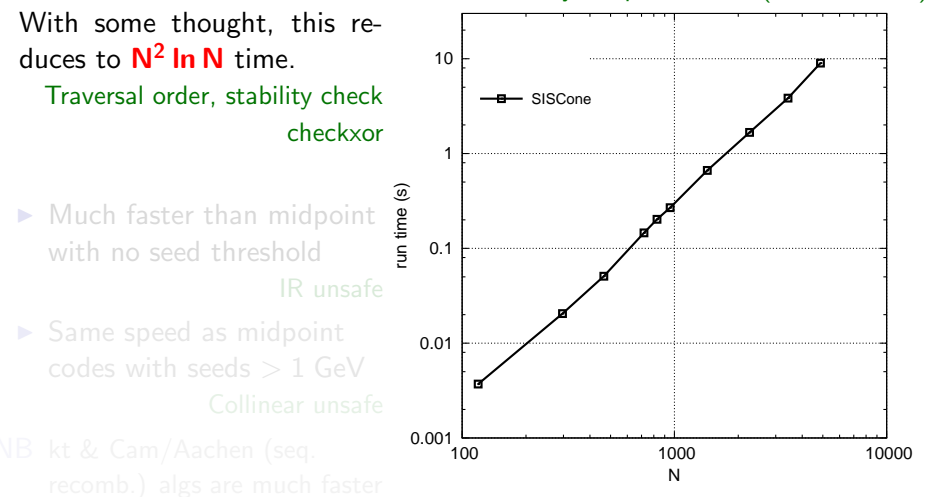

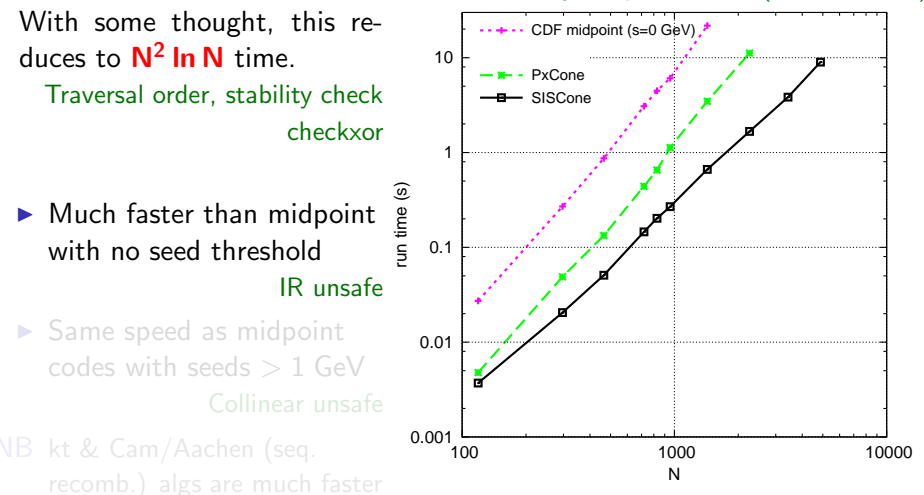

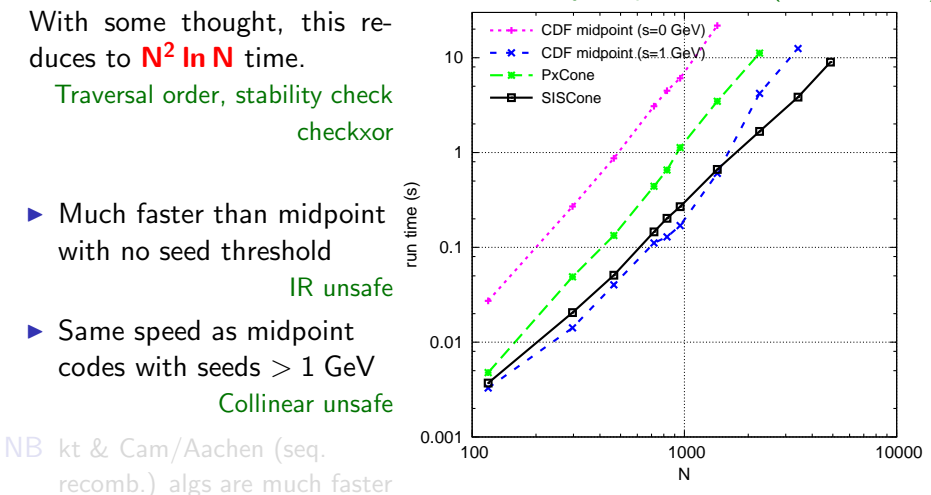

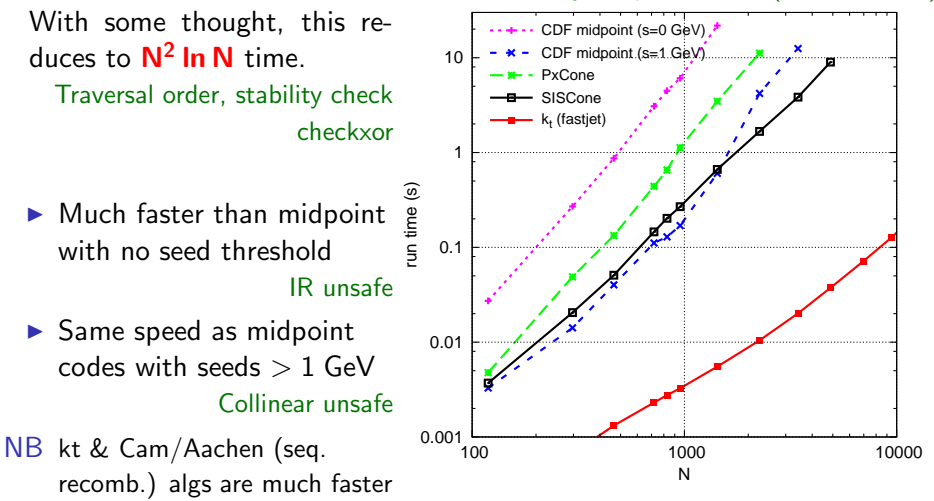

#### [NLO, Jets, etc. \(G. Salam, LPTHE\)](#page-0-0) (p. 44)  $L_{\text{Extras}}$  $L_{\text{Extras}}$  $L_{\text{Extras}}$ [More SISCone results](#page-144-0) How much does IR safety *really* matter?

 $10<sup>4</sup>$ 

## Compare midpoint and SISCone

Result depends on observable:

- $\triangleright$  inclusive jet spectrum is the least sensitive (affected at NNLO)
- ► larger differences  $(5 10\%)$  at hadron level

### seedless reduces UE effect

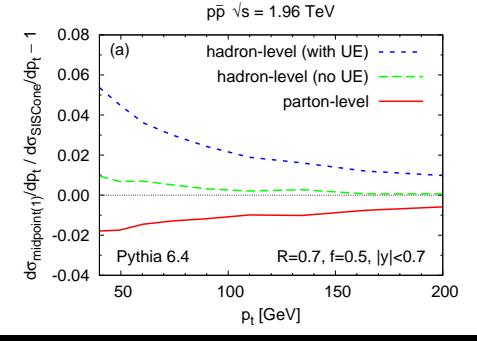

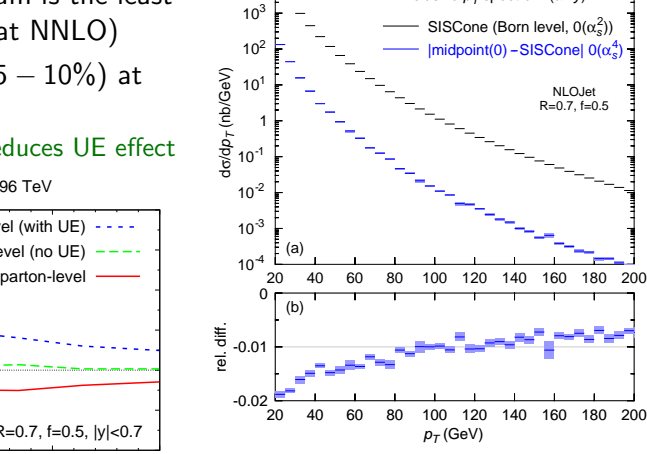

inclusive  $p_{\mathcal{T}}$ spectrum (all *y*)

### [NLO, Jets, etc. \(G. Salam, LPTHE\)](#page-0-0) (p. 45)  $L_{\text{Extras}}$  $L_{\text{Extras}}$  $L_{\text{Extras}}$ [More SISCone results](#page-144-0)

Look at jet masses in multijet events. NB: Jet masses reconstruct boosted  $W/Z/H/top$  in BSM searches

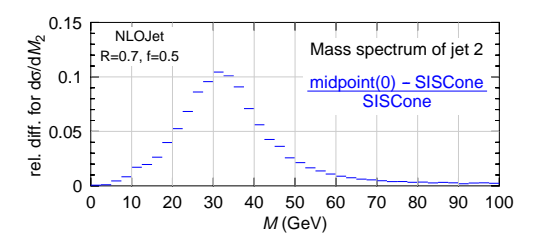

Select 3-jet events  $p_{t1.2,3} > \{120, 60, 20\}$  GeV,

Calculate LO jet-mass spectrum for jet 2, compare midpoint with SISCone.

 $\blacktriangleright$  10% differences by default

 $\triangleright$  40% differences with extra cut  $\Delta R_{2,3} < 1.4$ e.g. for jets from common

### [NLO, Jets, etc. \(G. Salam, LPTHE\)](#page-0-0) (p. 45)  $L_{\text{Extras}}$  $L_{\text{Extras}}$  $L_{\text{Extras}}$ [More SISCone results](#page-144-0)

Look at jet masses in multijet events. NB: Jet masses reconstruct boosted  $W/Z/H/top$  in BSM searches

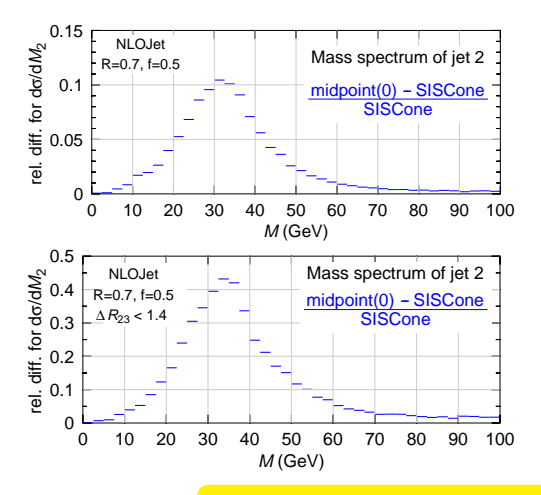

Select 3-jet events  $p_{t1,2,3} > \{120, 60, 20\}$  GeV,

Calculate LO jet-mass spectrum for jet 2, compare midpoint with SISCone.

 $\blacktriangleright$  10% differences by default

 $\blacktriangleright$  40% differences with extra cut  $\Delta R_{2,3}$  < 1.4 e.g. for jets from common decay chain

In complex events, IR safety matters

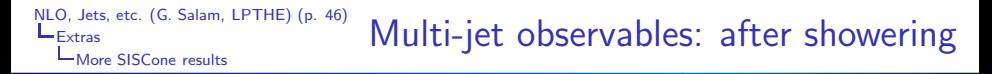

Showering puts in many extra seeds: missing stable cones (in midpoint) should be less important?

Look at 3rd jet mass distribution (no  $\Delta R_{23}$  cut):

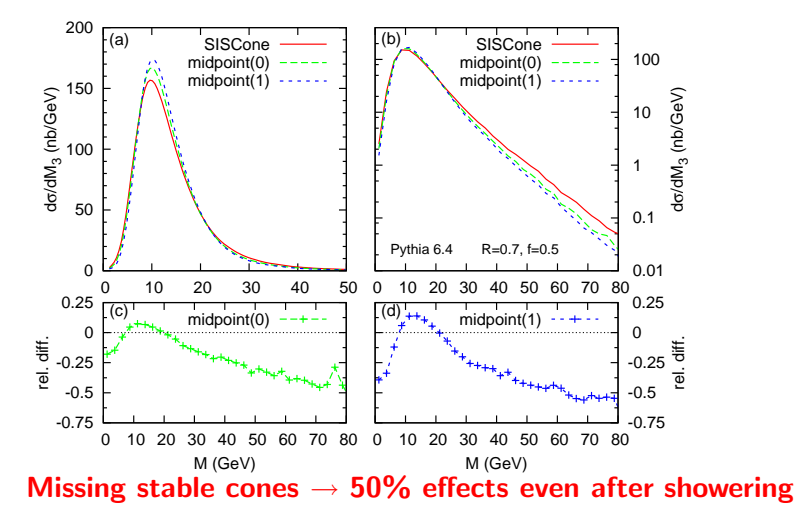

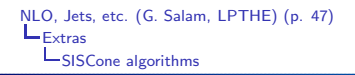

- 1: Put the set of current particles equal to the set of all particles in the event.
- 2: repeat
- 3: Find all stable cones of radius R for the current set of particles, e.g. using algorithm 2.
- 4: For each stable cone, create a protojet from the current particles contained in the cone, and add it to the list of protojets.
- 5: Remove all particles that are in stable cones from the list of current particles.
- 6: until No new stable cones are found, or one has gone around the loop  $N_{\text{pass}}$  times.
- <span id="page-153-0"></span>7: Run a Tevatron Run-II type split–merge procedure, algorithm 3, on the full list of protojets, with overlap parameter  $f$  and transverse momentum threshold  $p_{t,min}$ .

## Algorithm 2: finding stable cones

- 1: For any group of collinear particles, merge them into a single particle.
- 2: for particle  $i = 1 \ldots N$  do<br>3: Find all particles *i* within
- 3: Find all particles j within a distance 2R of i. If there are no such particles, i forms a stable cone of its own.<br>4: Otherwise for each i identify the two circles for which i and i lie on the circumference. For each ci
- Otherwise for each *i* identify the two circles for which *i* and *i* lie on the circumference. For each circle, compute the angle of its centre C relative to  $i$ ,  $\zeta = \arctan \frac{\Delta \phi_{IC}}{\Delta y_{IC}}$ .
- 5: Sort the circles into increasing angle  $ζ$ .<br>6: Take the first circle in this order and c
- Take the first circle in this order, and call it the current circle. Calculate the total momentum and checkxor for the cones that it defines. Consider all 4 permutations of edge points being included or excluded. Call these the "current cones".

# $7:$  repeat<br>8: for  $\frac{1}{9}$

- for each of the 4 current cones do
- 9: If this cone has not yet been found, add it to the list of distinct cones.<br>10: If this cone has not vet been labelled as unstable, establish if the in/o
- If this cone has not yet been labelled as unstable, establish if the in/out status of the edge particles (with respect to the cone momentum axis) is the same as when defining the cone; if it is not, label the cone as unstable.
- $\begin{array}{cc} 11: & \text{end for} \\ 12: & \text{Move to} \end{array}$
- Move to the next circle in order. It differs from the previous one either by a particle entering the circle, or one leaving the circle. Calculate the momentum for the new circle and corresponding new current cones by adding (or removing) the momentum of the particle that has entered (left); the checkxor can be updated by XORing with the label of that particle.
- 13: until all circles considered.

### $14:$  end for

- $15:$  for each of the cones not labelled as unstable do  $16:$  Explicitly check its stability, and if it is stable.
- Explicitly check its stability, and if it is stable, add it to the list of stable cones (protojets).
- 17: end for

[NLO, Jets, etc. \(G. Salam, LPTHE\)](#page-0-0) (p. 49)  $L_{\text{Extras}}$  $L_{\text{Extras}}$  $L_{\text{Extras}}$ L[SISCone algorithms](#page-153-0)

## Algorithm 3: split–merge

### 1: repeat

Remove all protojets with  $p_t < p_{t,min}$ .

Identify the protojet  $(i)$  with the highest  $\tilde{p}_t$   $(\tilde{p}_{t,\mathrm{jet}} = \sum_{i \in \mathrm{jet}} |p_{t,i}|)$ .

Among the remaining protojets identify the one (j) with highest  $\tilde{p}_t$  that shares particles (overlaps) with i.

- 5: if there is such an overlapping jet then
- 6:  $\quad$  Determine the total  $\tilde{p}_{t,\mathrm{shared}} = \sum_{k \in i} \lvert p_{t,k} \rvert$  of the particles shared between  $i$ and  $j$ .
- 7: if  $\tilde{p}_{t,\text{shared}} < f \tilde{p}_{t,i}$  then

Each particle that is shared between the two protojets is assigned to the one to whose axis it is closest. The protojet momenta are then recalculated.

9: else

Merge the two protojets into a single new protojet (added to the list of protojets, while the two original ones are removed).

- $11:$  end if
- 12: If steps 7–11 produced a protojet that coincides with an existing one, maintain the new protojet as distinct from the existing copy(ies).
- 13: else

Add *i* to the list of final jets, and remove it from the list of protojets.

- $15<sup>·</sup>$  end if
- 16: until no protojets are left.

[NLO, Jets, etc. \(G. Salam, LPTHE\)](#page-0-0) (p. 50) [Extras](#page-143-0)  $R_{sep}$  [for SISCone](#page-156-0)

<span id="page-156-0"></span> $R_{sep}$ 

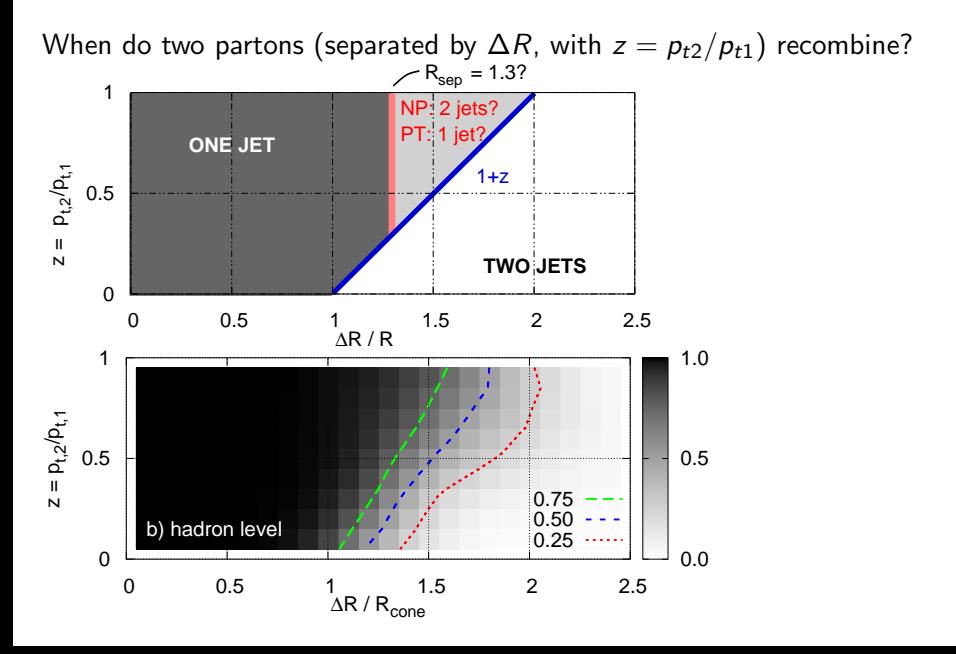

- $\triangleright$  Which mass ( $\overline{\text{MS}}$ , pole?) does the Pythia top mass correspond to? Pythia is LO — question has limited sense But some form of pole/on-shell mass likey
- ▶ Pythia approximates radiation from top, b, (and  $W \rightarrow q\bar{q}$ <sup>'</sup>?)
- $\triangleright$  MC@NLO gives exact  $\mathcal{O}(\alpha_s)$  radiation from top (as if it were stable) But radiation from b (and  $W \rightarrow q\bar{q}'$ ?) is still approx.
- $\triangleright$  Partonic calculation by Bernreuther et al. (2001) has exact radiation (and full NLO) for  $t \& b$ .
- $\triangleright$  But all above ignore how top *width* affects radiation?

<span id="page-157-0"></span>Relevant for  $E \sim \Gamma \sim 1$  GeV

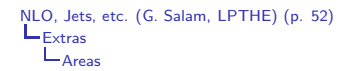

## <span id="page-158-0"></span>What is speed good for?

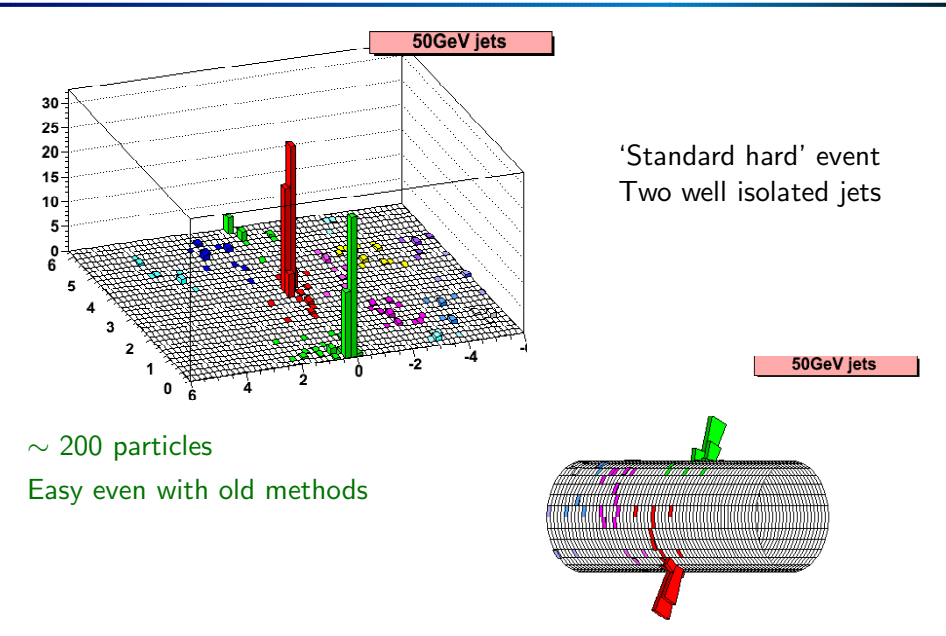

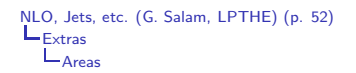

## What is speed good for?

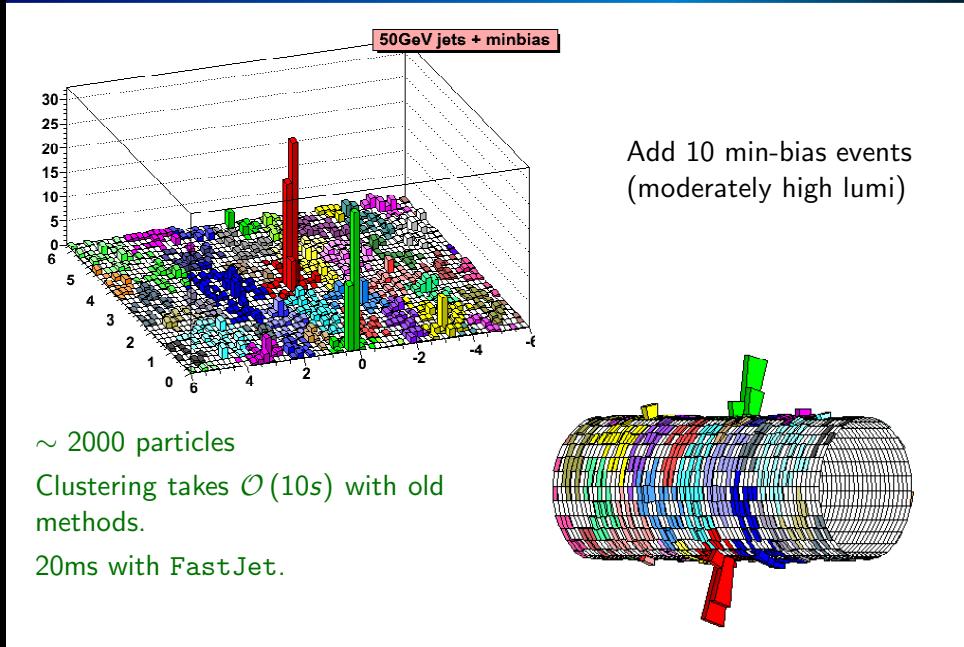

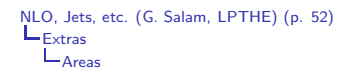

## What is speed good for?

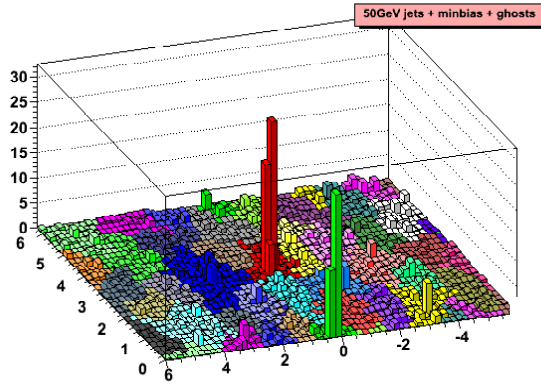

Add dense coverage of infinitely soft "ghosts" See how many end up in jet to measure jet area

 $\sim$  10000 particles Clustering takes ∼ 20 minutes with old methods.

0.6s with FastJet.

[NLO, Jets, etc. \(G. Salam, LPTHE\)](#page-0-0) (p. 53)  $L_{\text{Extras}}$  $L_{\text{Extras}}$  $L_{\text{Extras}}$  $L_{\text{Areas}}$  $L_{\text{Areas}}$  $L_{\text{Areas}}$ 

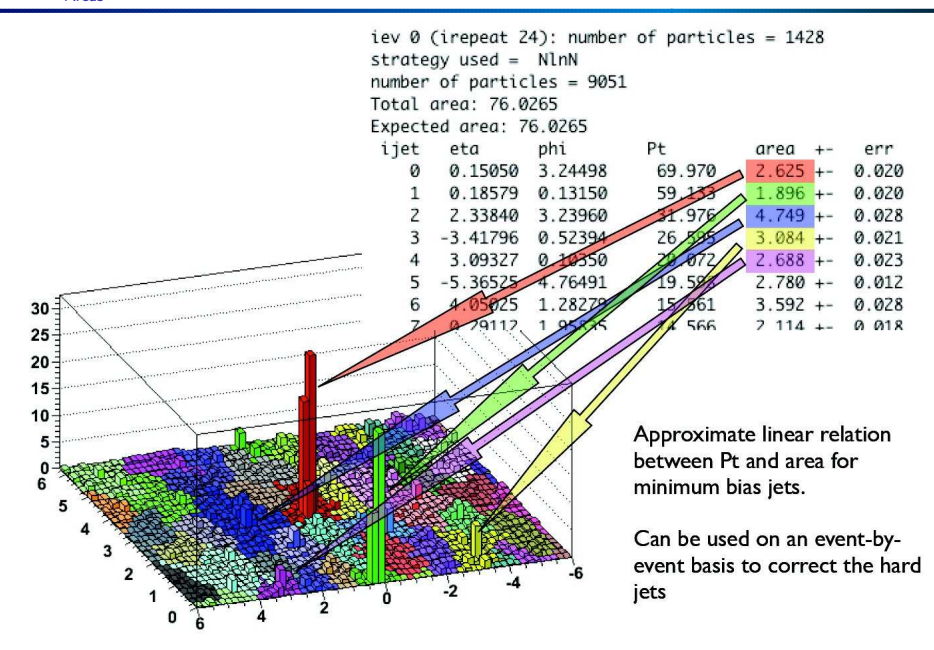

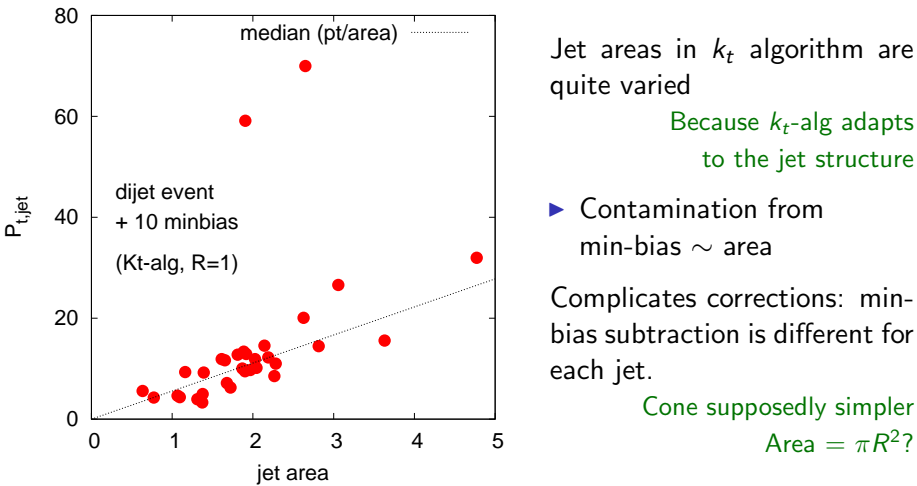

quite varied Because  $k_t$ -alg adapts to the jet structure

 $\blacktriangleright$  Contamination from min-bias ∼ area

Complicates corrections: minbias subtraction is different for each jet.

> Cone supposedly simpler Area  $=\pi R^2$ ?

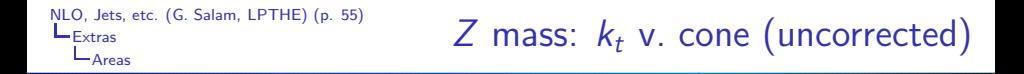

Try reconstructing  $M_z$  from  $Z \rightarrow 2$  jets [Use inv. mass of two hardest jets] On same events, compare uncorrected  $k_t$  v. ILCA (midpoint) cone

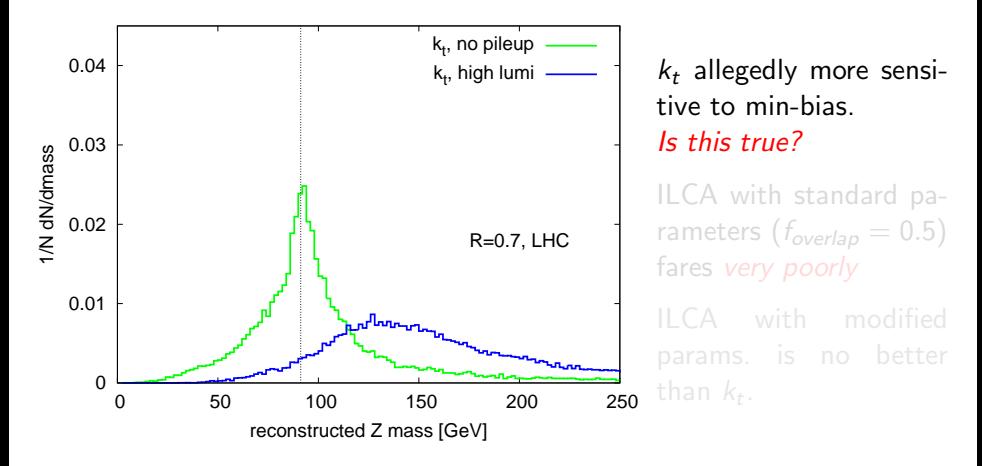

[NLO, Jets, etc. \(G. Salam, LPTHE\)](#page-0-0) (p. 55)  $L_{\text{Extras}}$  $L_{\text{Extras}}$  $L_{\text{Extras}}$  $L_{\text{Aress}}$ Z mass:  $k_t$  v. cone (uncorrected)

Try reconstructing  $M_z$  from  $Z \rightarrow 2$  jets [Use inv. mass of two hardest jets] On same events, compare uncorrected  $k_t$  v. ILCA (midpoint) cone

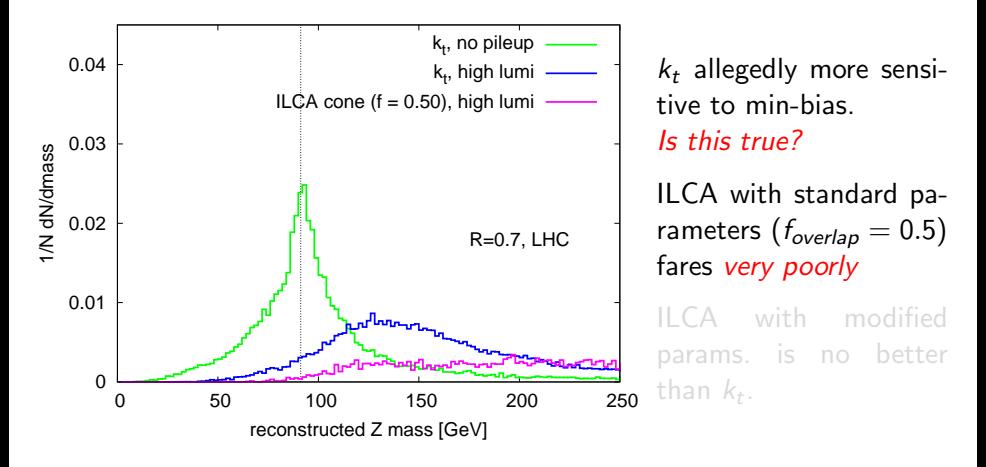

[NLO, Jets, etc. \(G. Salam, LPTHE\)](#page-0-0) (p. 55)  $L_{\text{Extras}}$  $L_{\text{Extras}}$  $L_{\text{Extras}}$  $L_{\text{Areas}}$  $L_{\text{Areas}}$  $L_{\text{Areas}}$ Z mass:  $k_t$  v. cone (uncorrected)

Try reconstructing  $M_z$  from  $Z \rightarrow 2$  jets [Use inv. mass of two hardest jets] On same events, compare uncorrected  $k_t$  v. ILCA (midpoint) cone

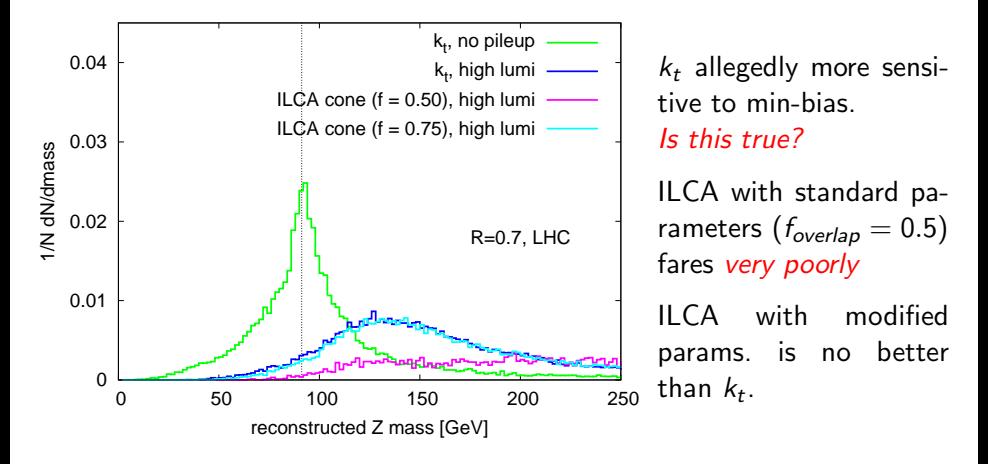

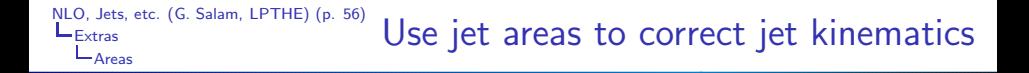

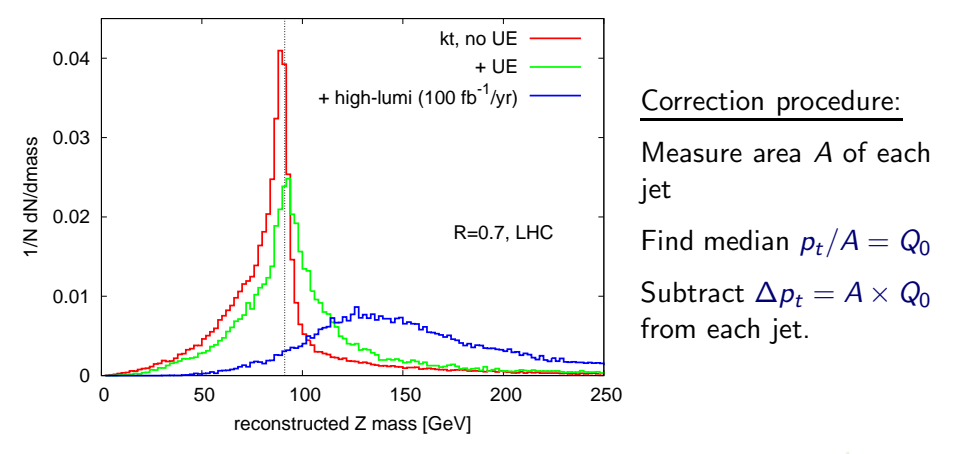

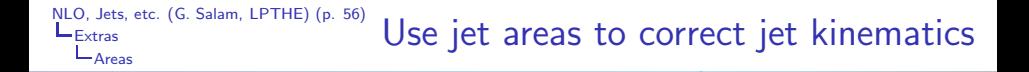

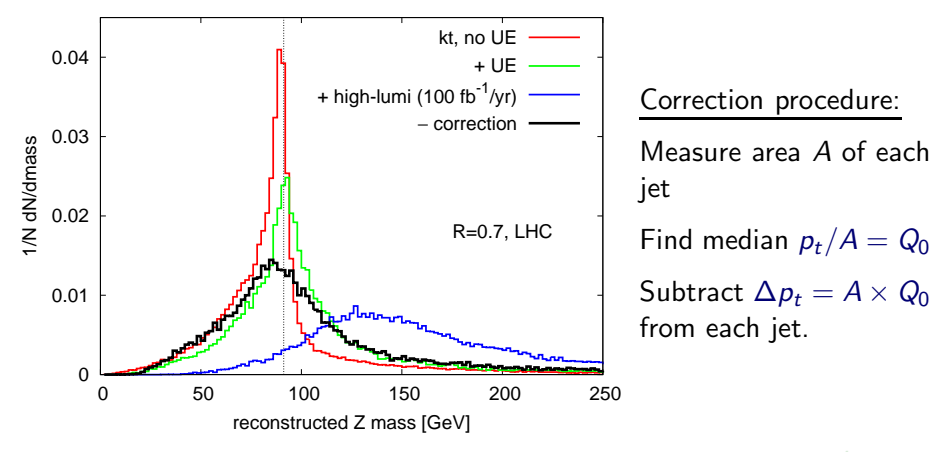

NB: cone much harder to correct this way — too slow to add  $10^4$  ghosts

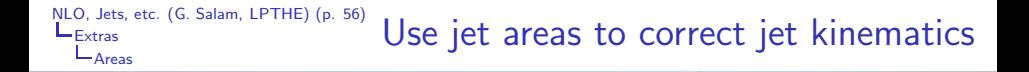

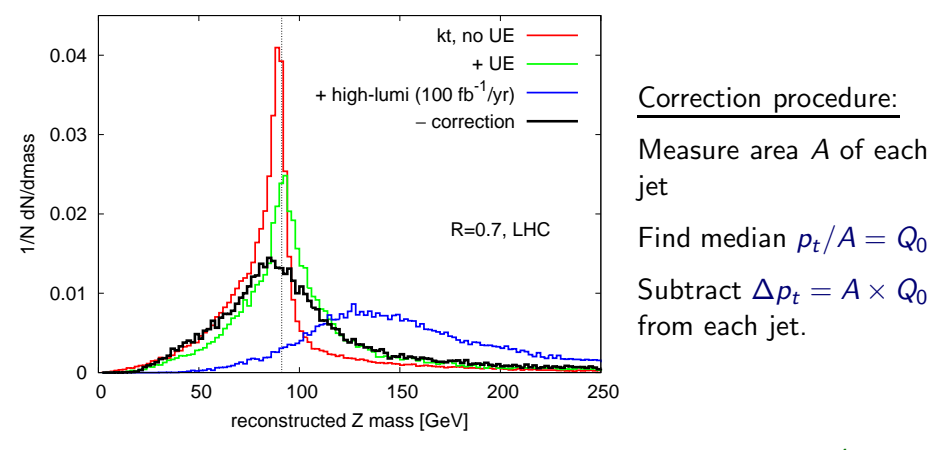

NB: cone much harder to correct this way  $-$  too slow to add  $10^4$  ghosts

[NLO, Jets, etc. \(G. Salam, LPTHE\)](#page-0-0) (p. 57)  $L_{\text{Extras}}$  $L_{\text{Extras}}$  $L_{\text{Extras}}$ [Areas](#page-158-0)

Suppose incoming partons (colour charge  $C_i$ ) and outgoing jets (col. charge  $= C_{\Omega}$ ) are not colour connected.

Mean outgoing jet area  $\langle A \rangle$  depends on jet  $P_t$  as follows:

$$
\langle A \rangle = R^2 \left( \pi + (a_0 C_o + a_2 C_i R^2) \frac{\alpha_s}{\pi} \ln \frac{P_t^2}{Q_0^2} + \mathcal{O} \left( \alpha_s, \alpha_s^2 L^2 \right) \right)
$$
 GPS & Cacciari, prelim.

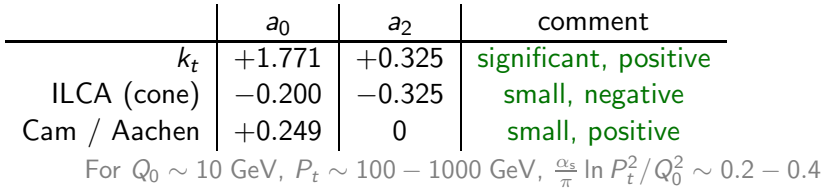

*Cambridge / Aachen algorithm?* Like  $k_t$  with but  $d_{ij} = R_{ij}^2/R^2$  and  $d_{iB} = 1.$  Dokshitzer, Leder, Moretti & Webber '97; Wobisch '00